# **APPENDIX**

## **SAMPLE OF DATA LOGGING**

## **1. Otsu method**

*Log file: 1-agar-io-Otsu\_Trial\_1.txt*

File name: 1-agar-io Percobaan Otsu ke-1

124 (Blue), zone  $B = 3$ 

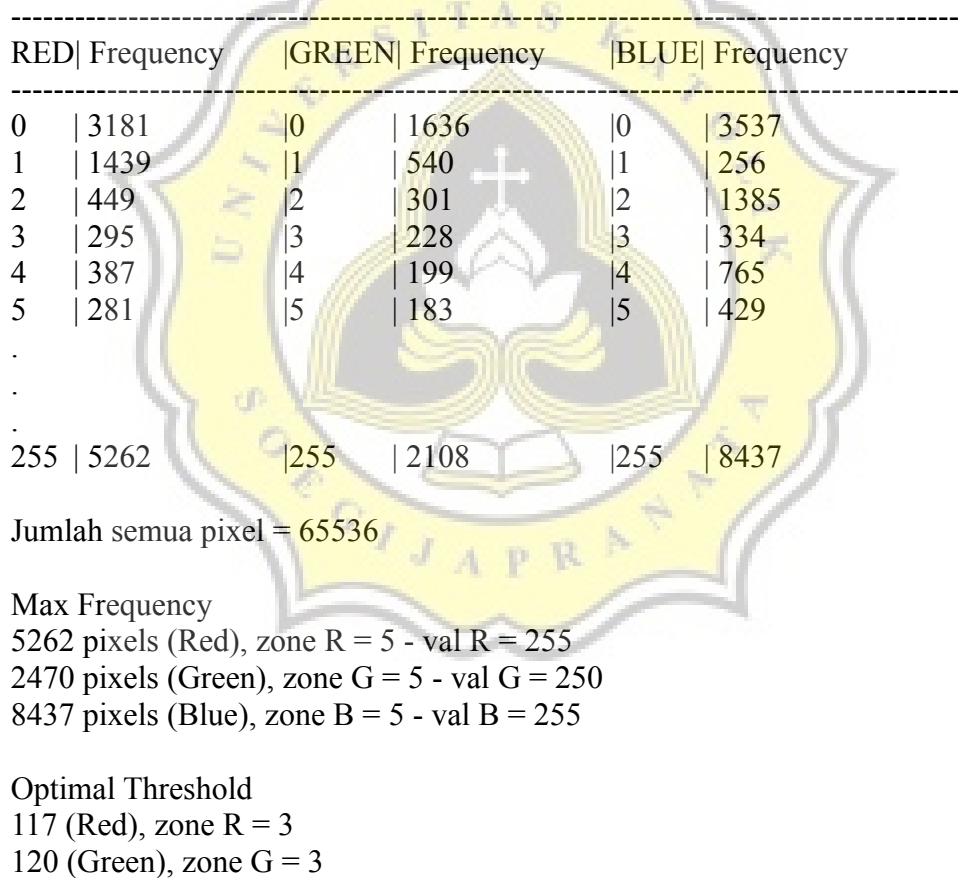

# *Log file: 1-agar-io-Otsu\_Trial\_2.txt*

File name: 1-agar-io Percobaan Otsu ke-2

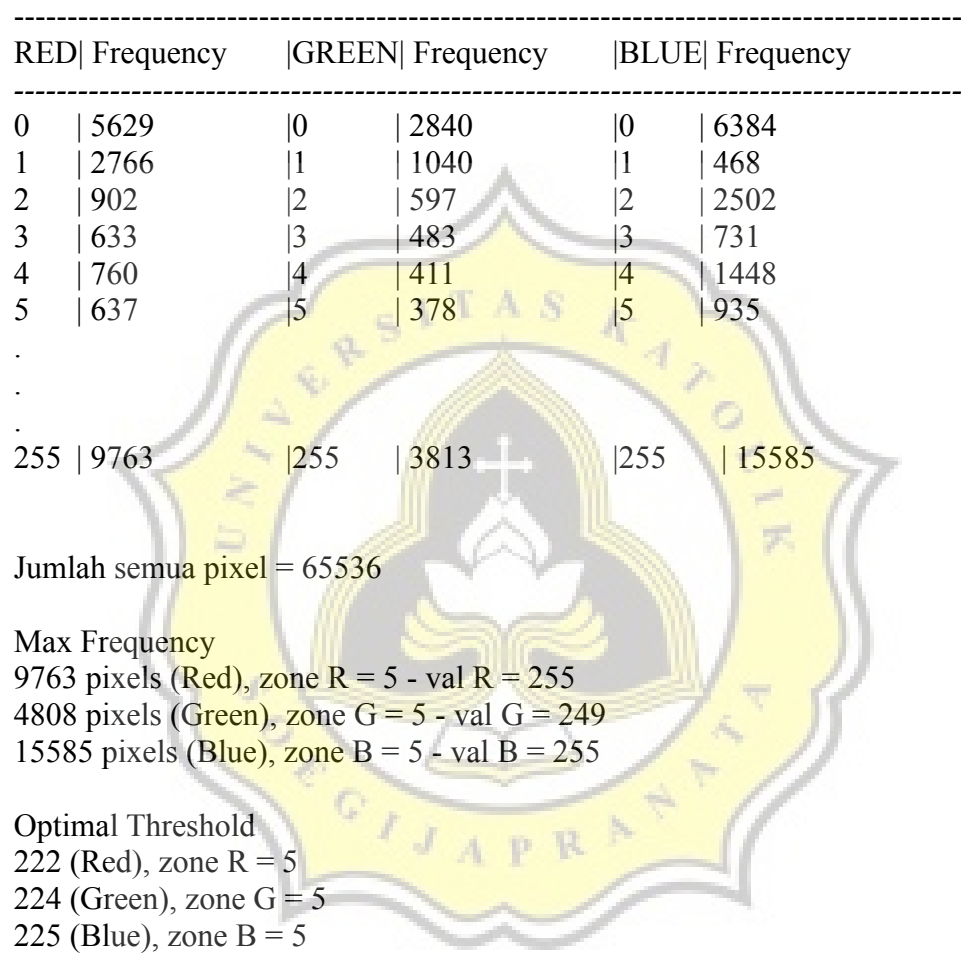

#### **2. Manual thresholding**

#### *Log file: 16-snake-Monochrome\_Threshold.csv*

Threshold, Black freq, White freq, Background (BLACK) %, Object (WHITE) %, Total pixel 110, '343615, '81185, '80.89, '19.11, '424800 130, '364658, '60142, '85.84, '14.16, '424800 150, '383346, '41454, '90.24, '9.76, '424800 170, '397783, '27017, '93.64, '6.36, '424800 190, '411070, '13730, '96.77, '3.23, '424800

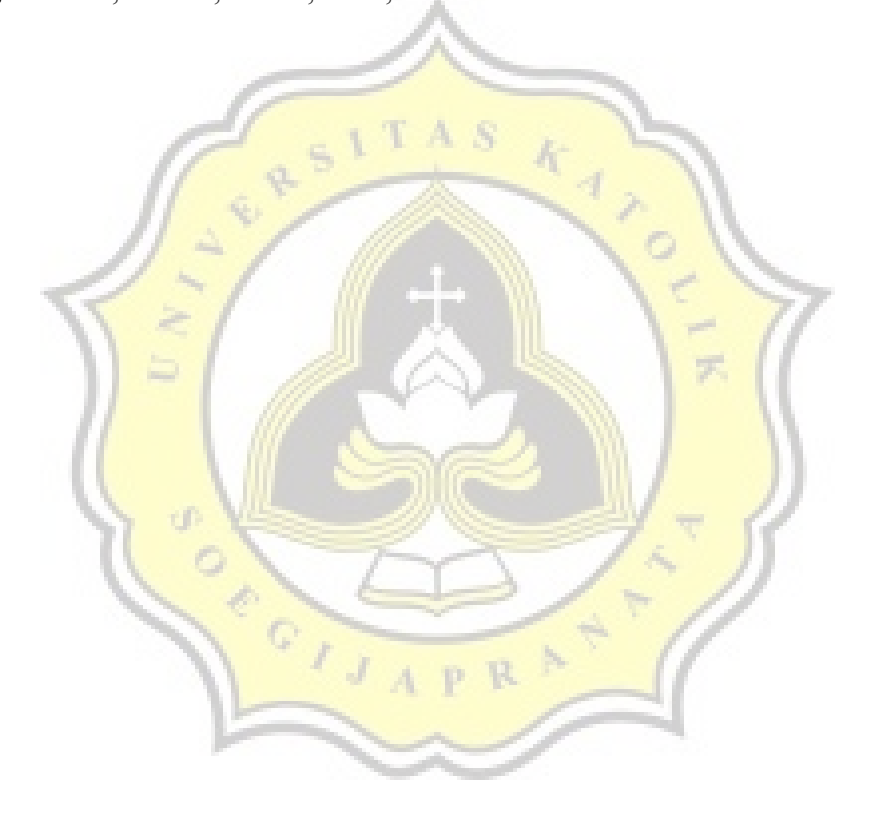

#### **5.2.1. OTSU METHOD**

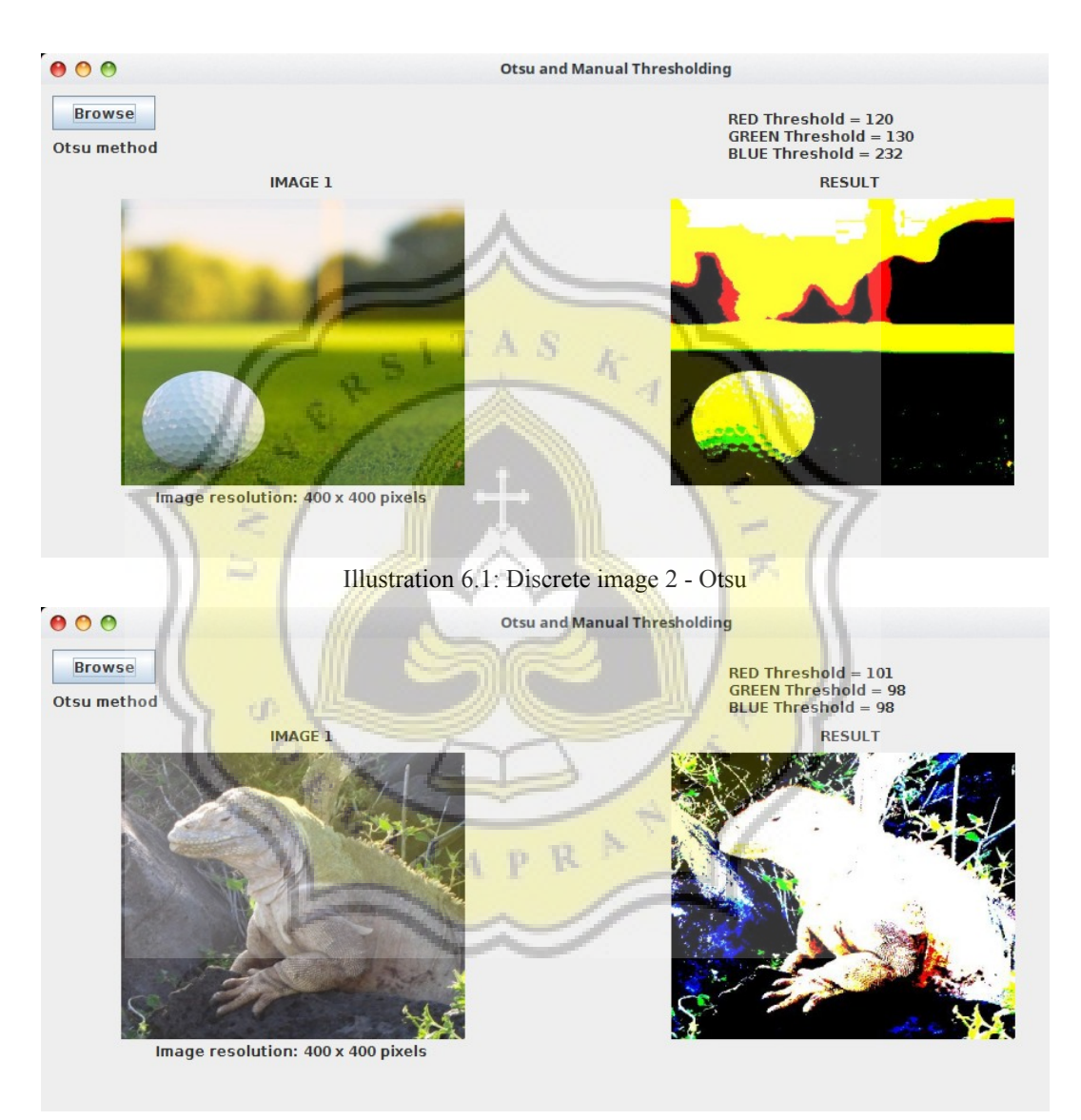

Illustration 6.2: Camouflage image 2 - Otsu

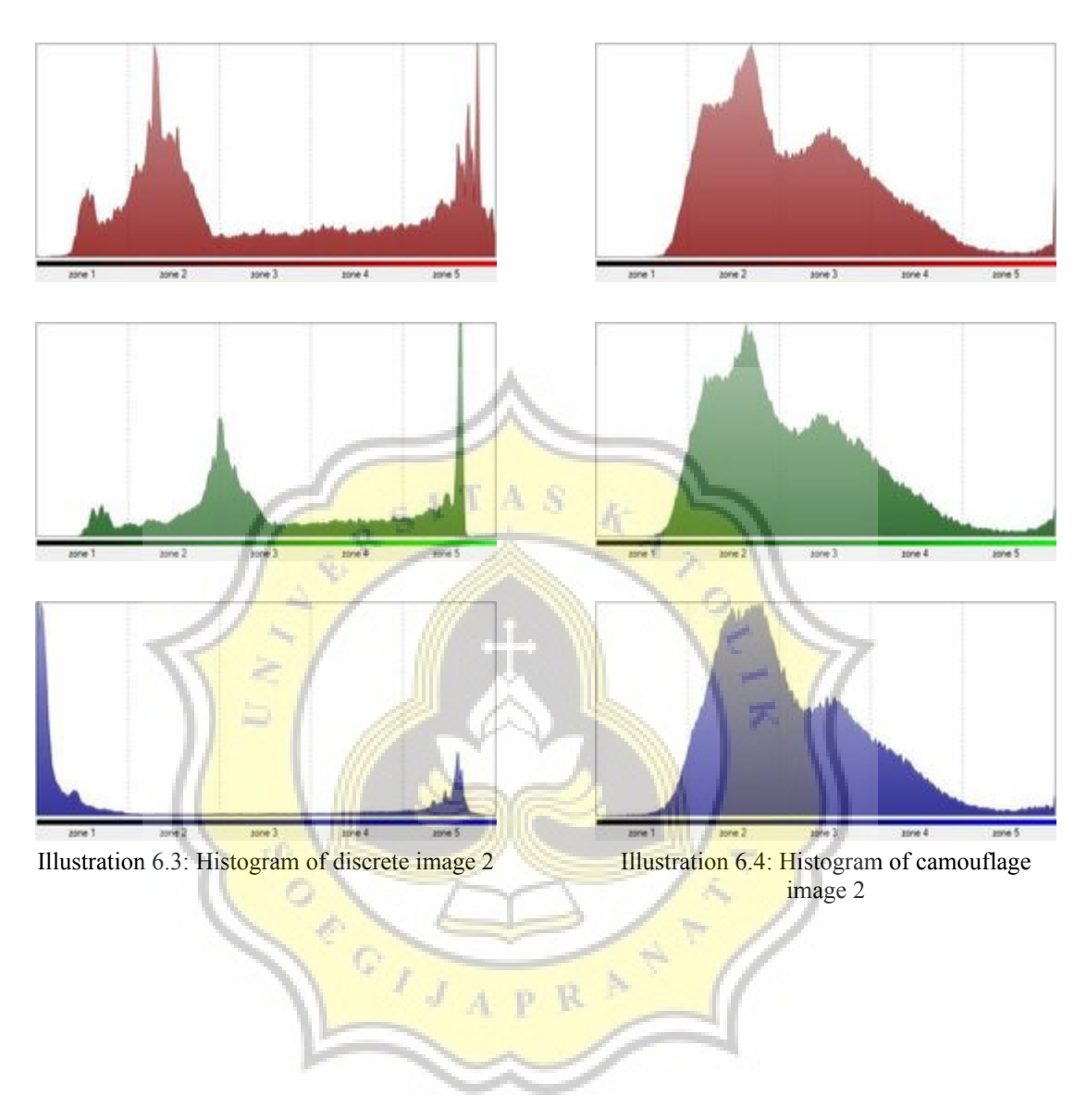

42

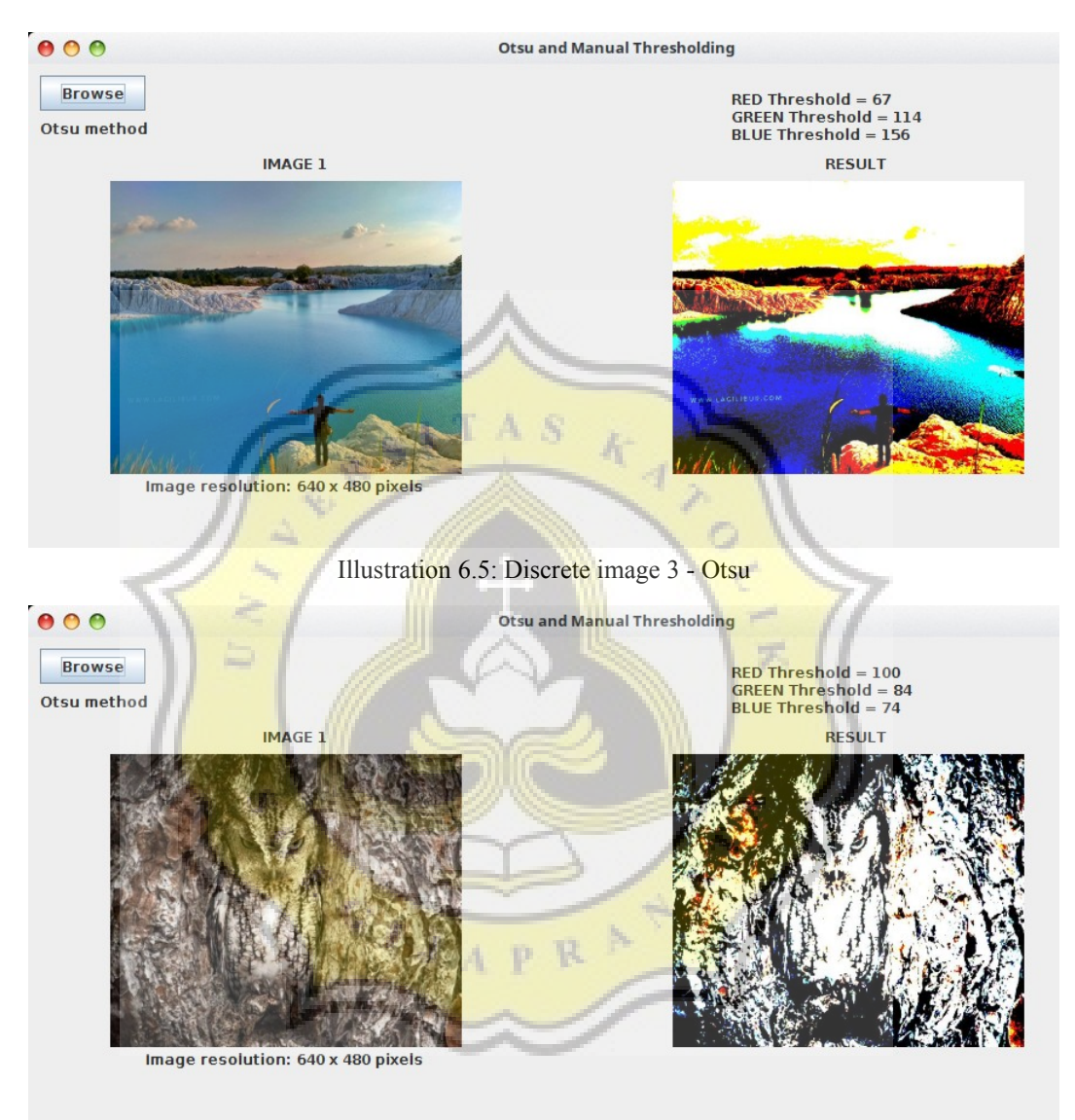

Illustration 6.6: Camouflage image 3 - Otsu

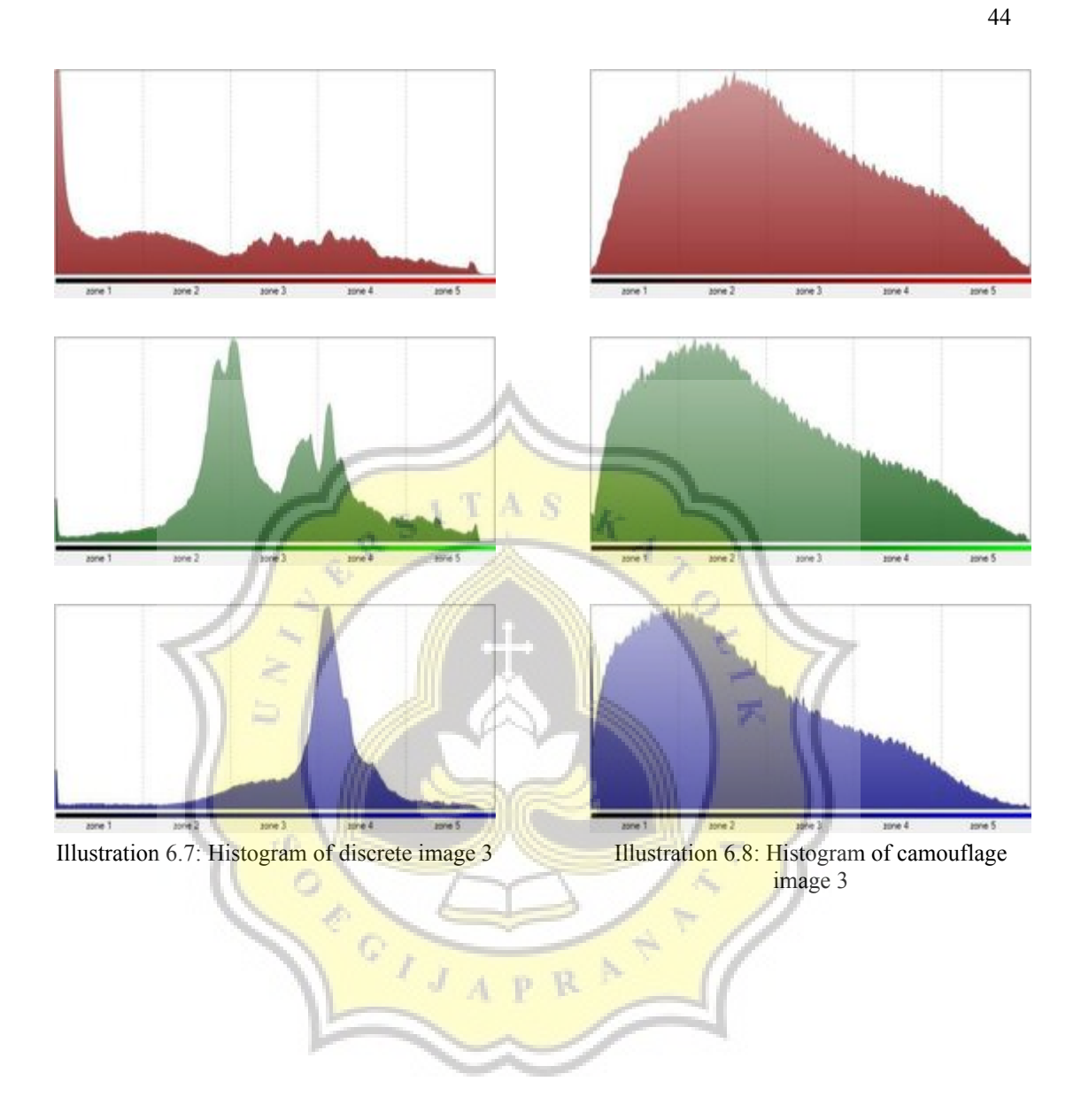

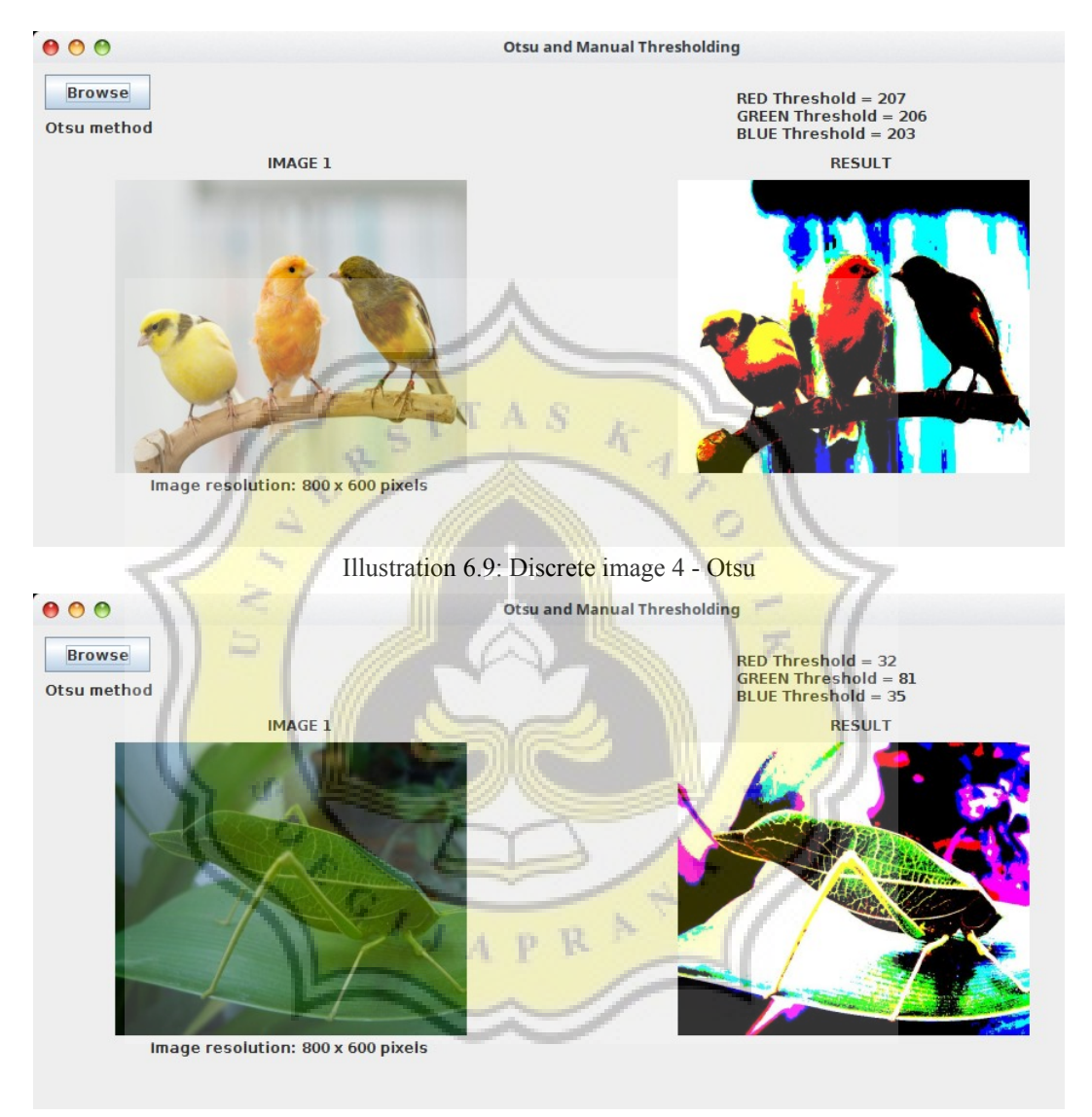

Illustration 6.10: Camouflage image 4 - Otsu

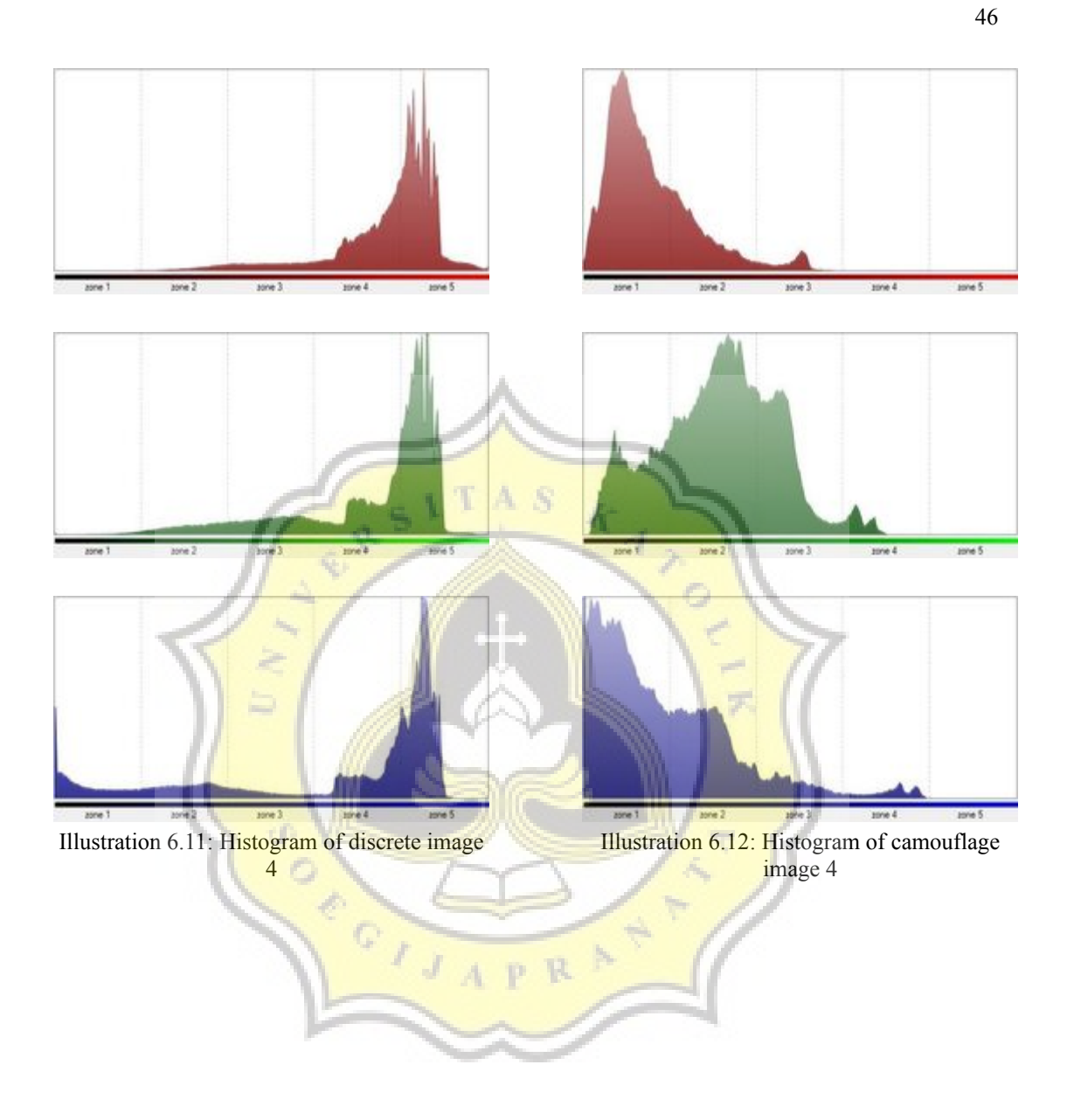

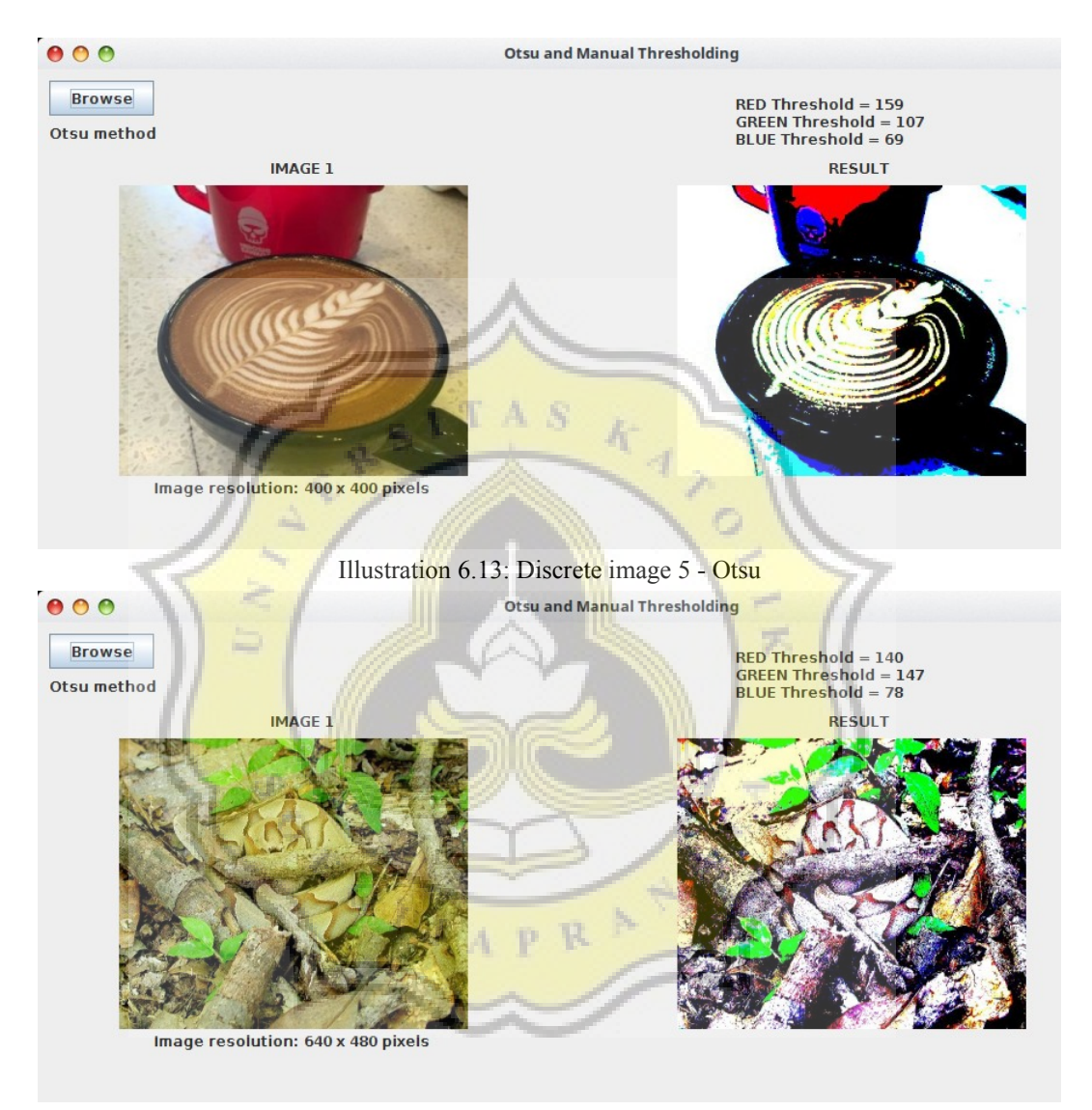

Illustration 6.14: Camouflage image 5 - Otsu

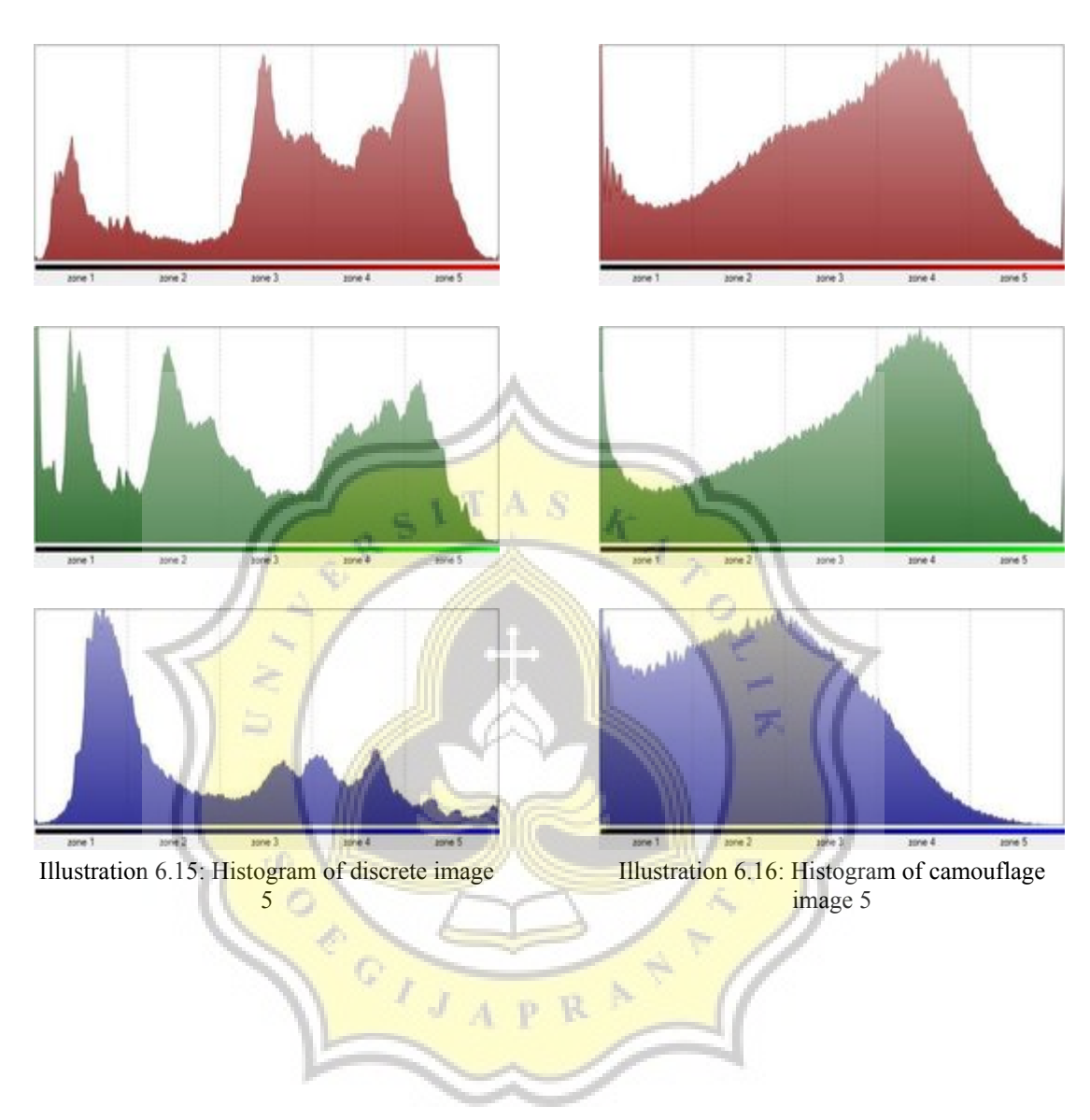

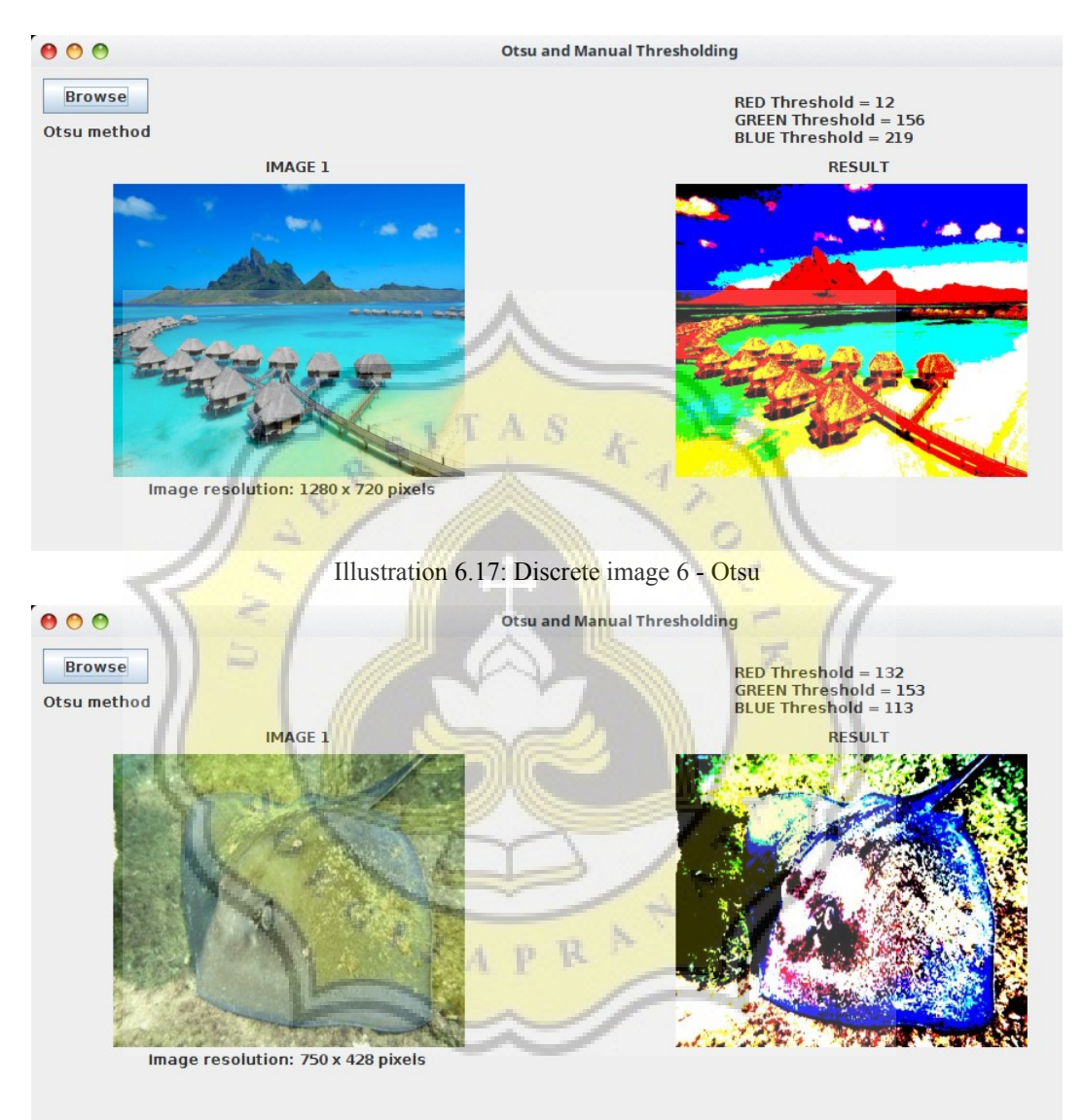

Illustration 6.18: Camouflage image 6 - Otsu

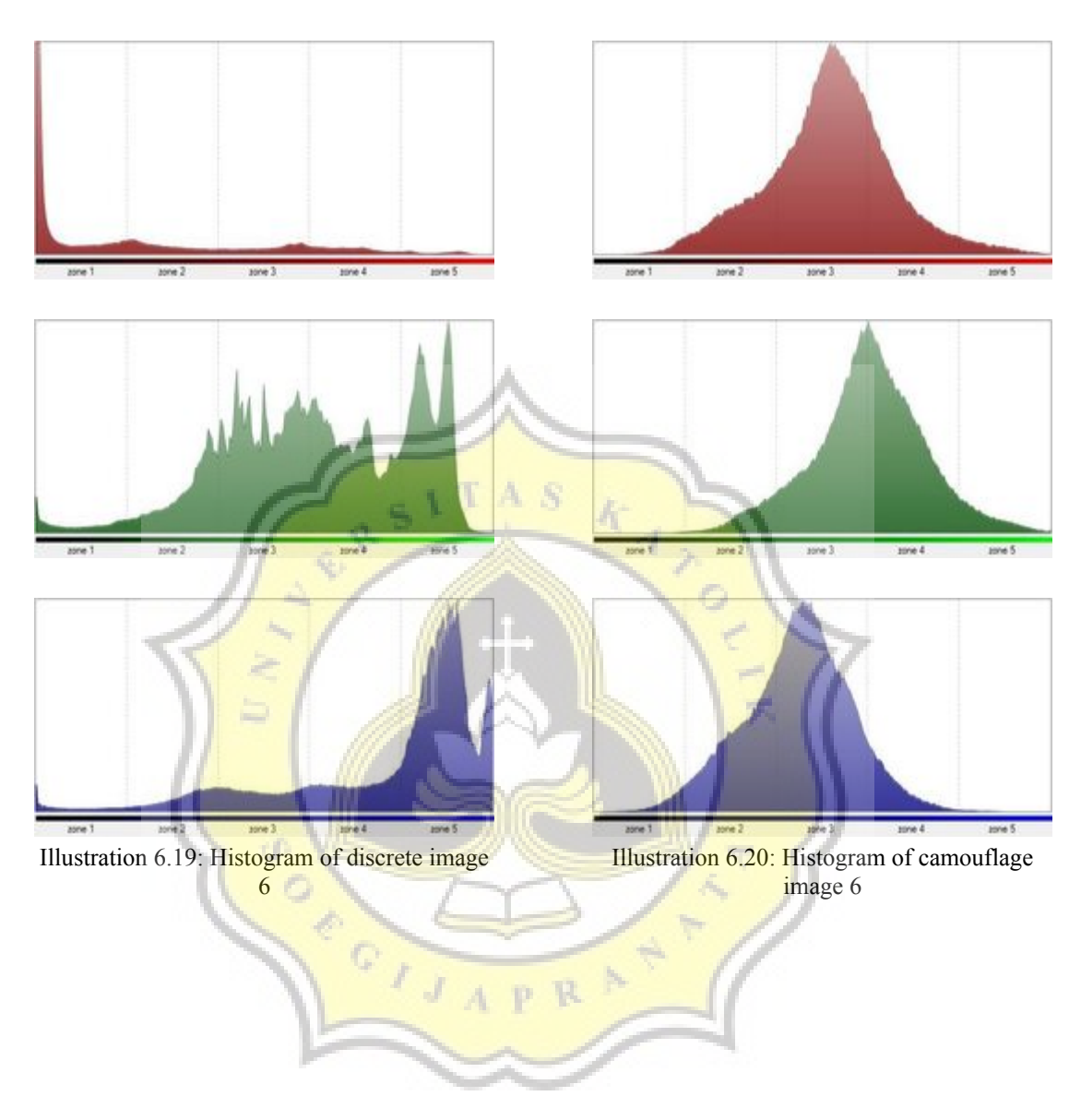

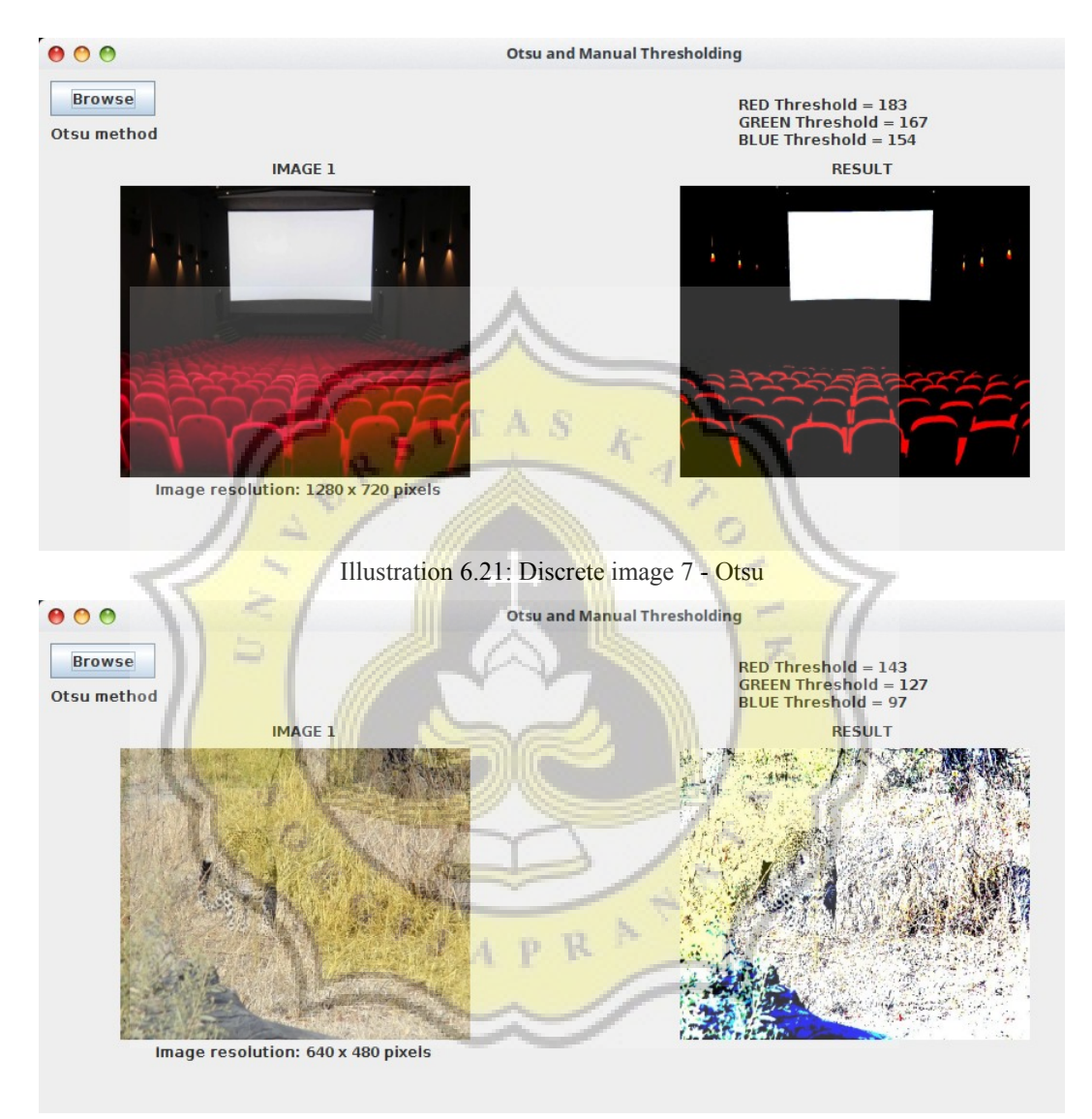

Illustration 6.22: Camouflage image 7 - Otsu

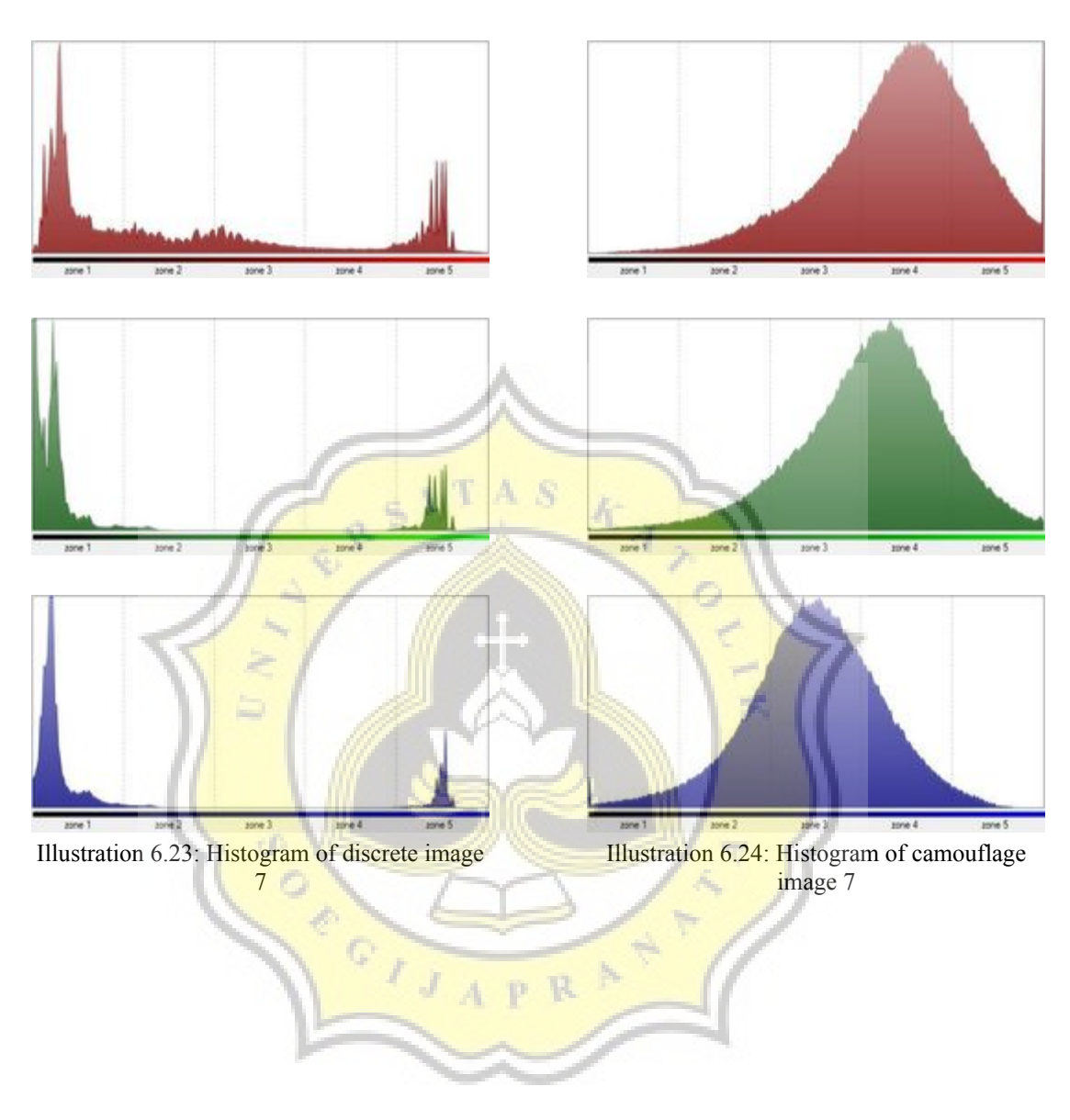

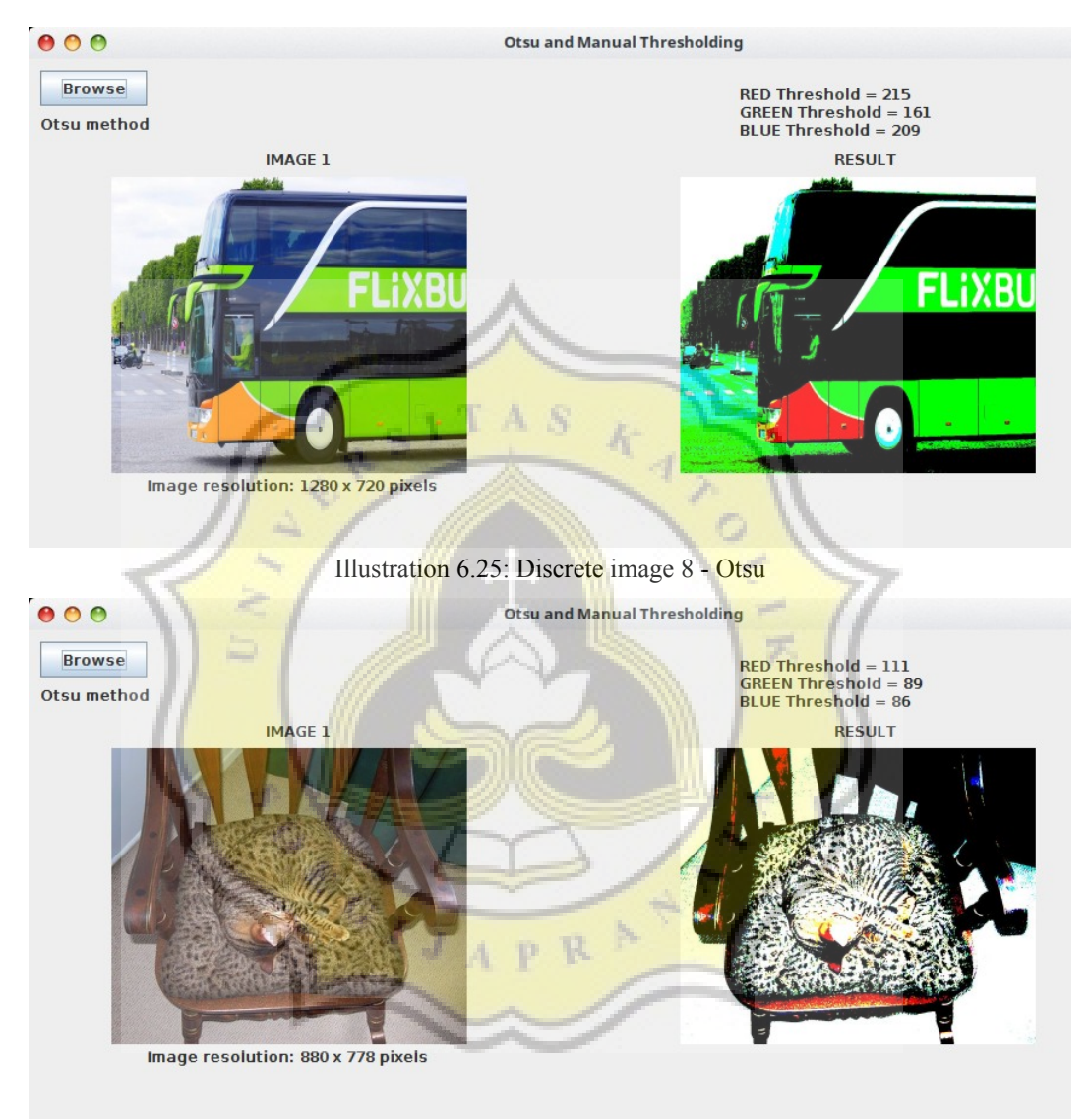

Illustration 6.26: Camouflage image 8 - Otsu

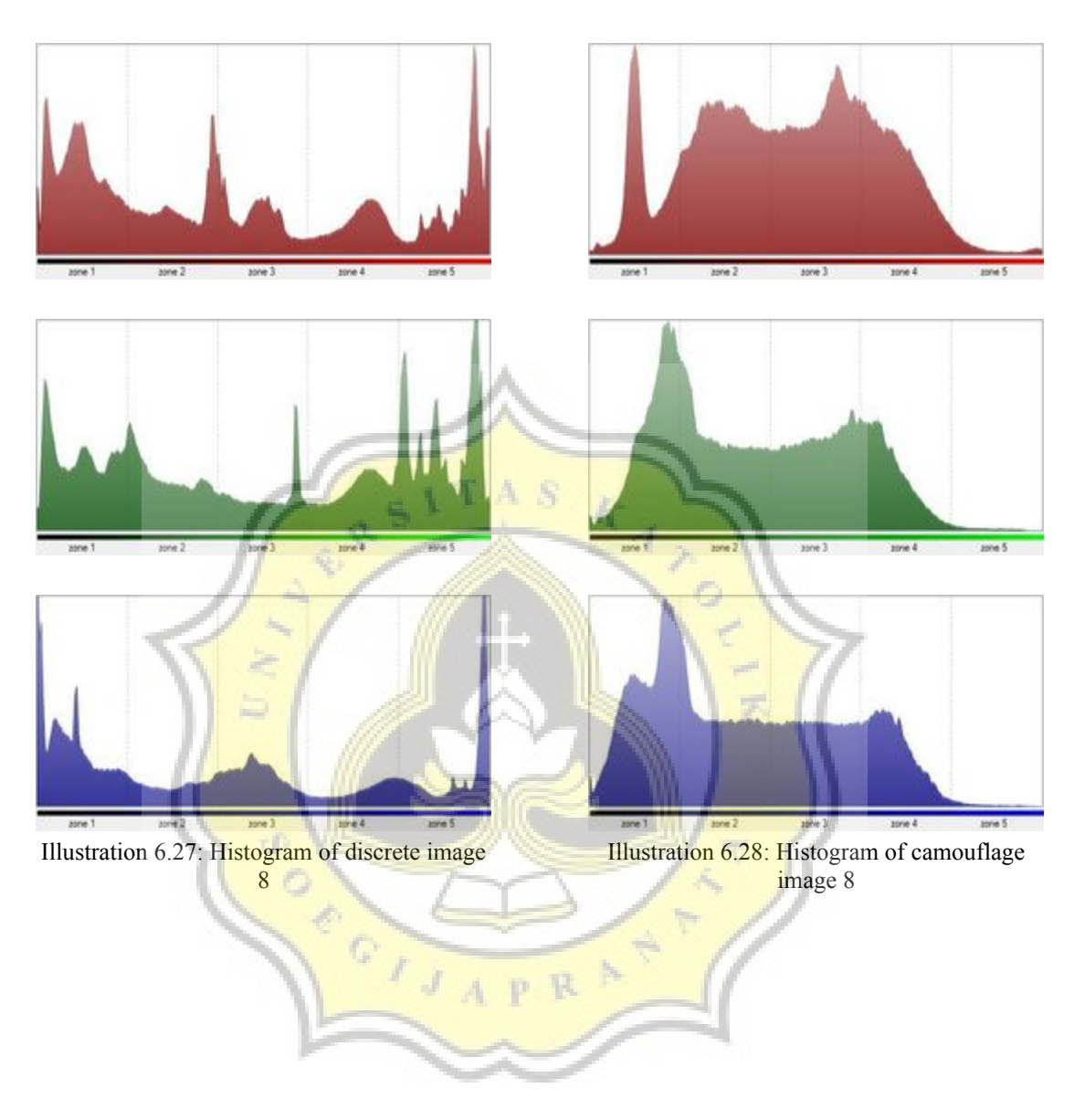

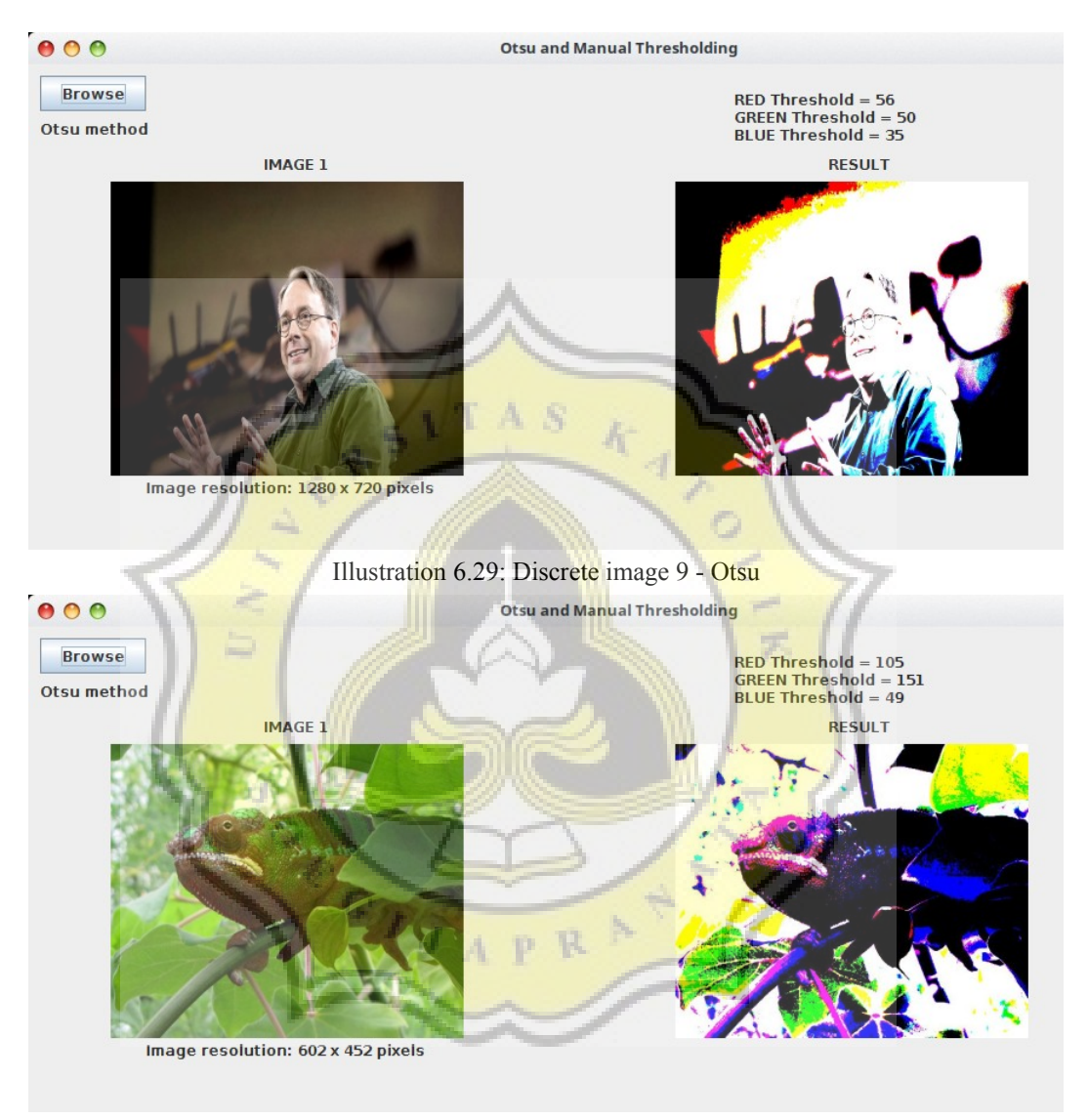

Illustration 6.30: Camouflage image 9 - Otsu

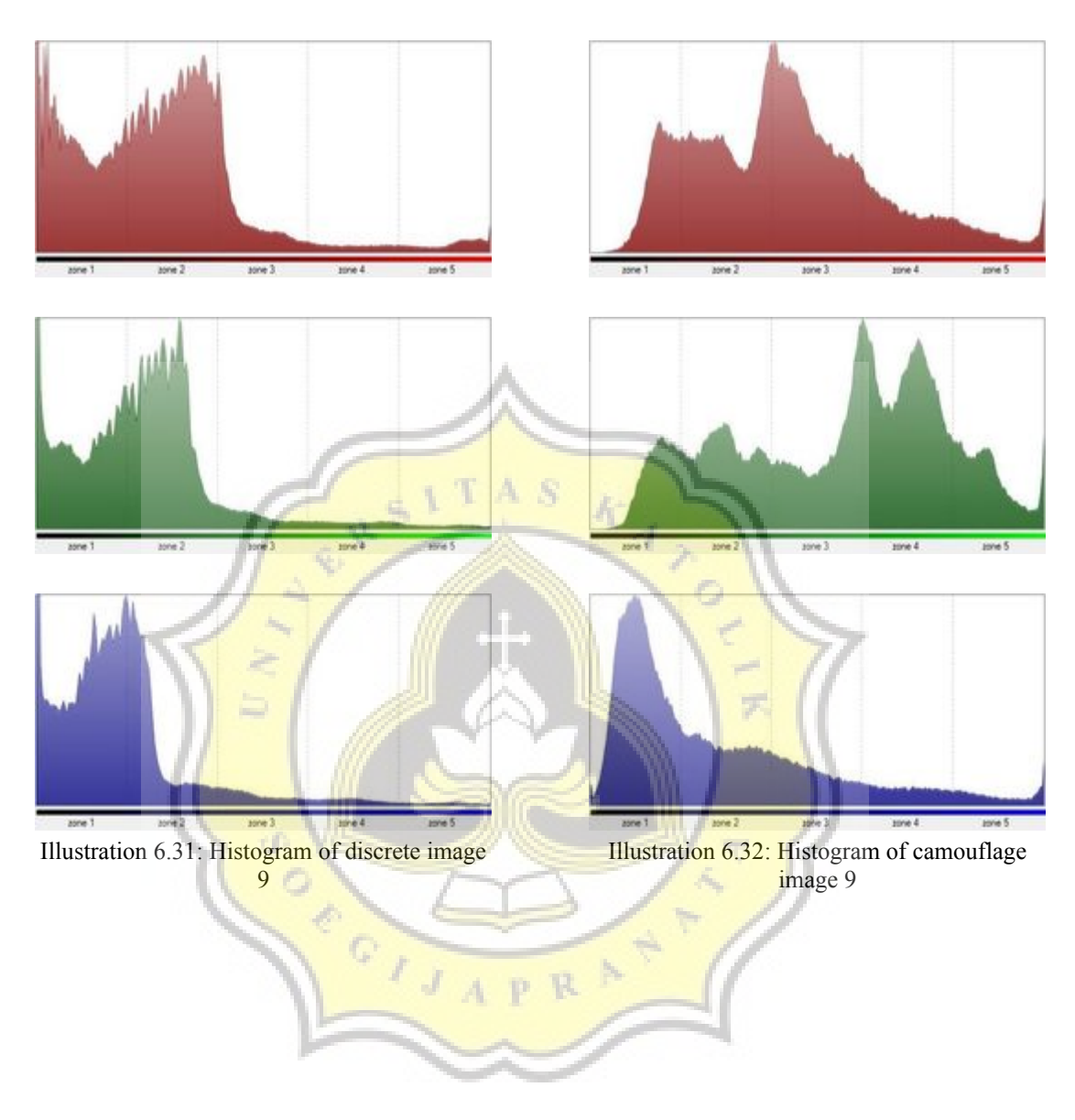

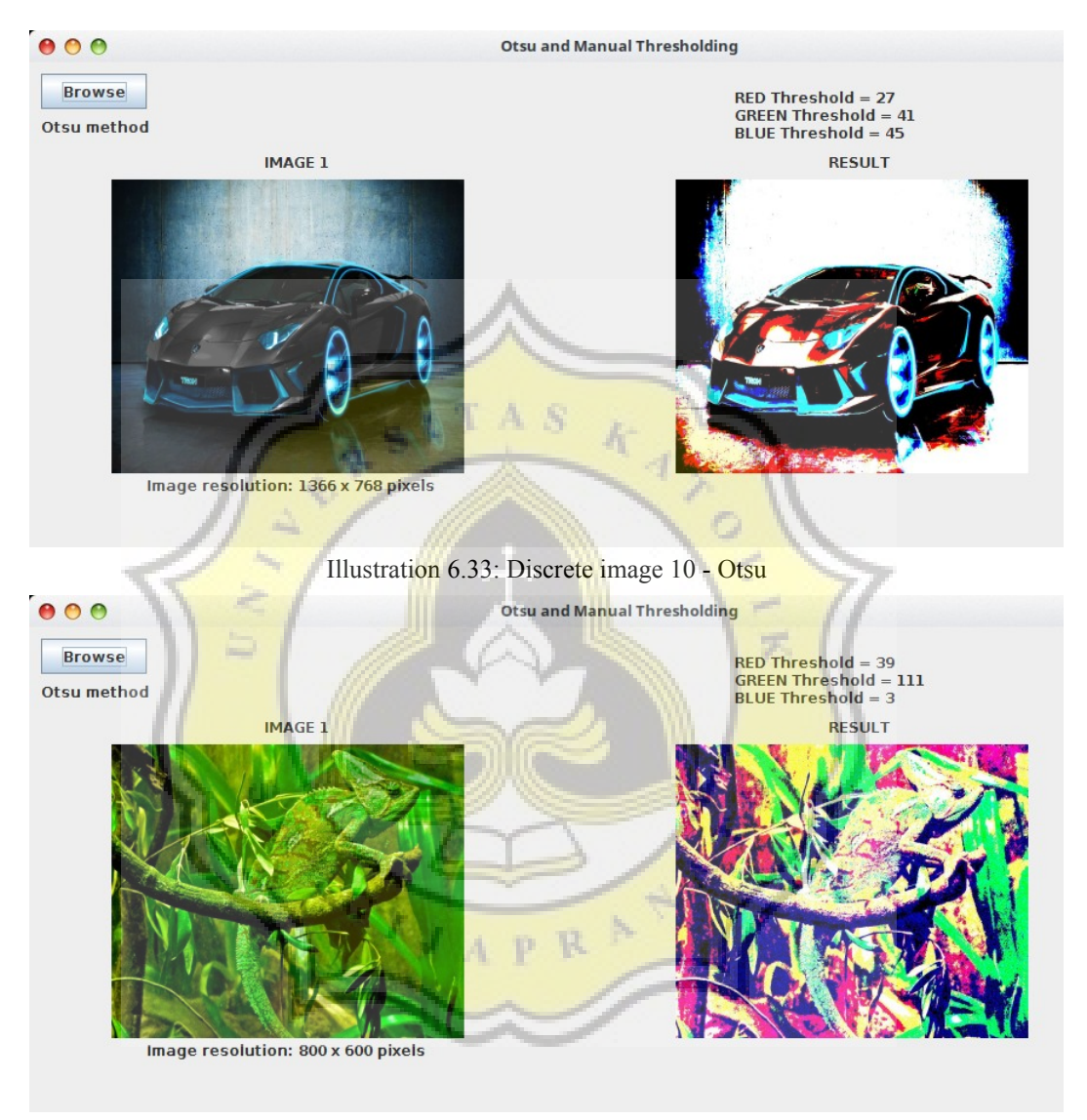

Illustration 6.34: Camouflage image 10 - Otsu

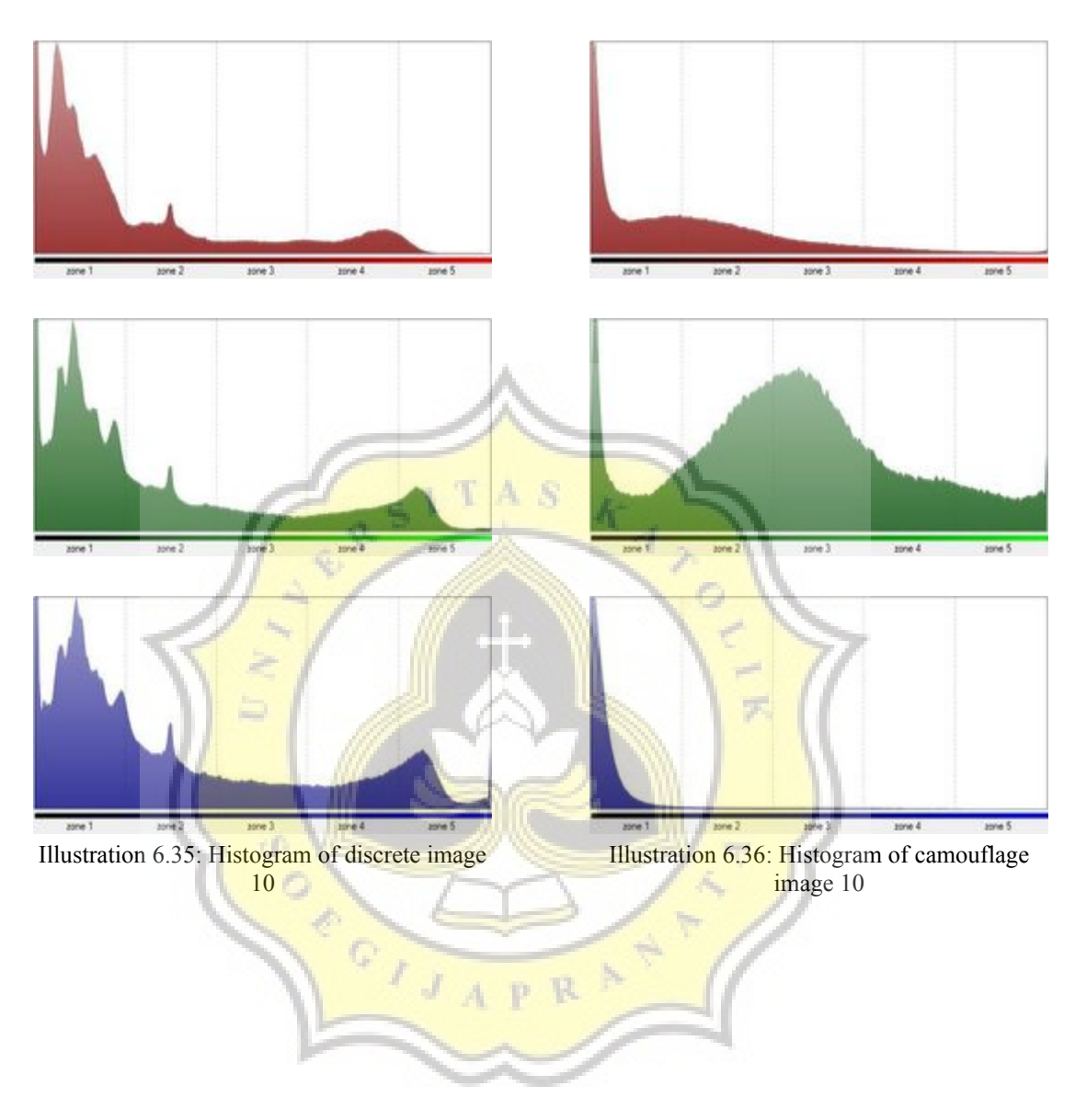

# **5.2.2. MANUAL THRESHOLDING**

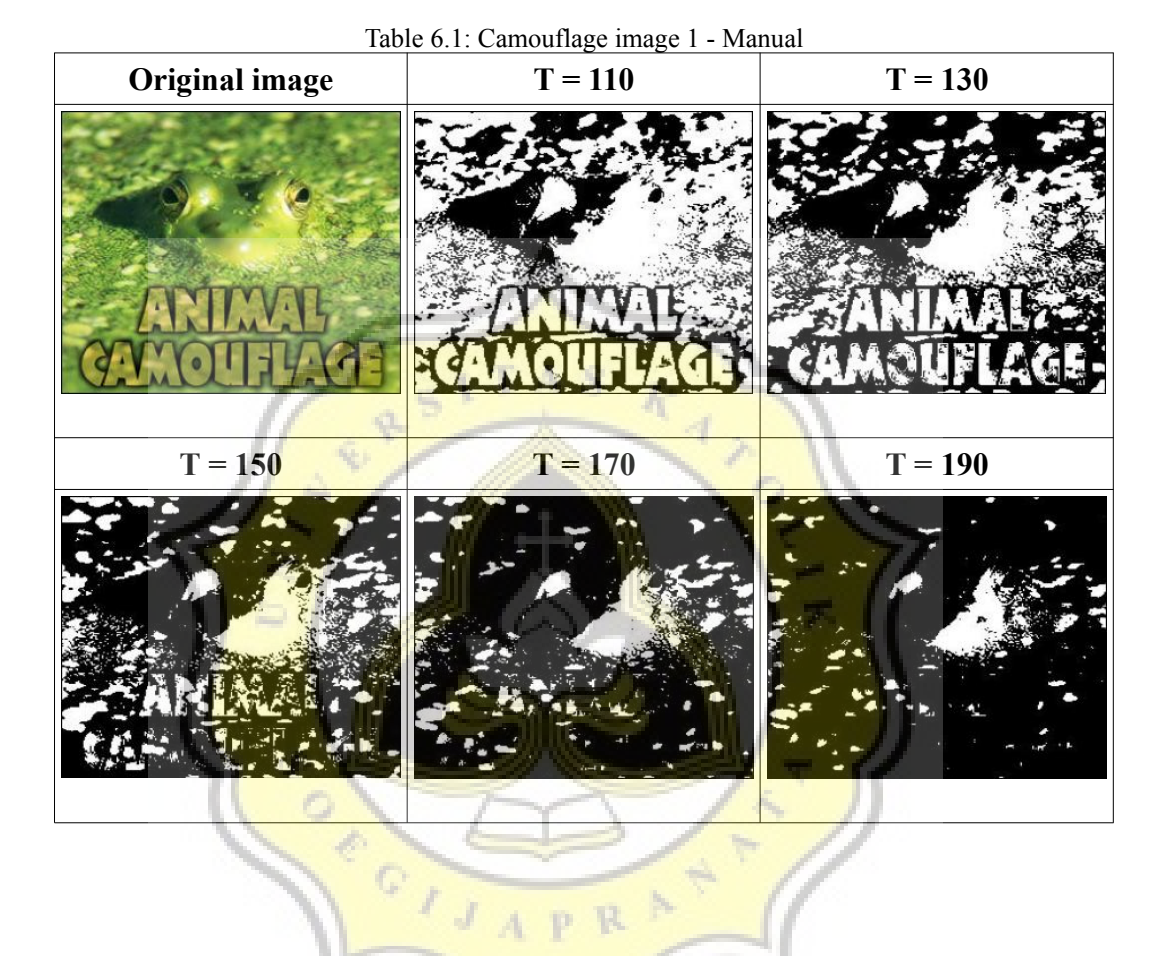

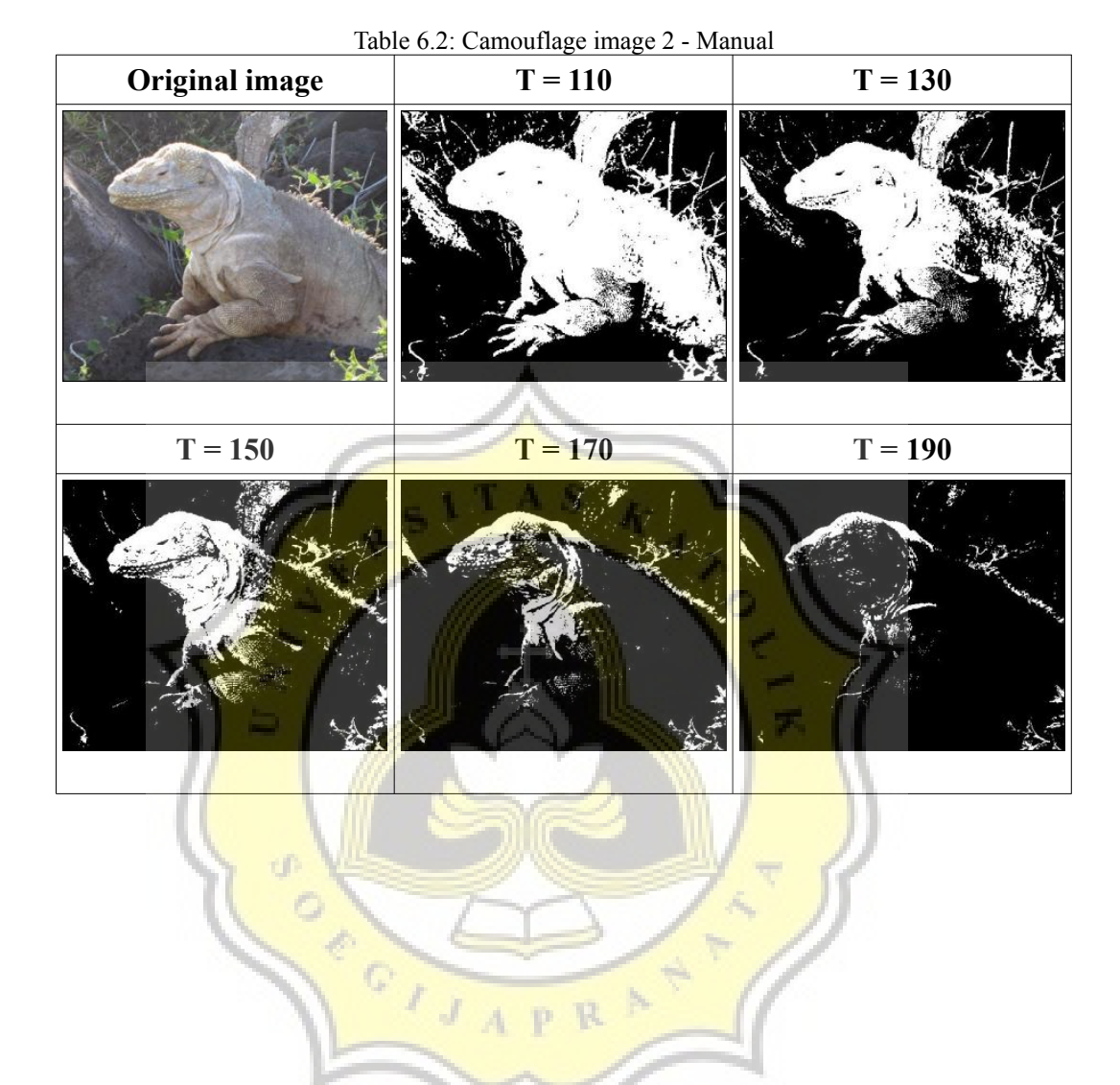

60

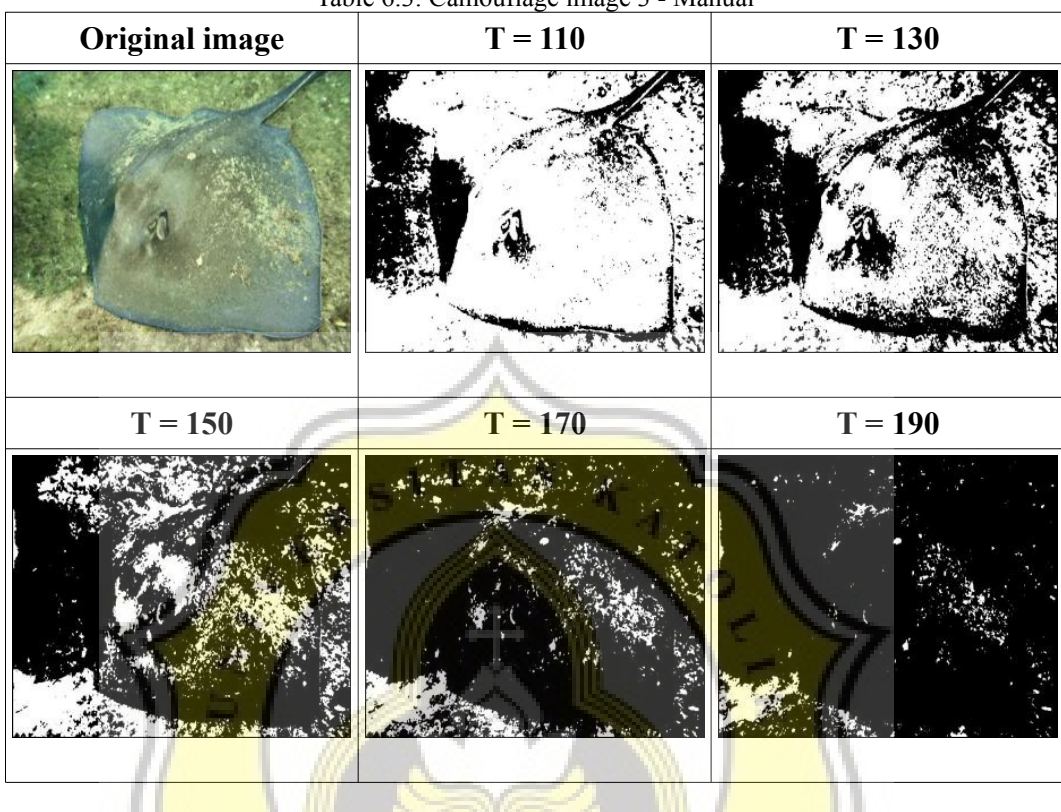

Table 6.3: Camouflage image 3 - Manual

**CONTROLLER** 

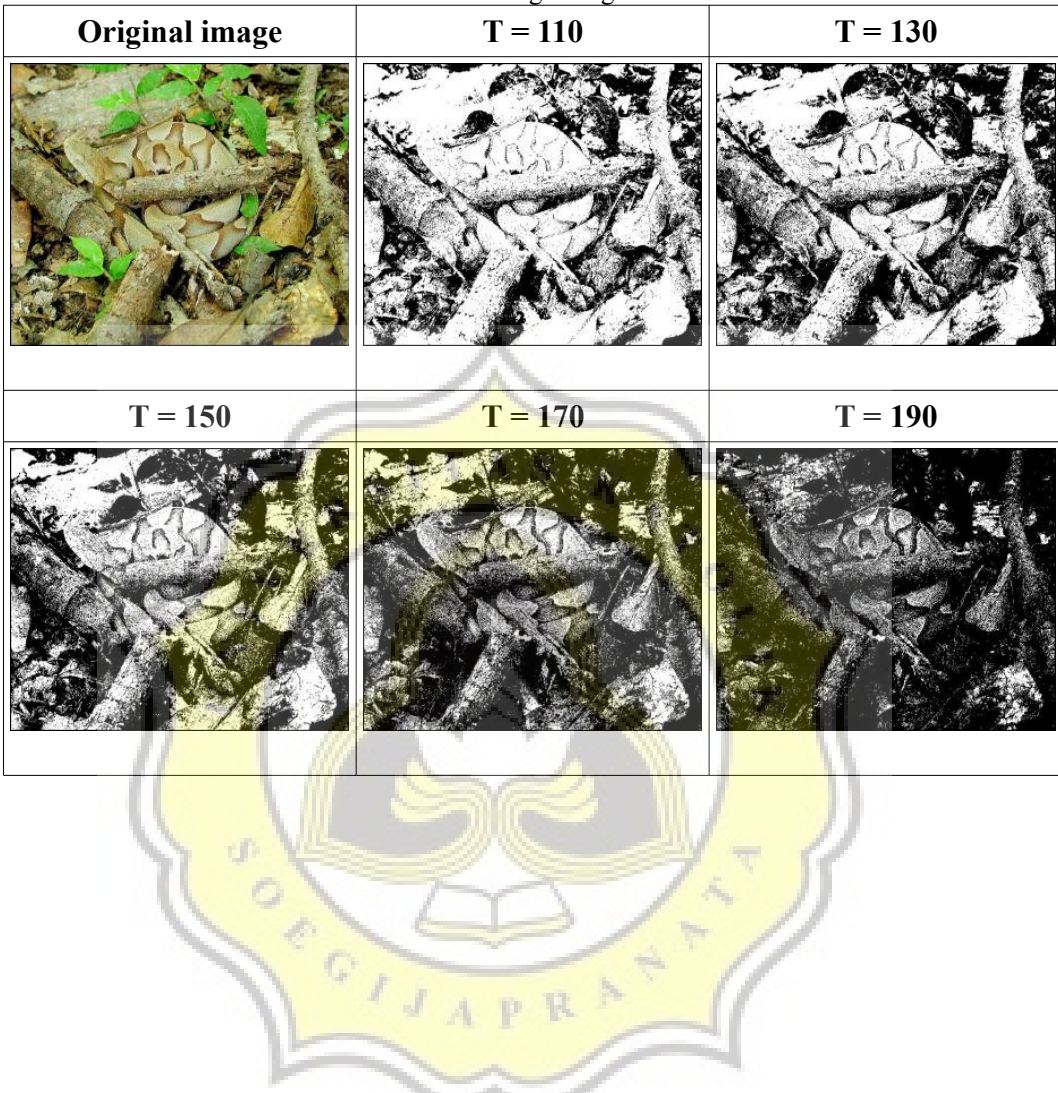

p.

Table 6.4: Camouflage image 4 – Manual

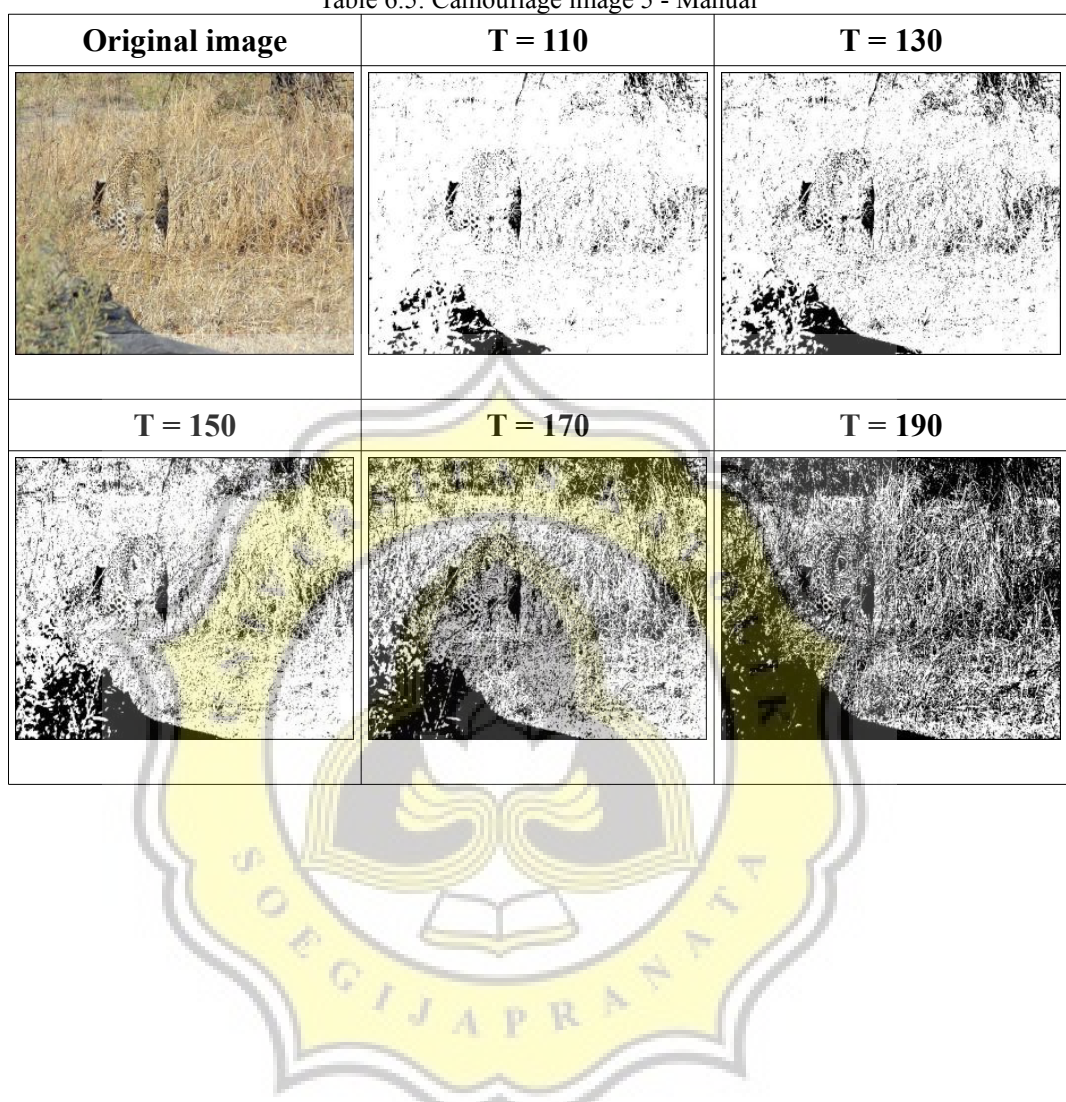

p R

Table 6.5: Camouflage image 5 - Manual

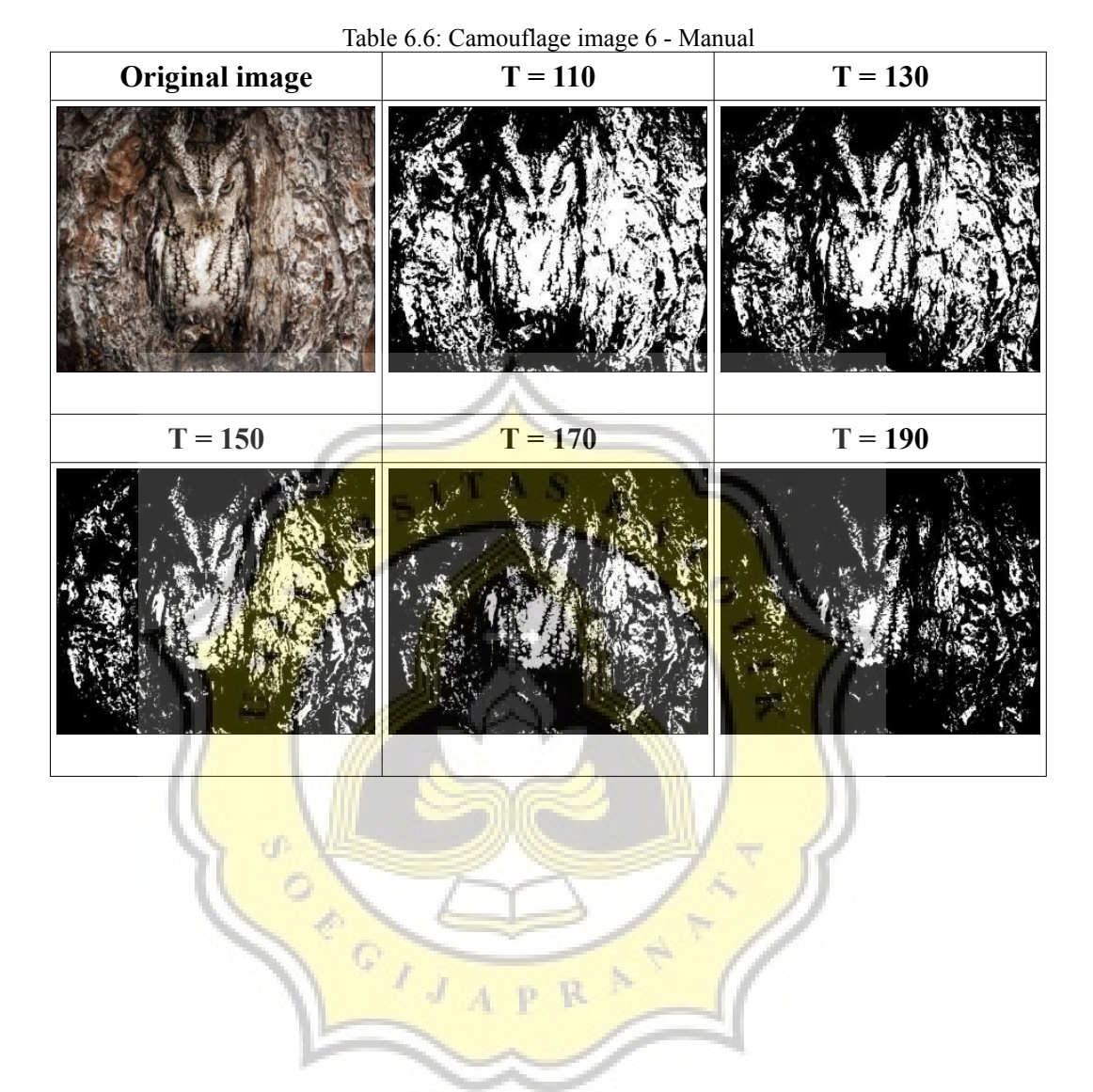

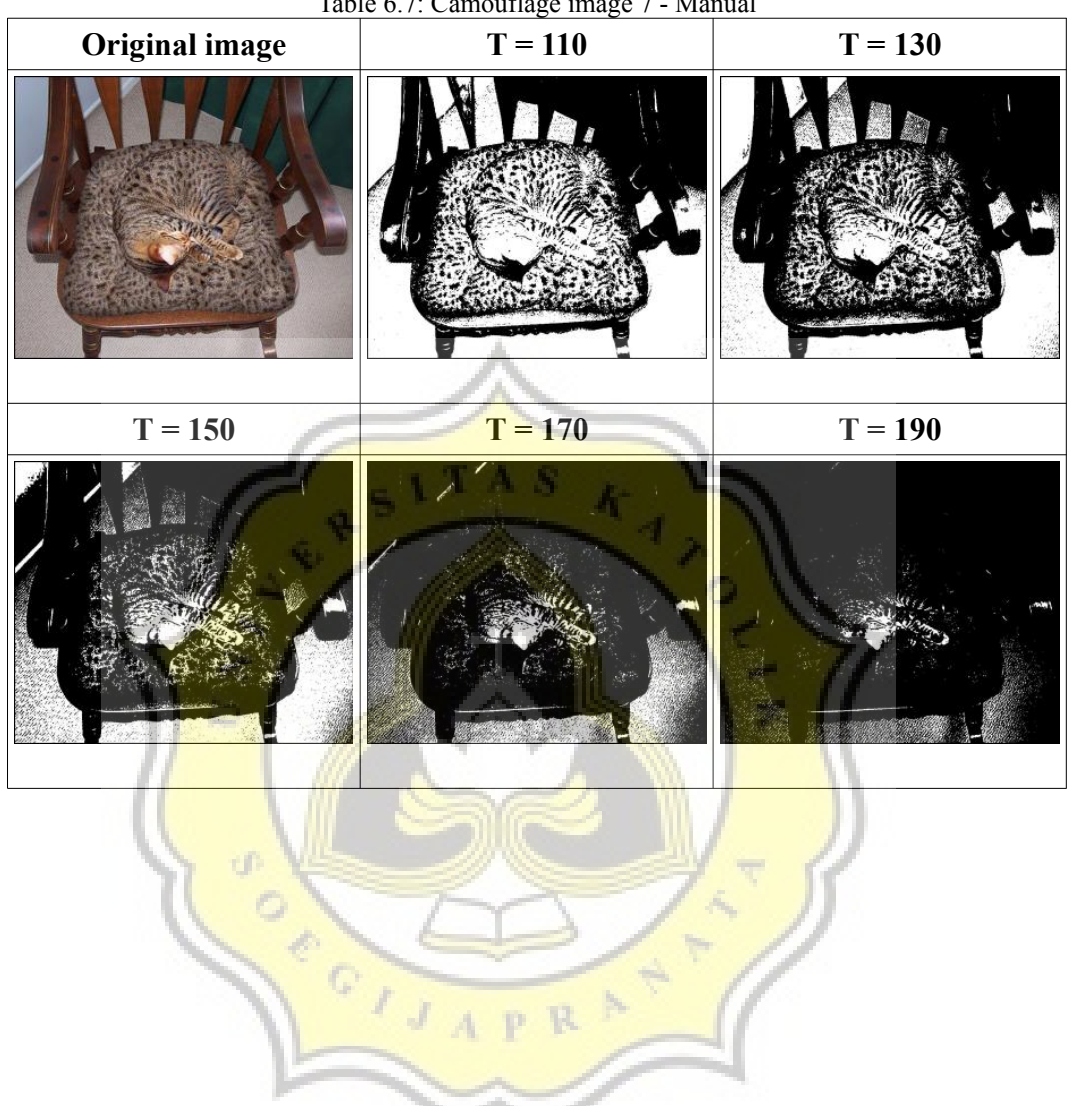

Table 6.7: Camouflage image 7 - Manual

| <b>Original image</b> | $T = 110$ | $T = 130$ |
|-----------------------|-----------|-----------|
|                       |           |           |
|                       |           |           |

Table 6.8: Camouflage image 8 - Manual

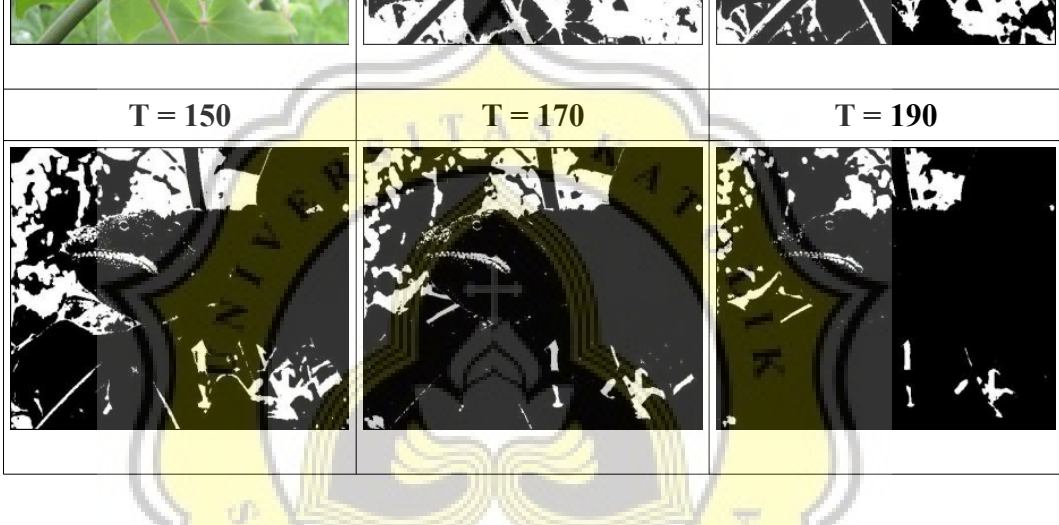

ď CANCAL CONTROL ÷ p R b.

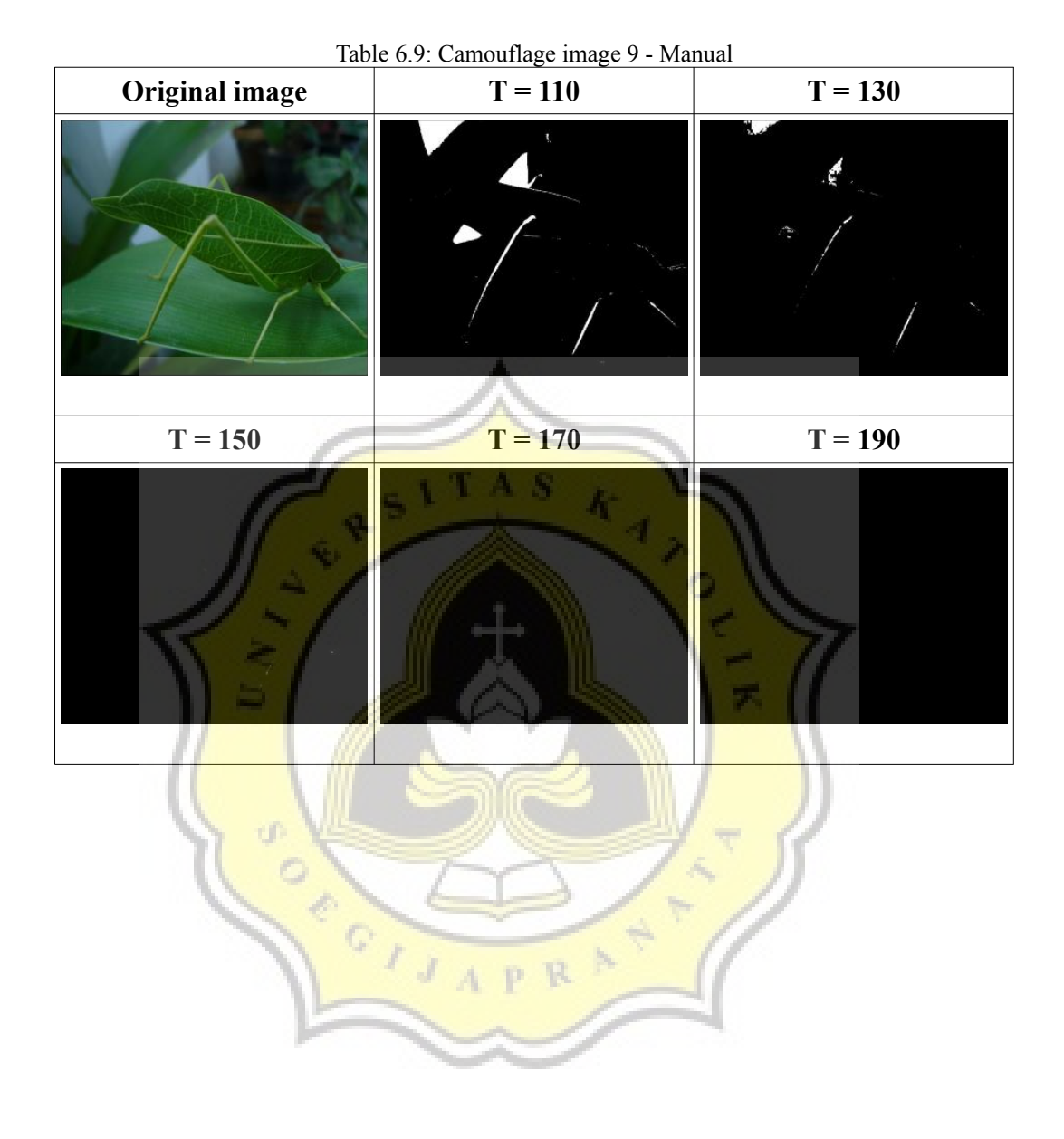

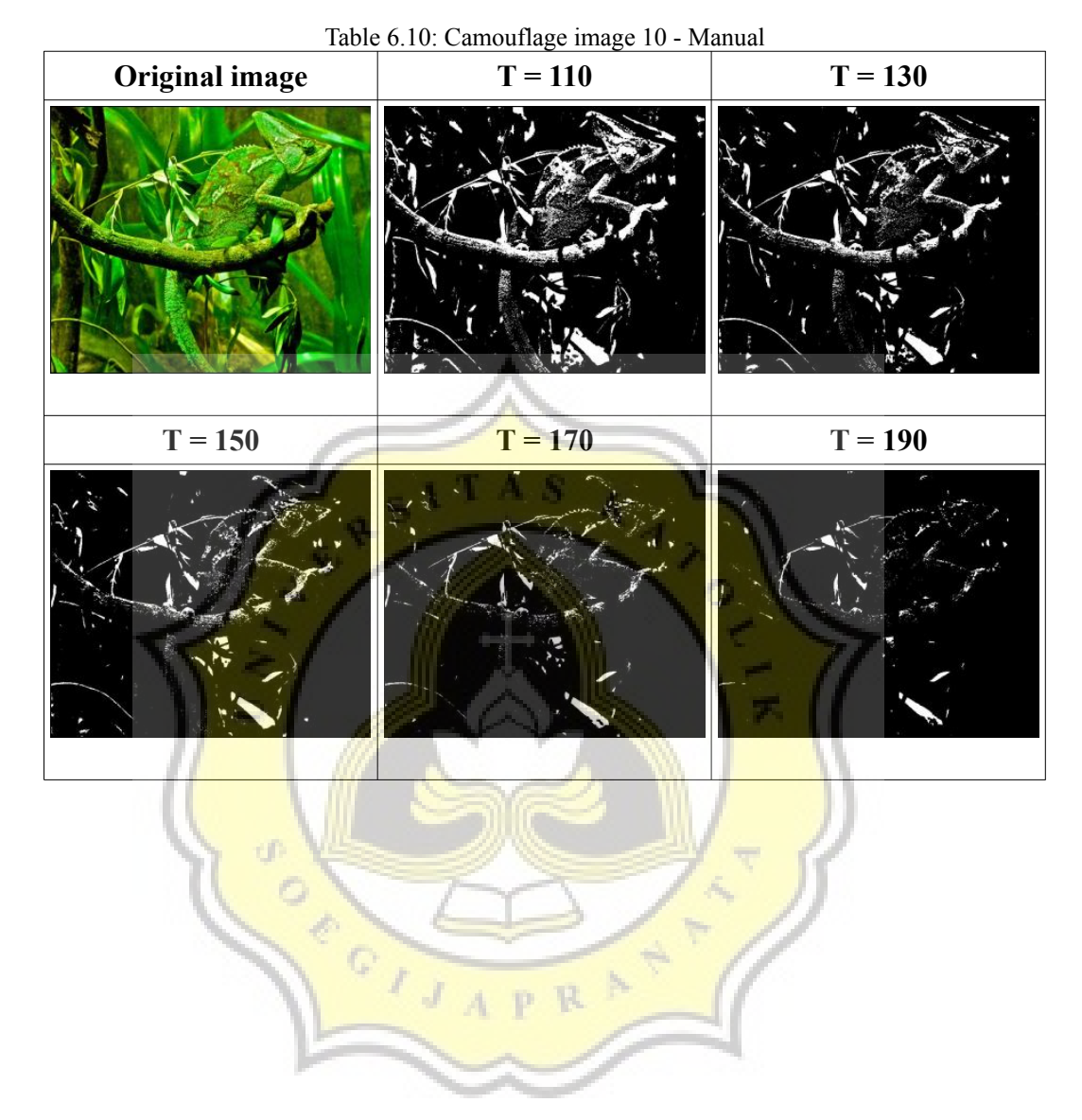

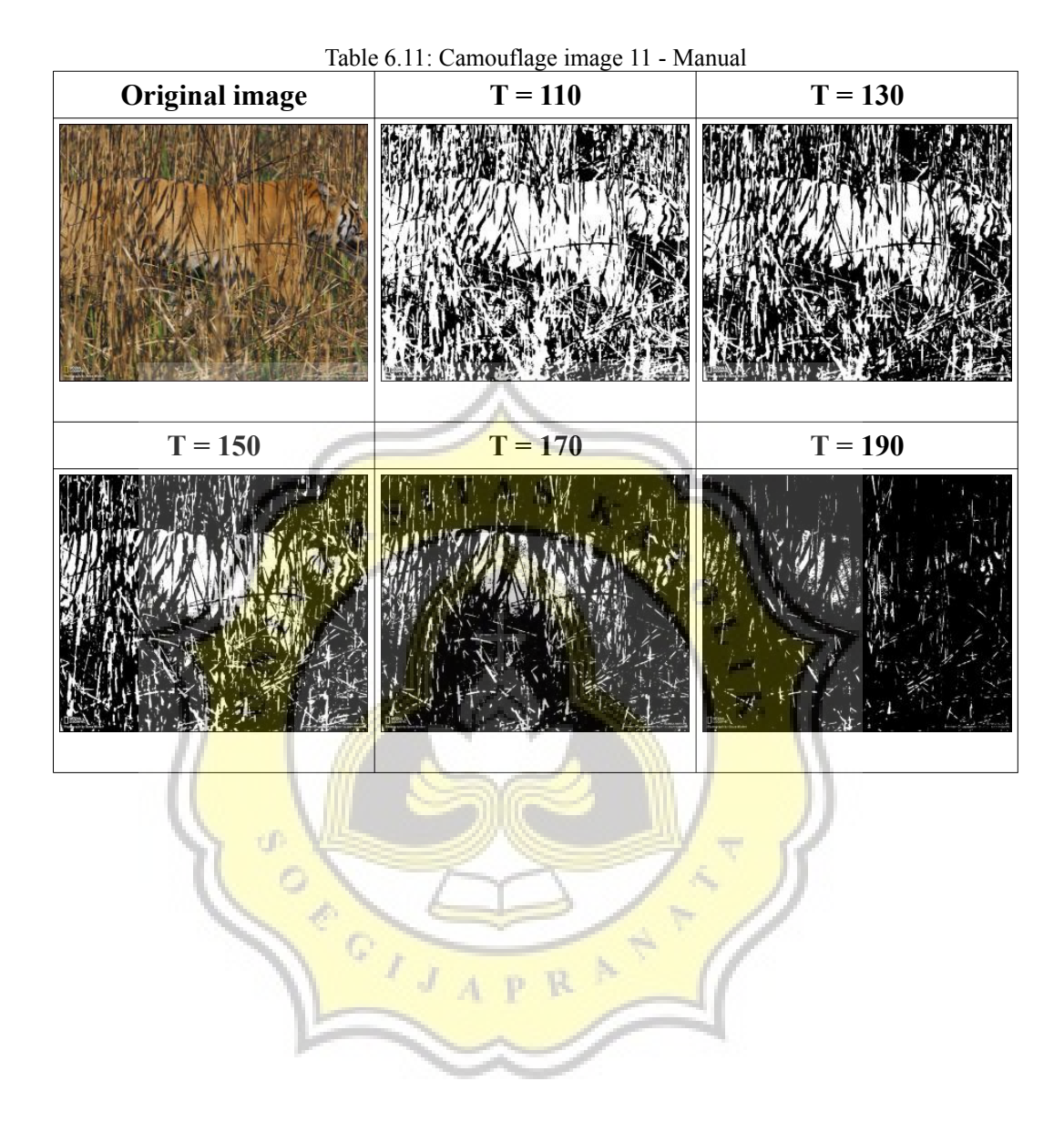

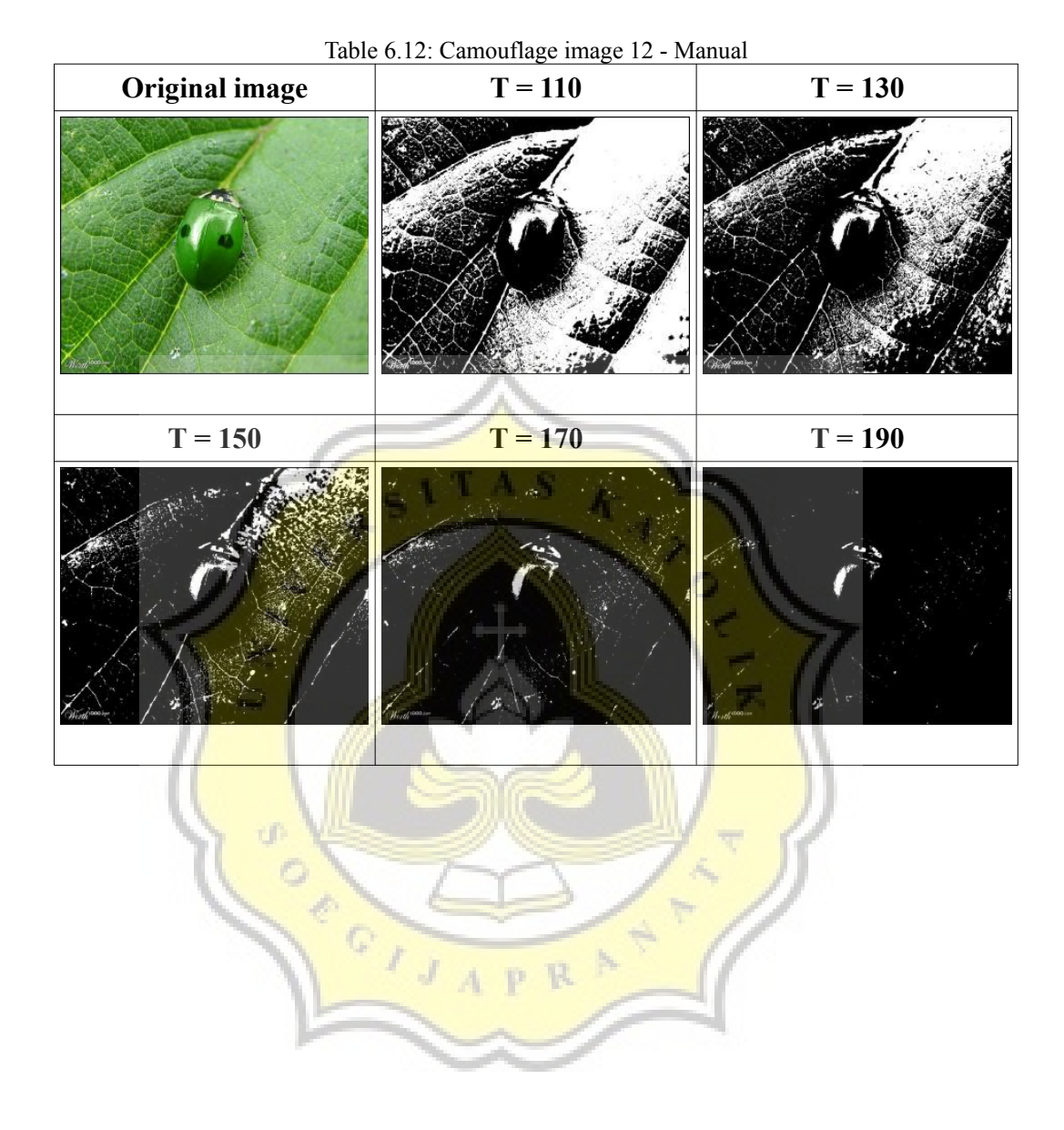

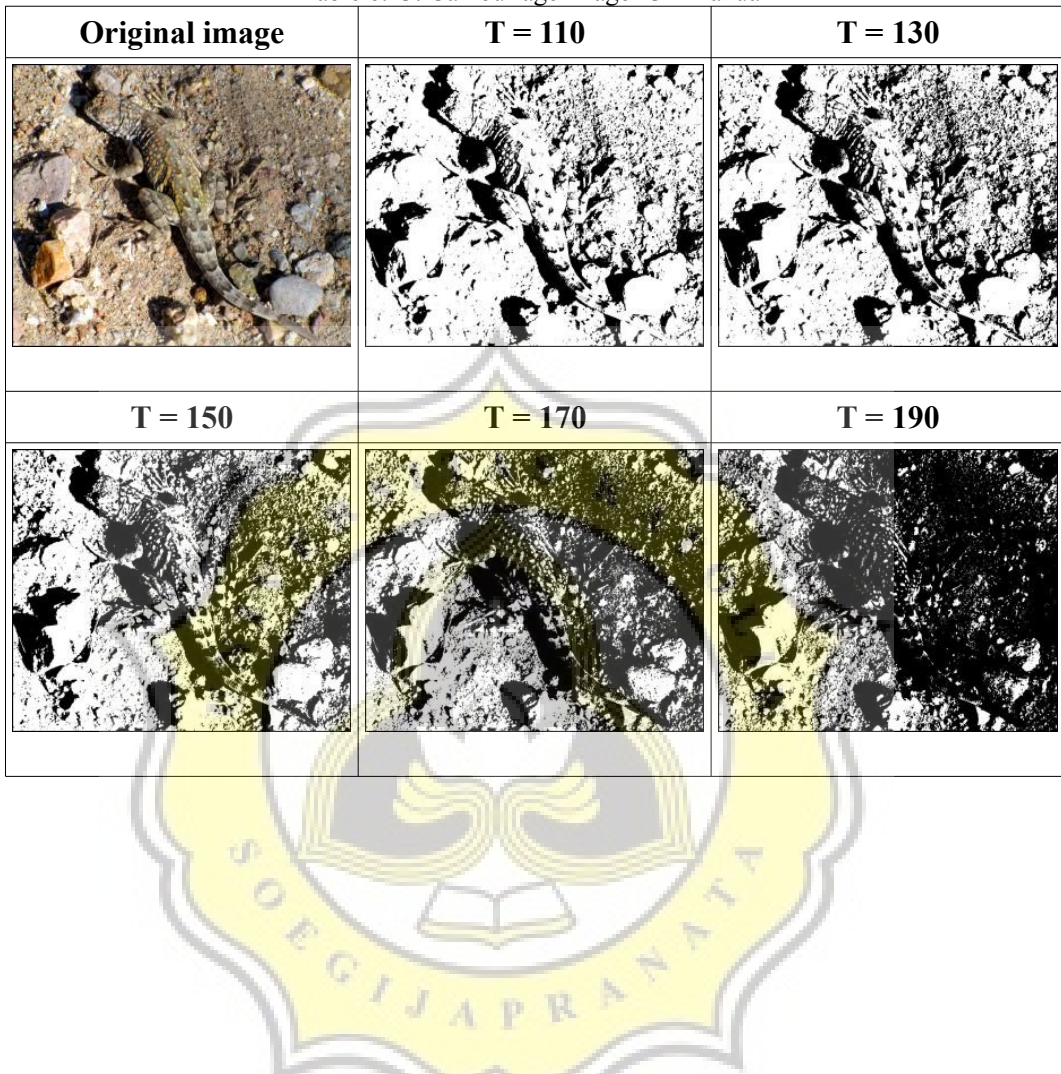

u

Table 6.13: Camouflage image 13 - Manual

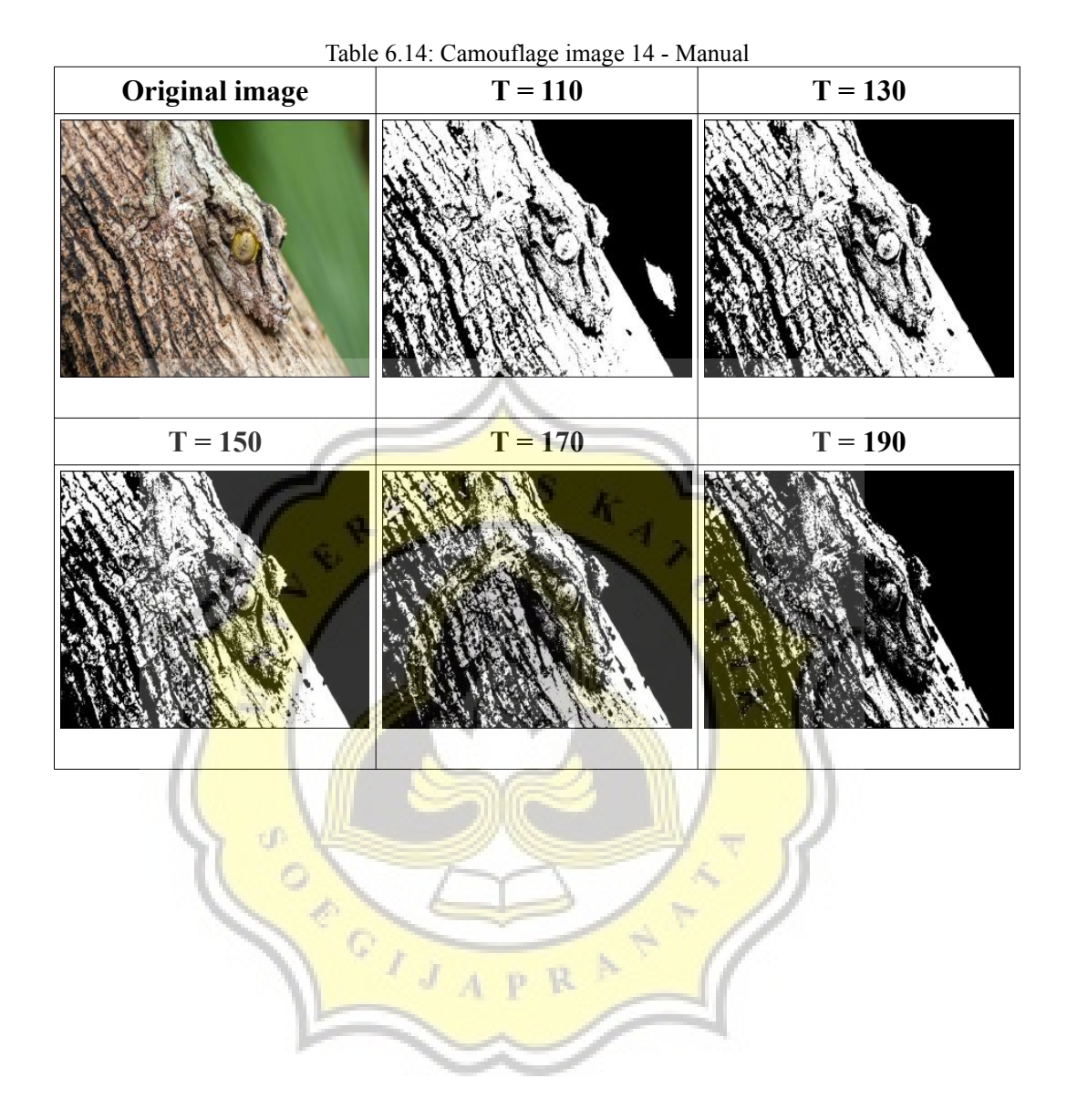

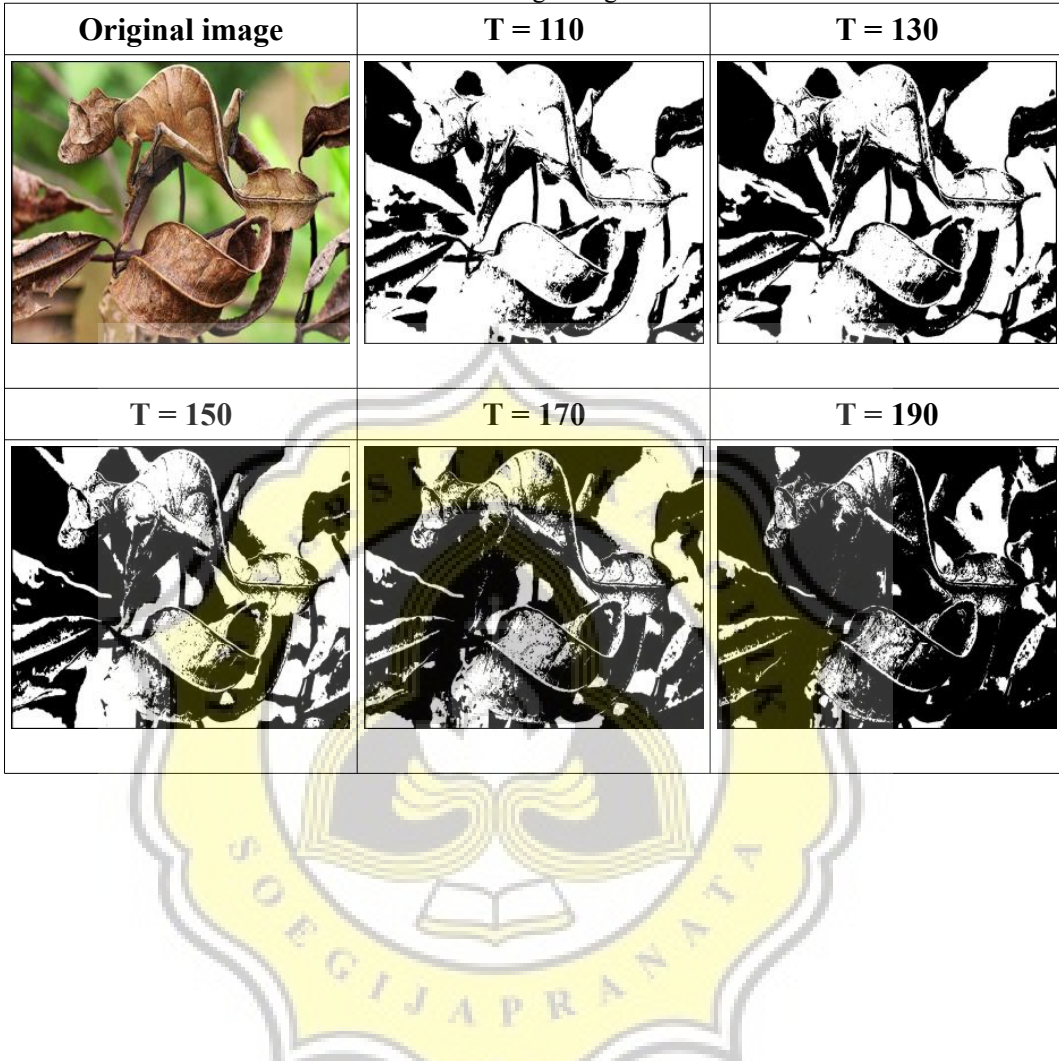

R.

Table 6.15: Camouflage image 15 - Manual

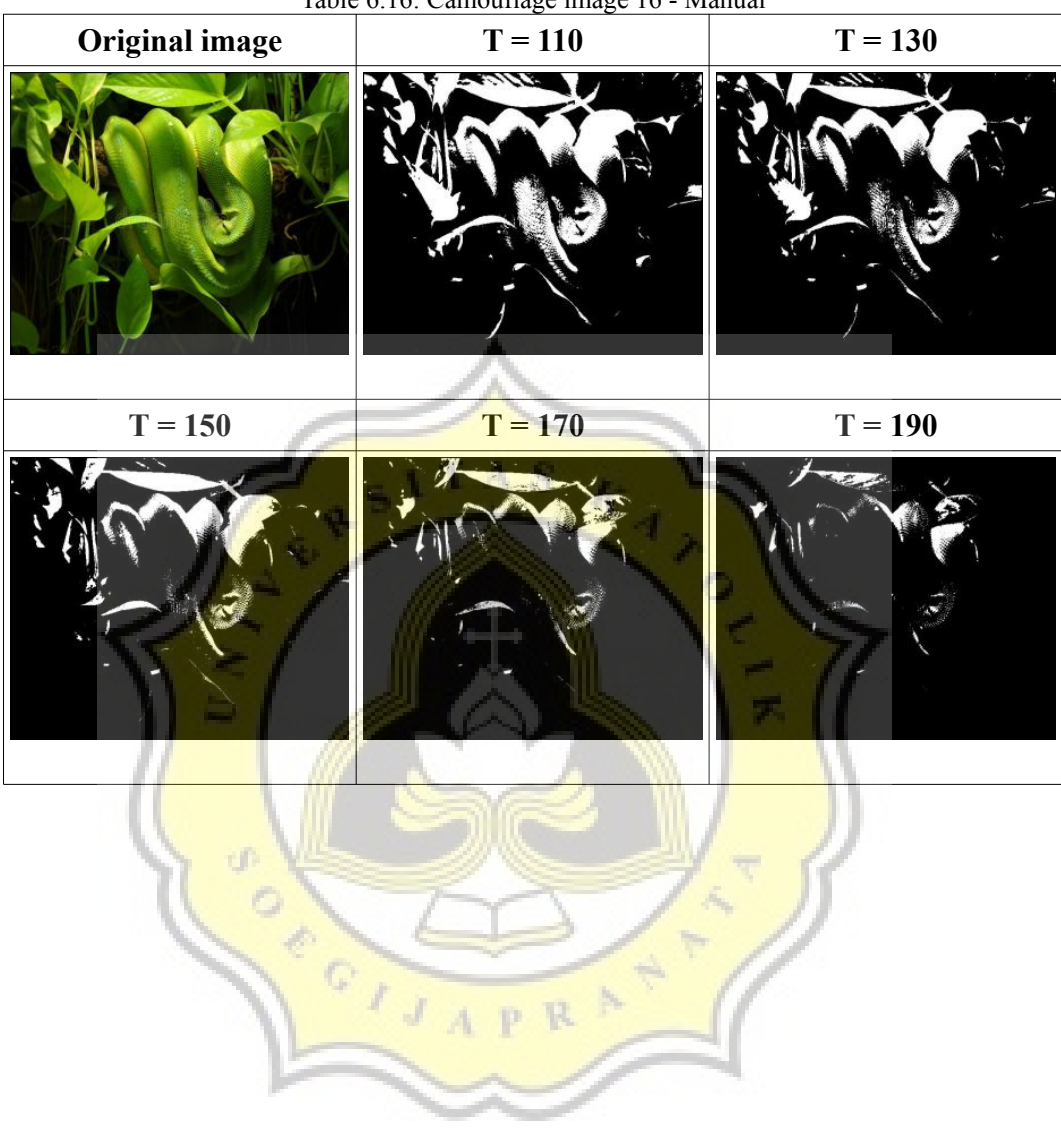

Table 6.16: Camouflage image 16 - Manual

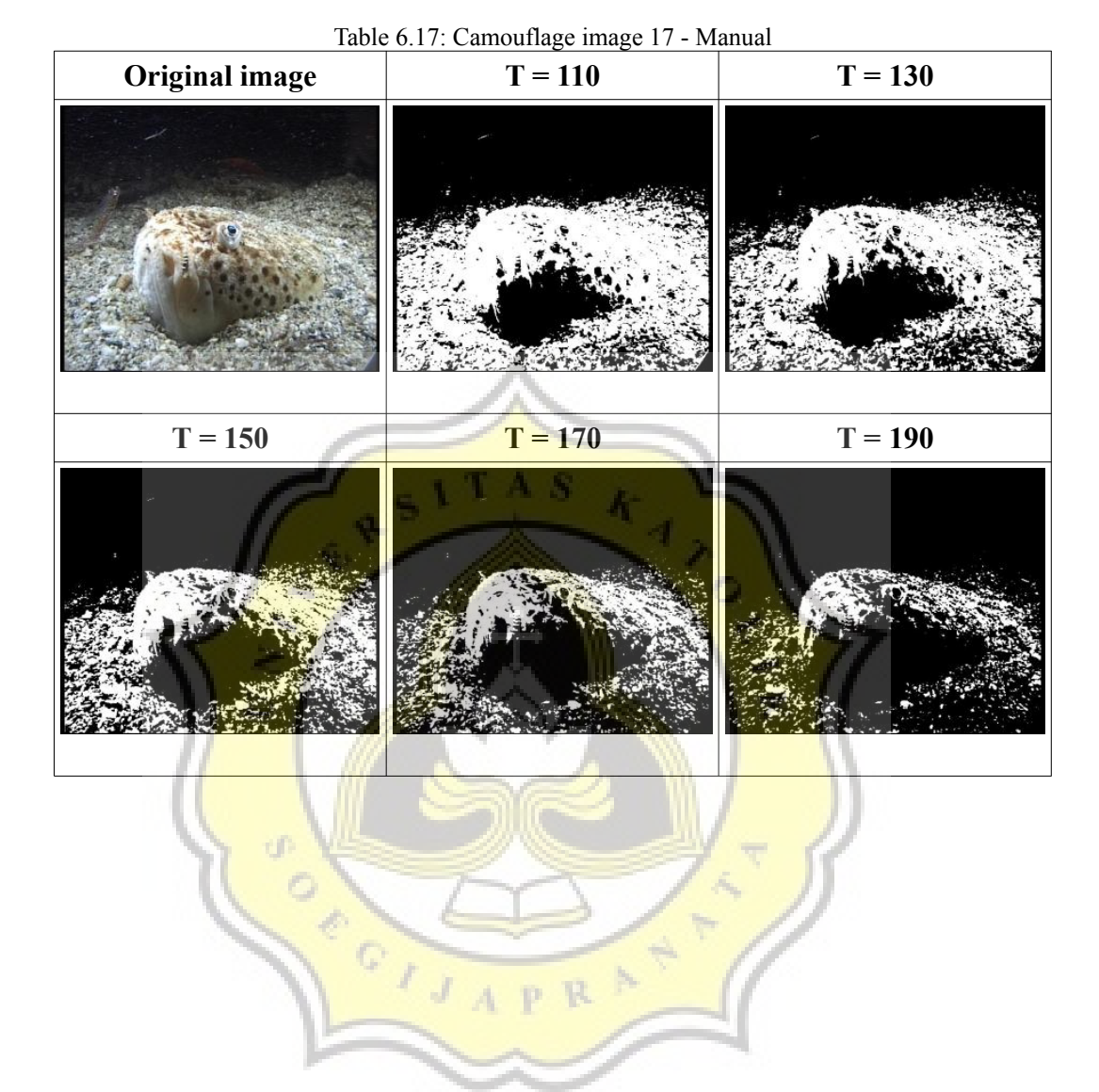

÷  $\omega_{\rm h}$ 

75

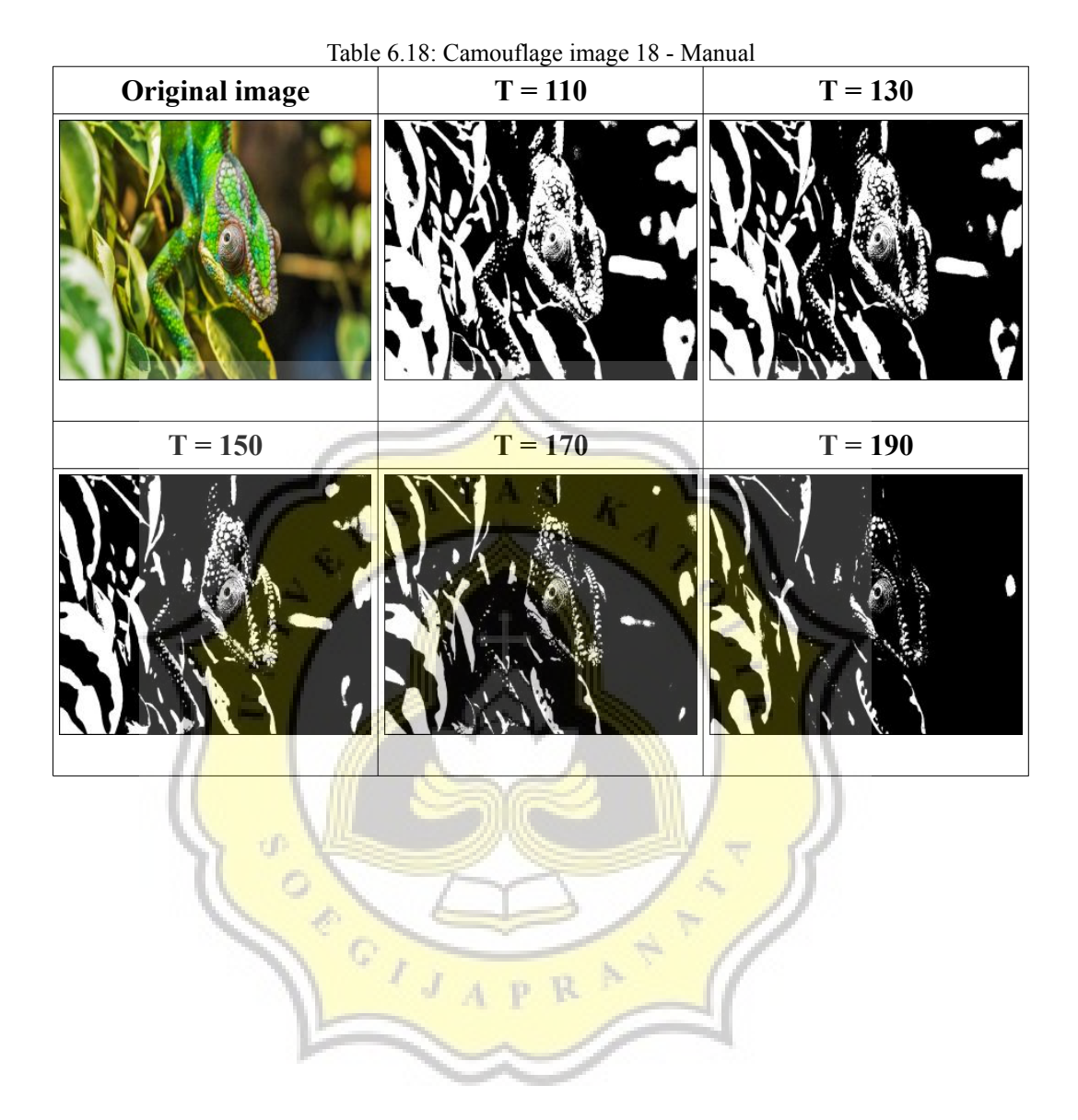

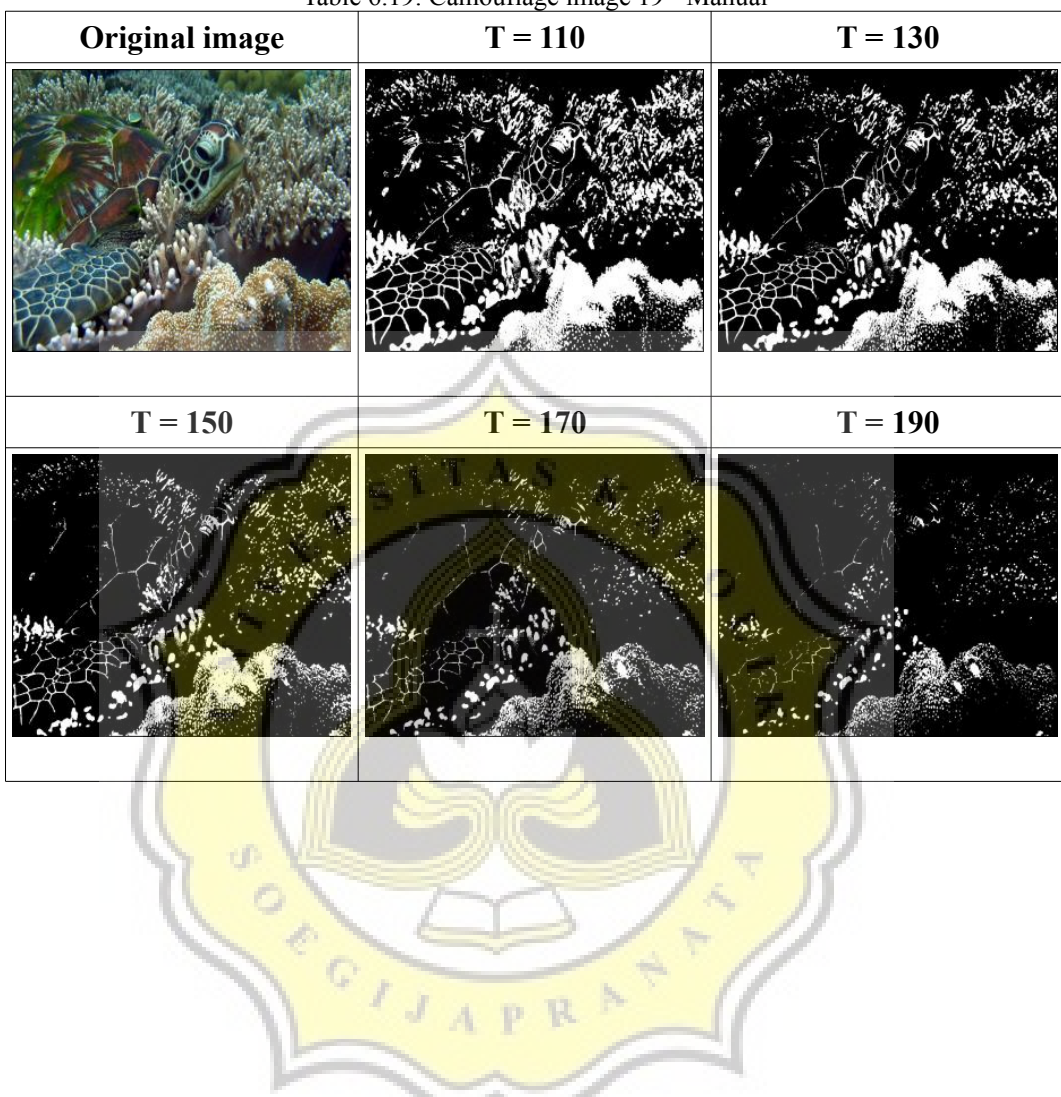

p.

Table 6.19: Camouflage image 19 - Manual

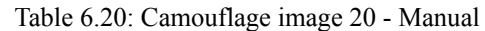

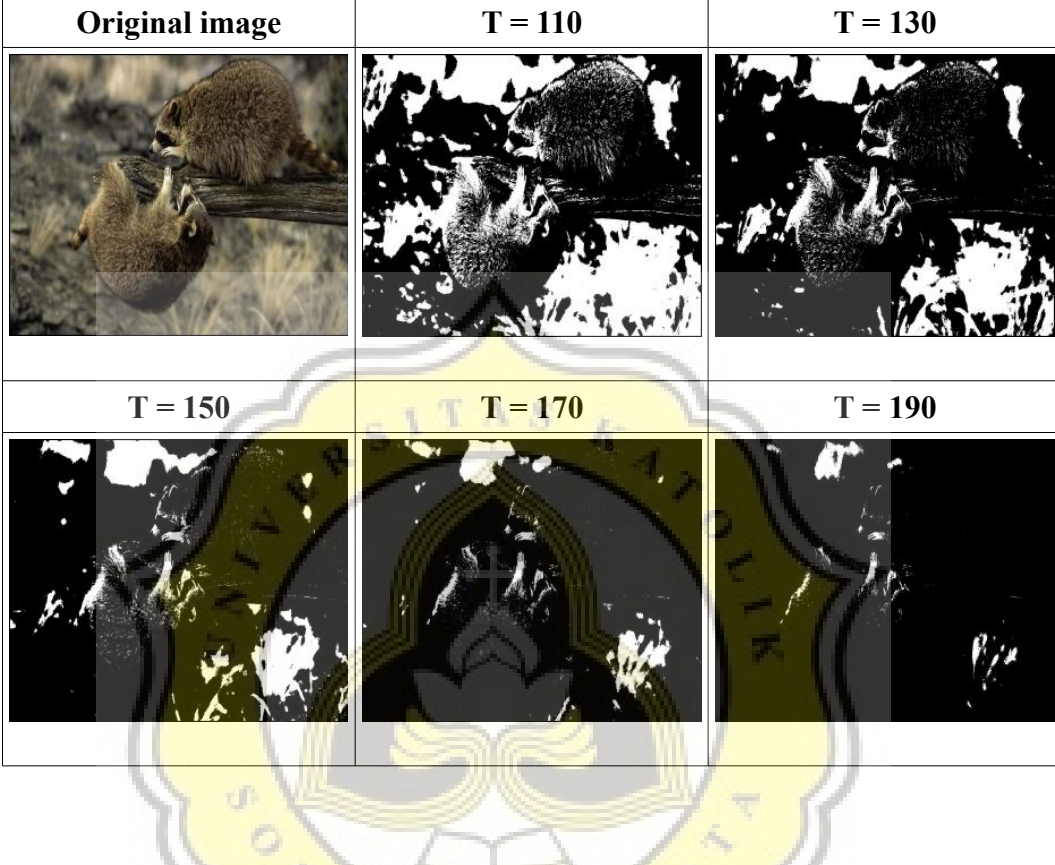

APRAT

 $c<sup>1</sup>$ 

# **5.2.3. OTSU METHOD & MANUAL THRESHOLDING Otsu**

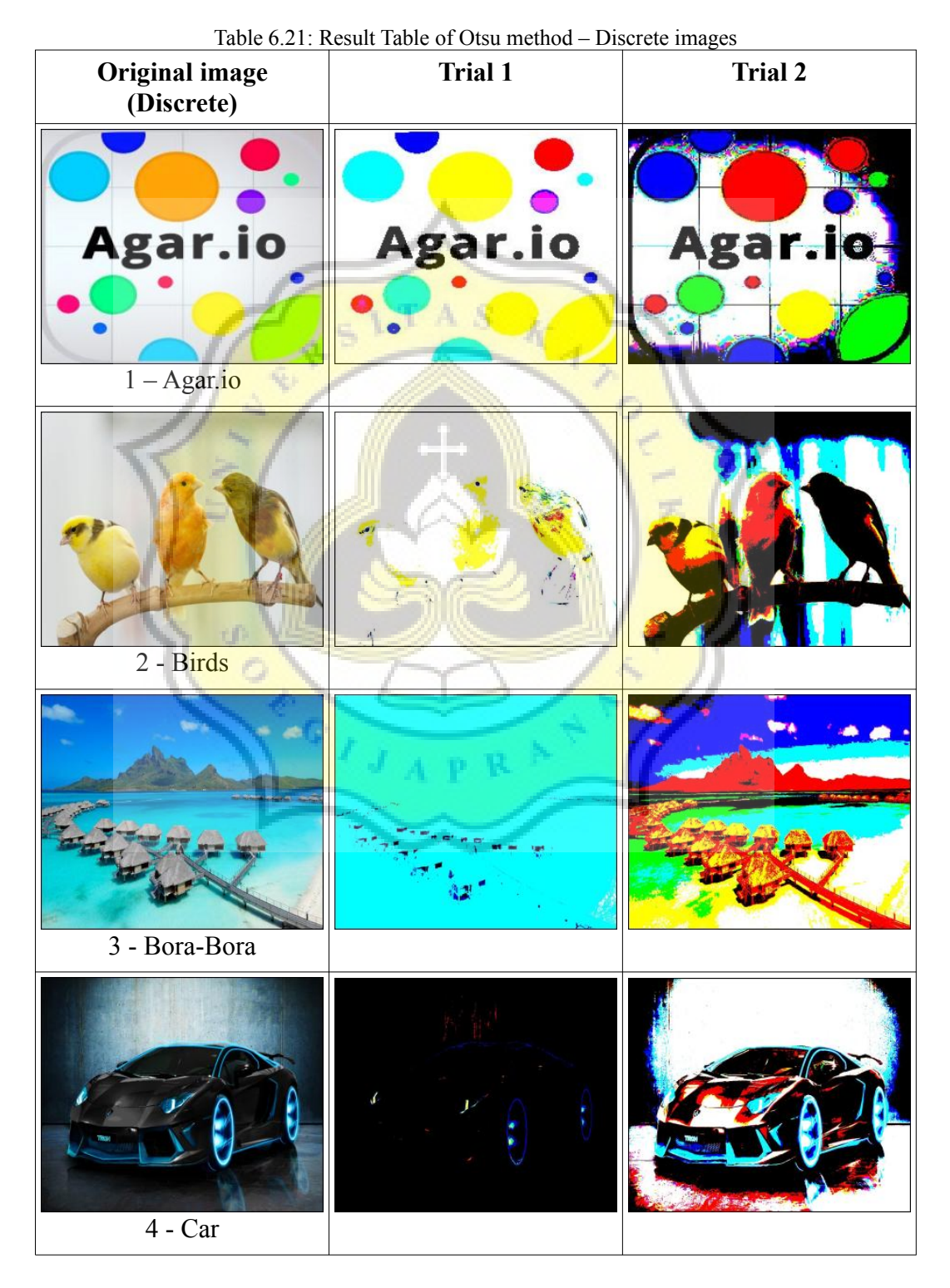

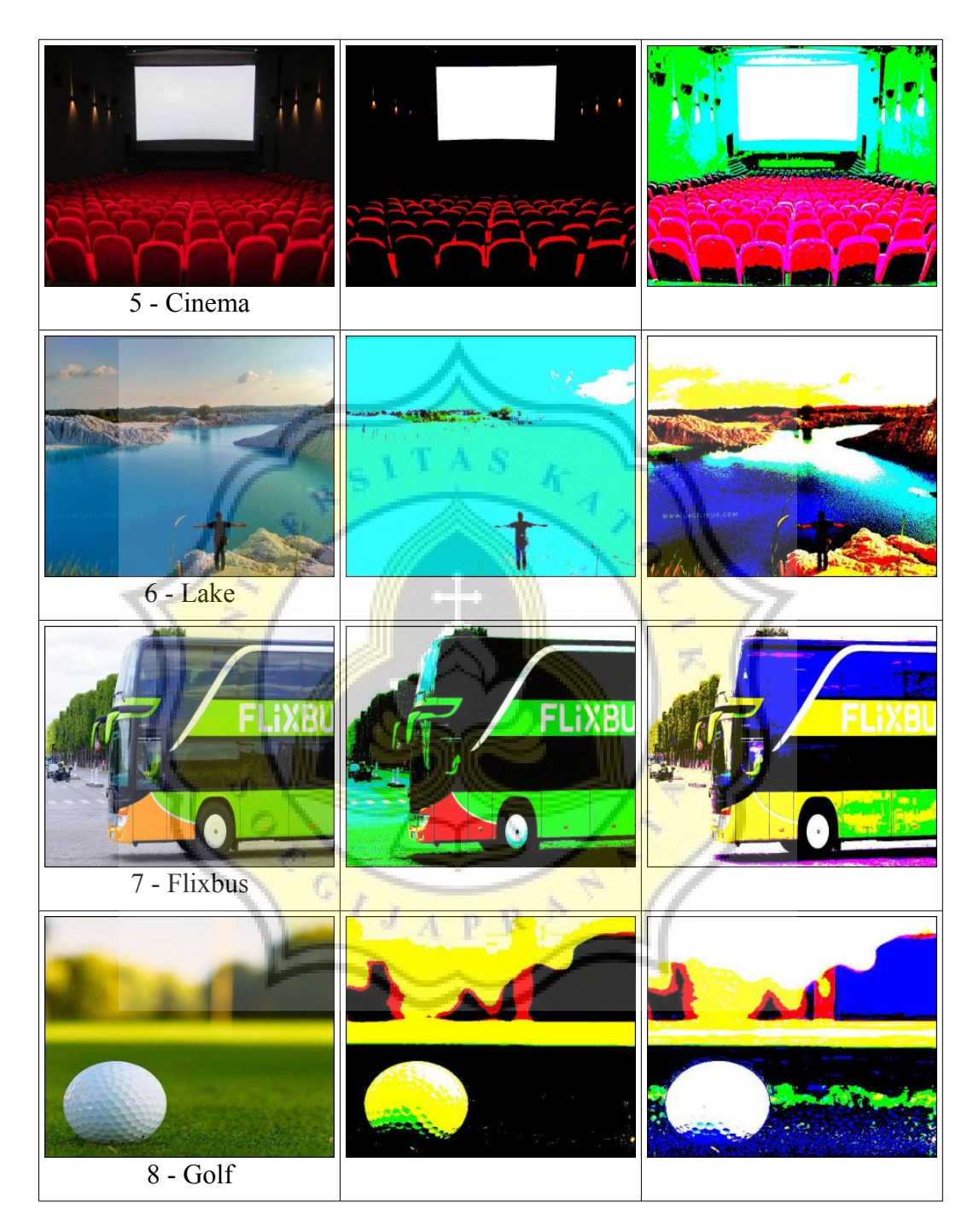

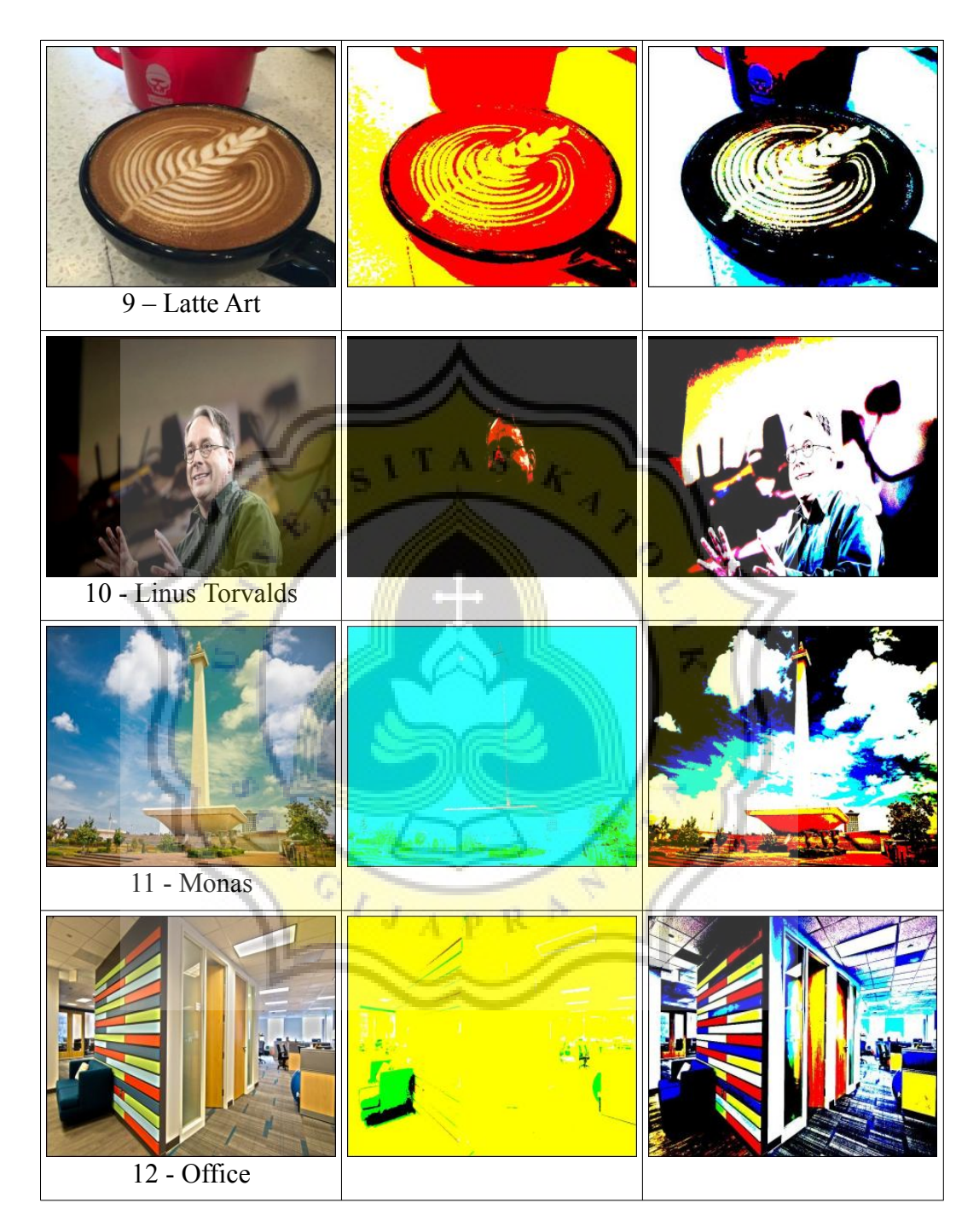

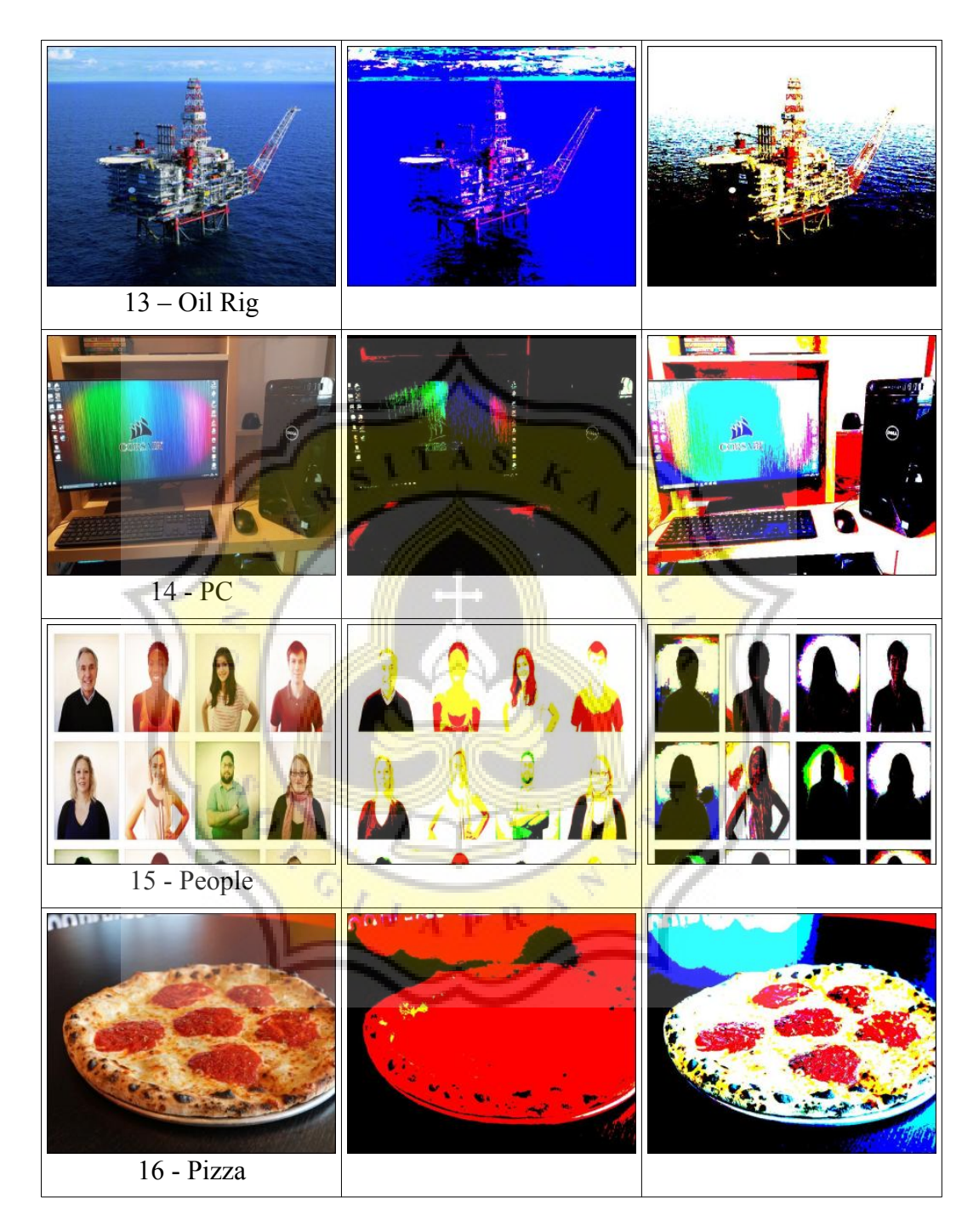

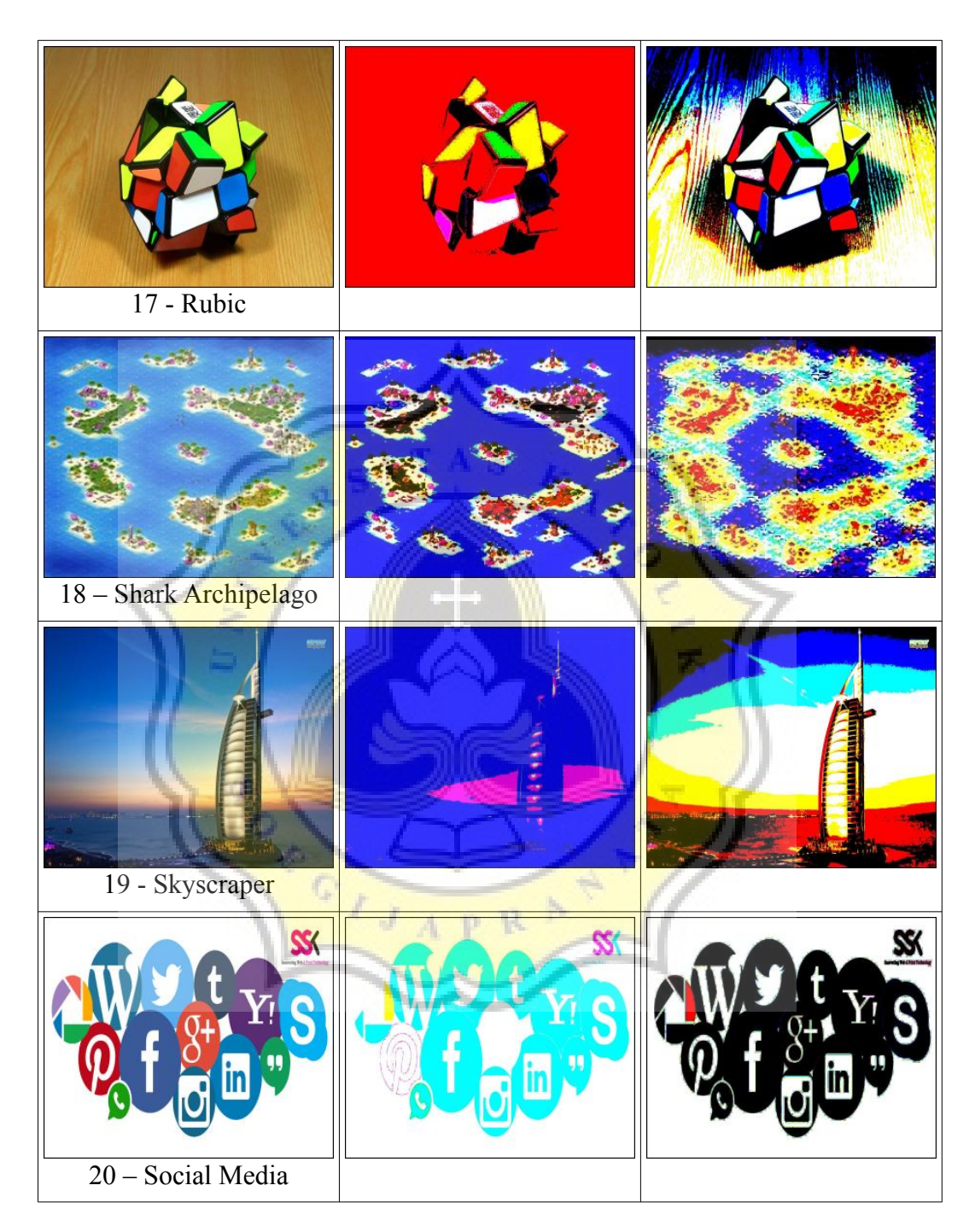

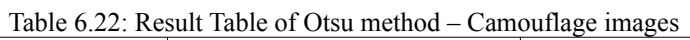

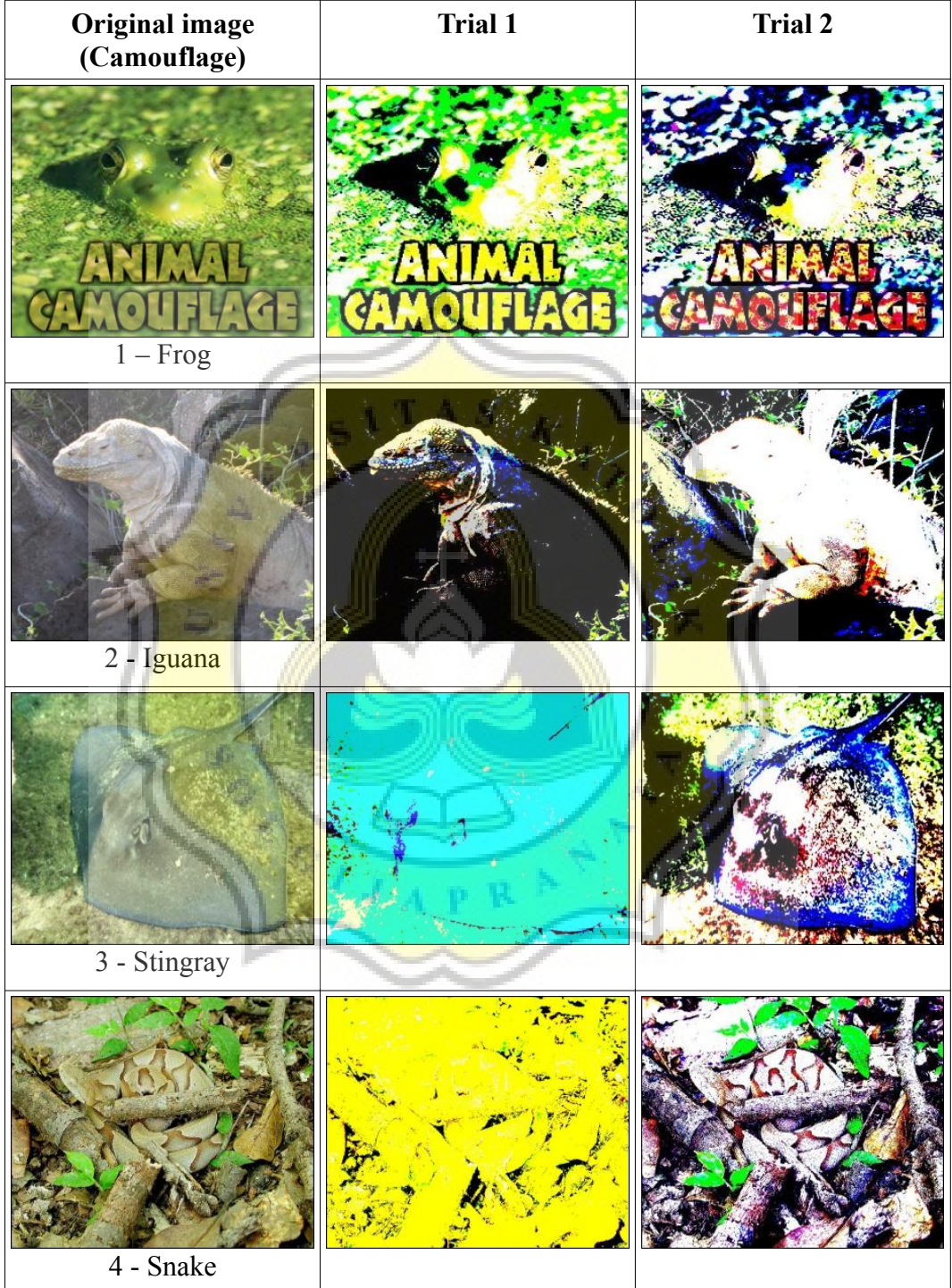

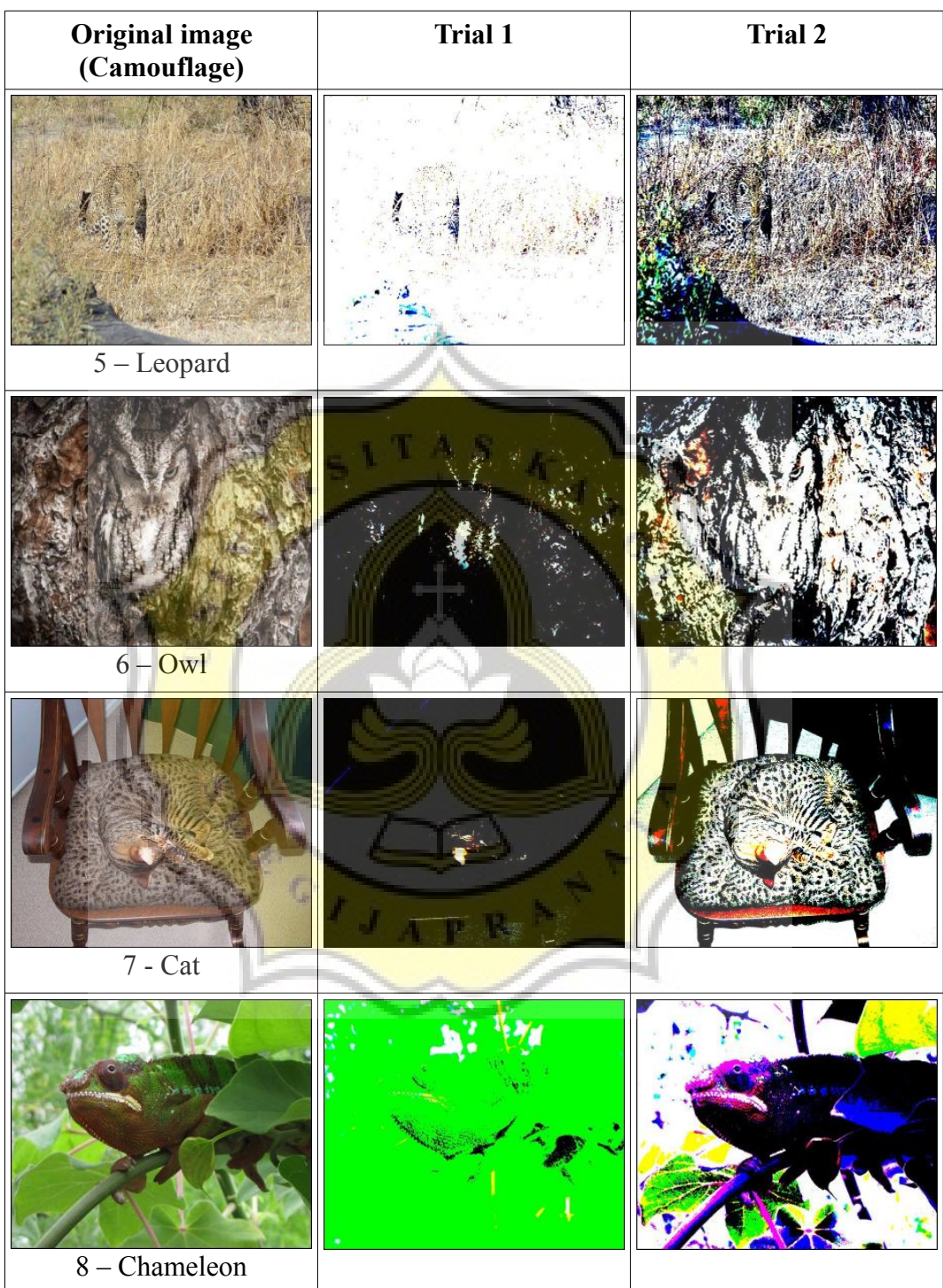

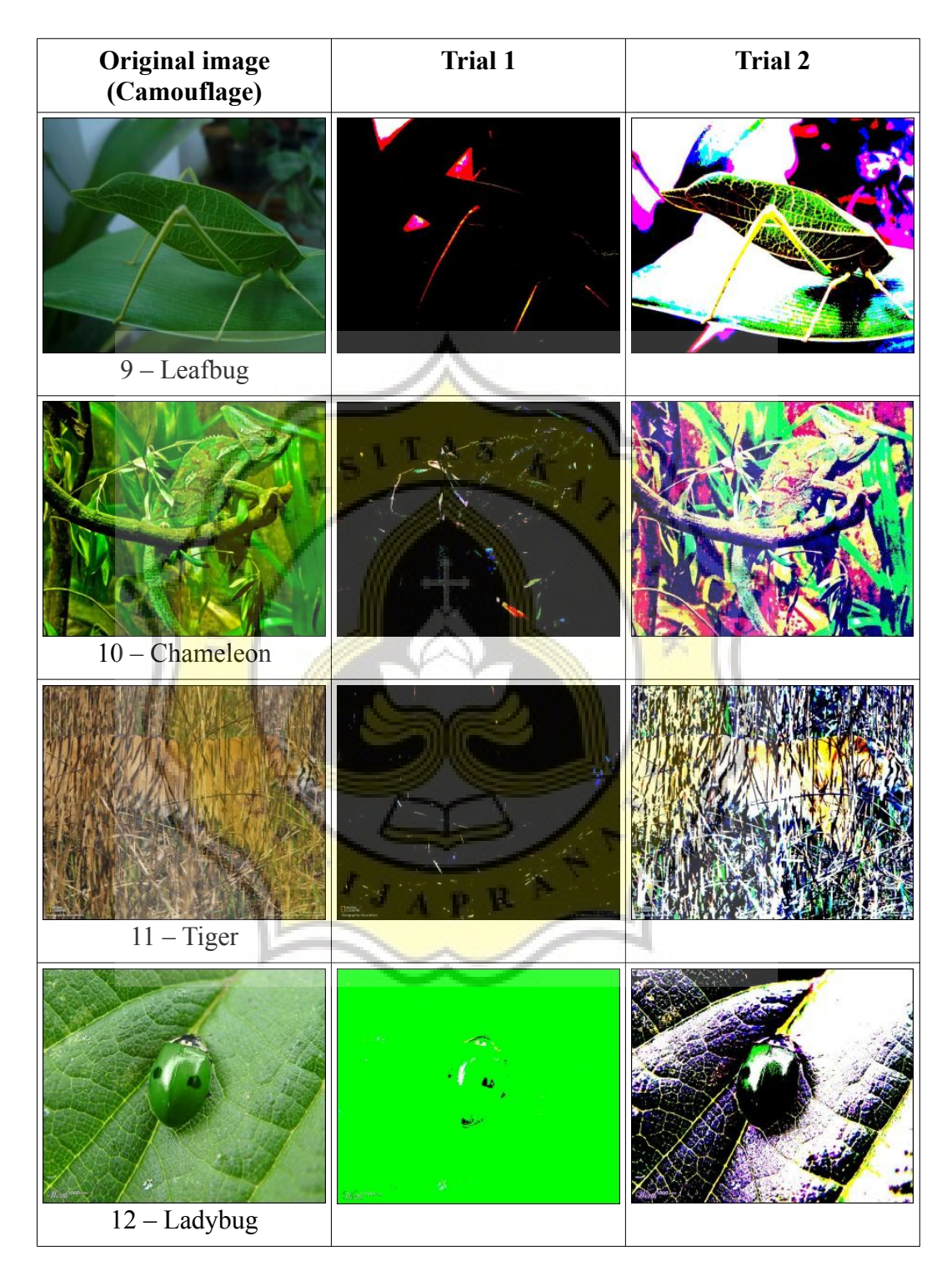

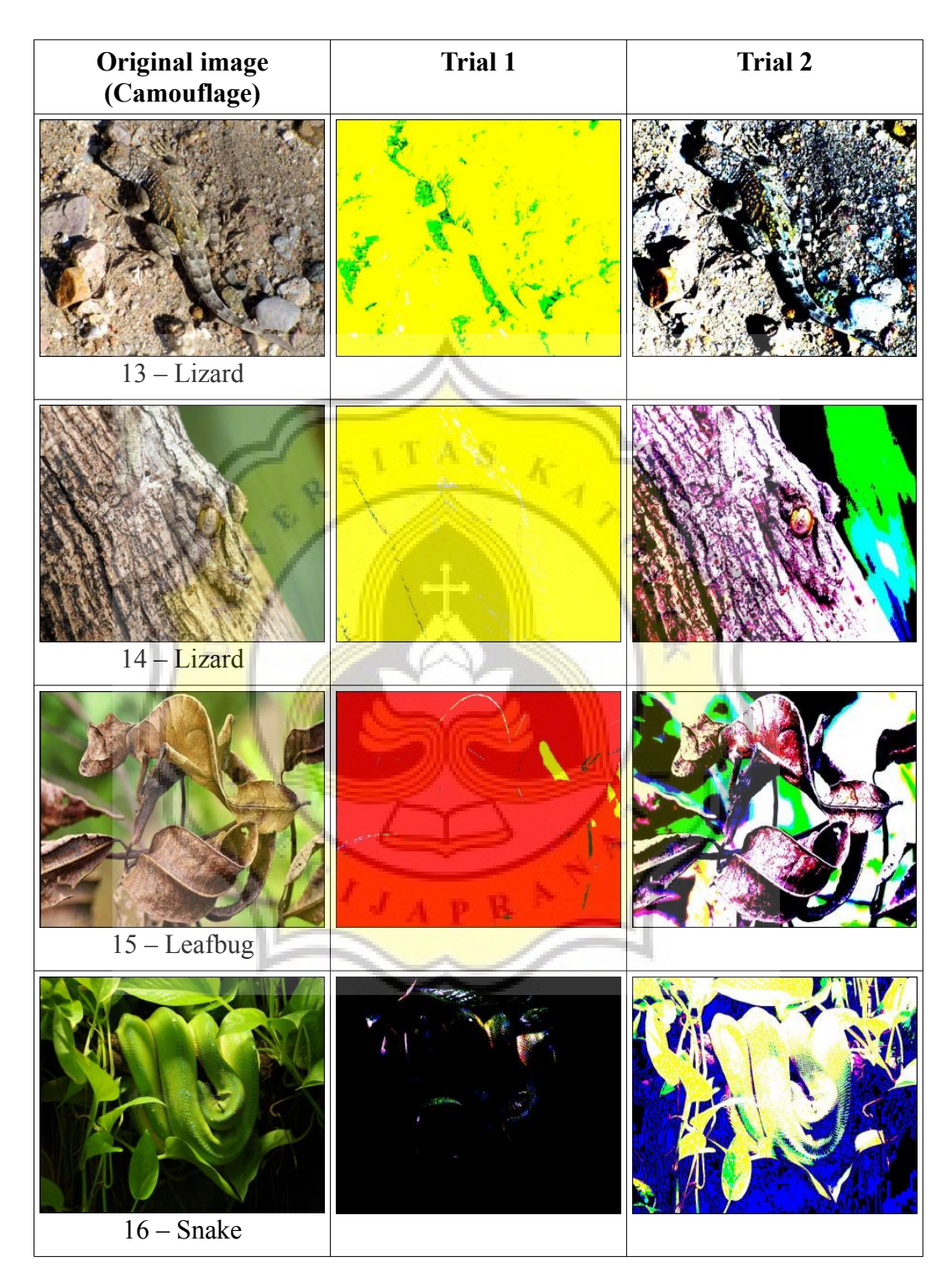

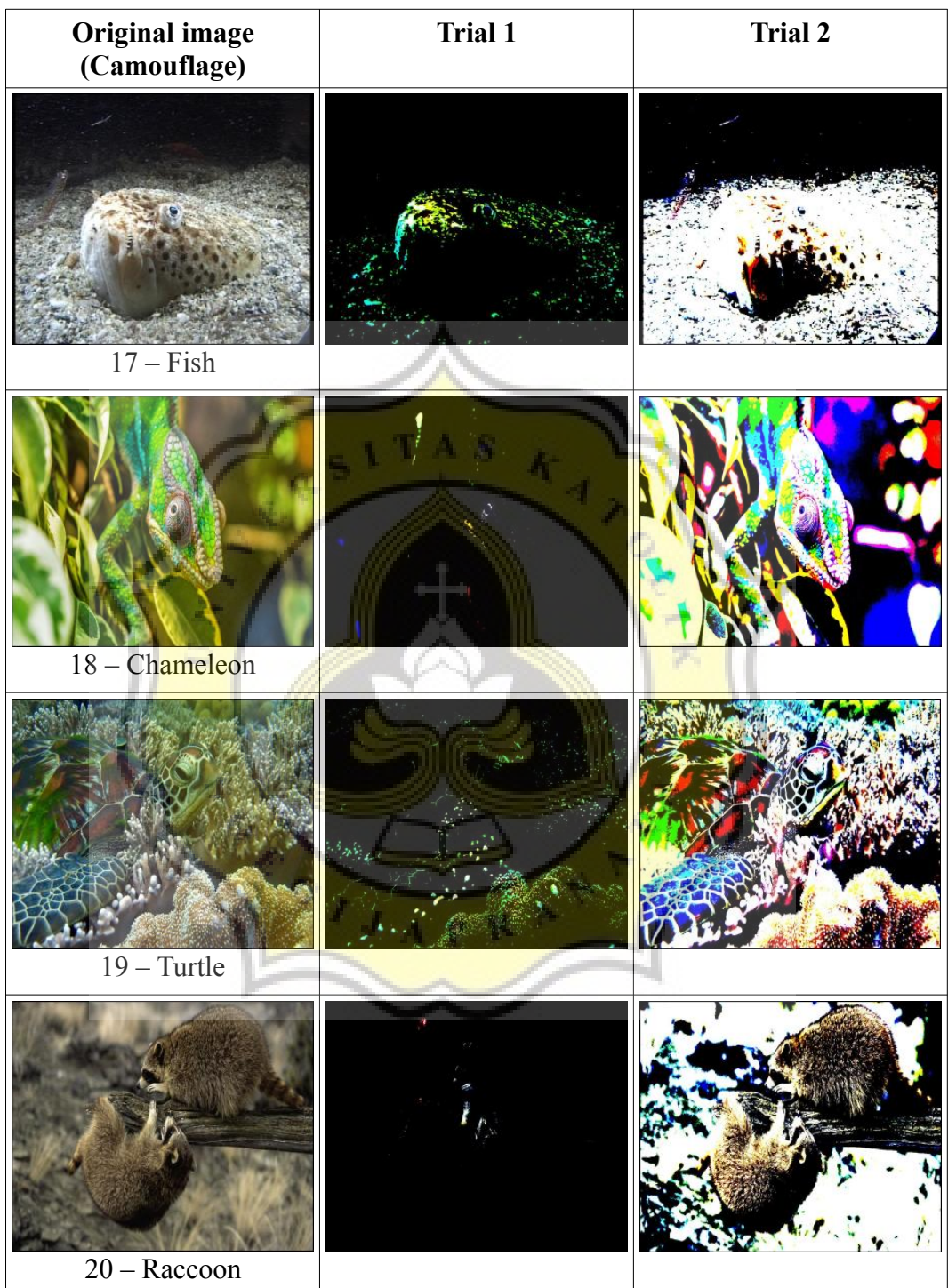

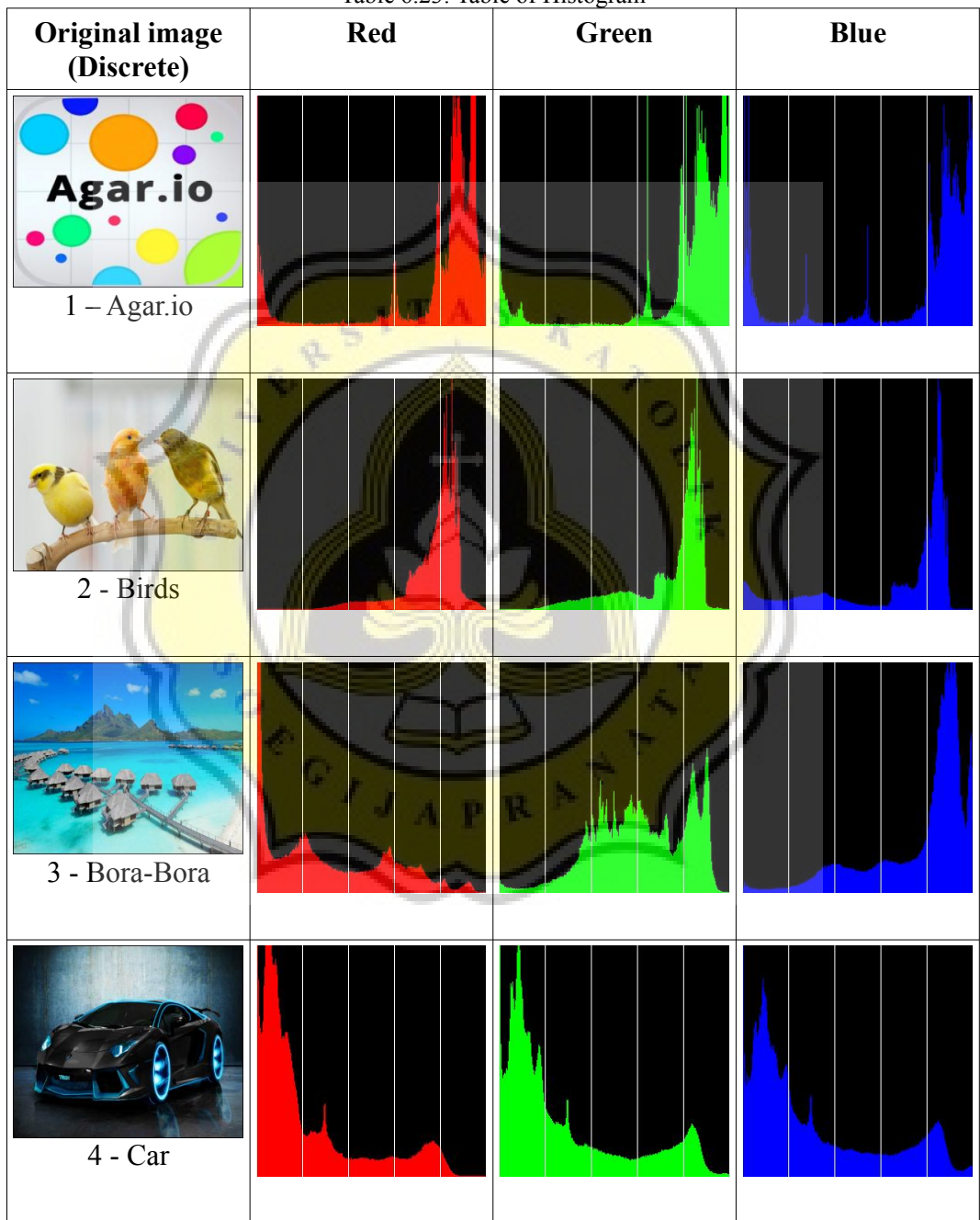

Table 6.23: Table of Histogram

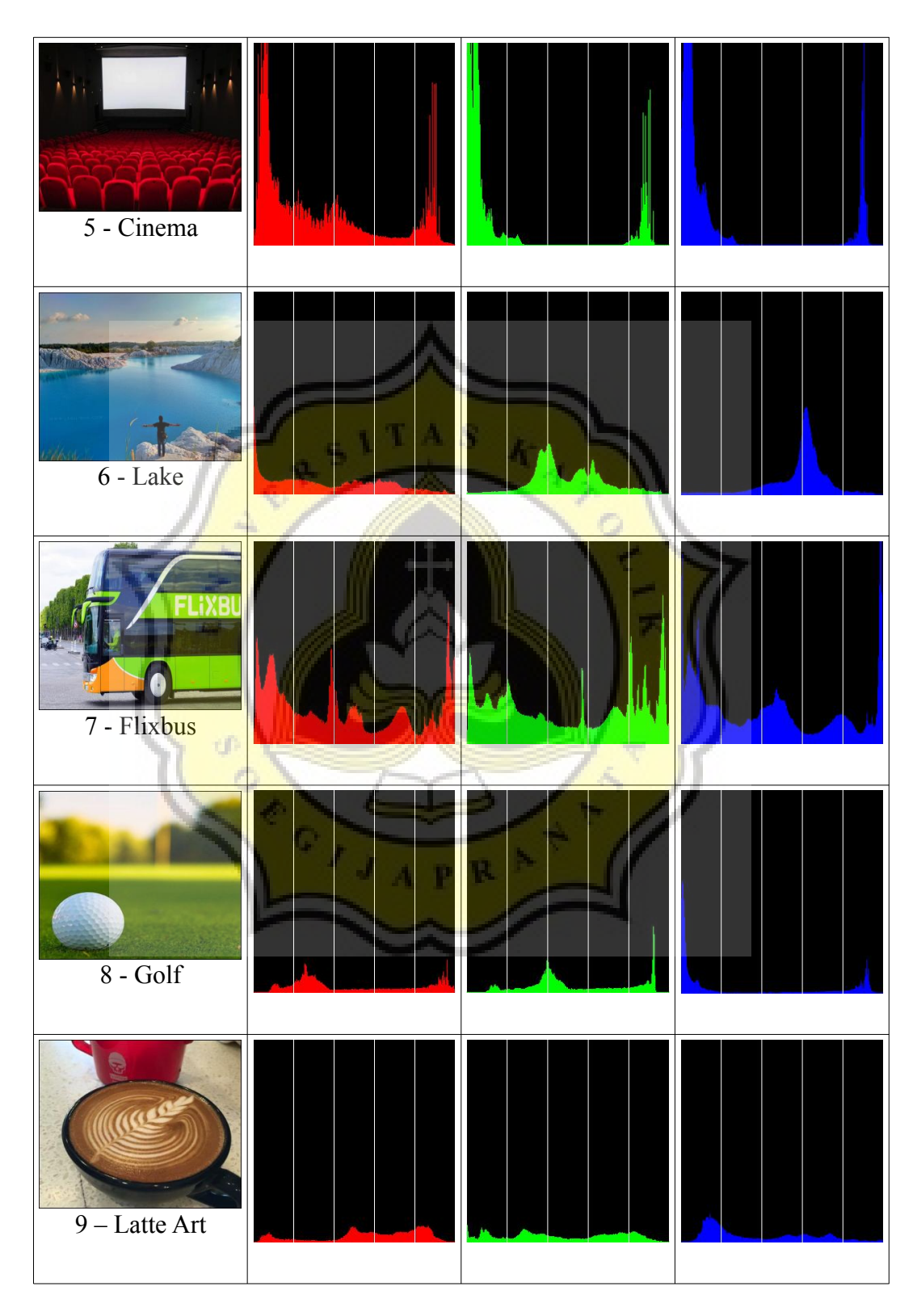

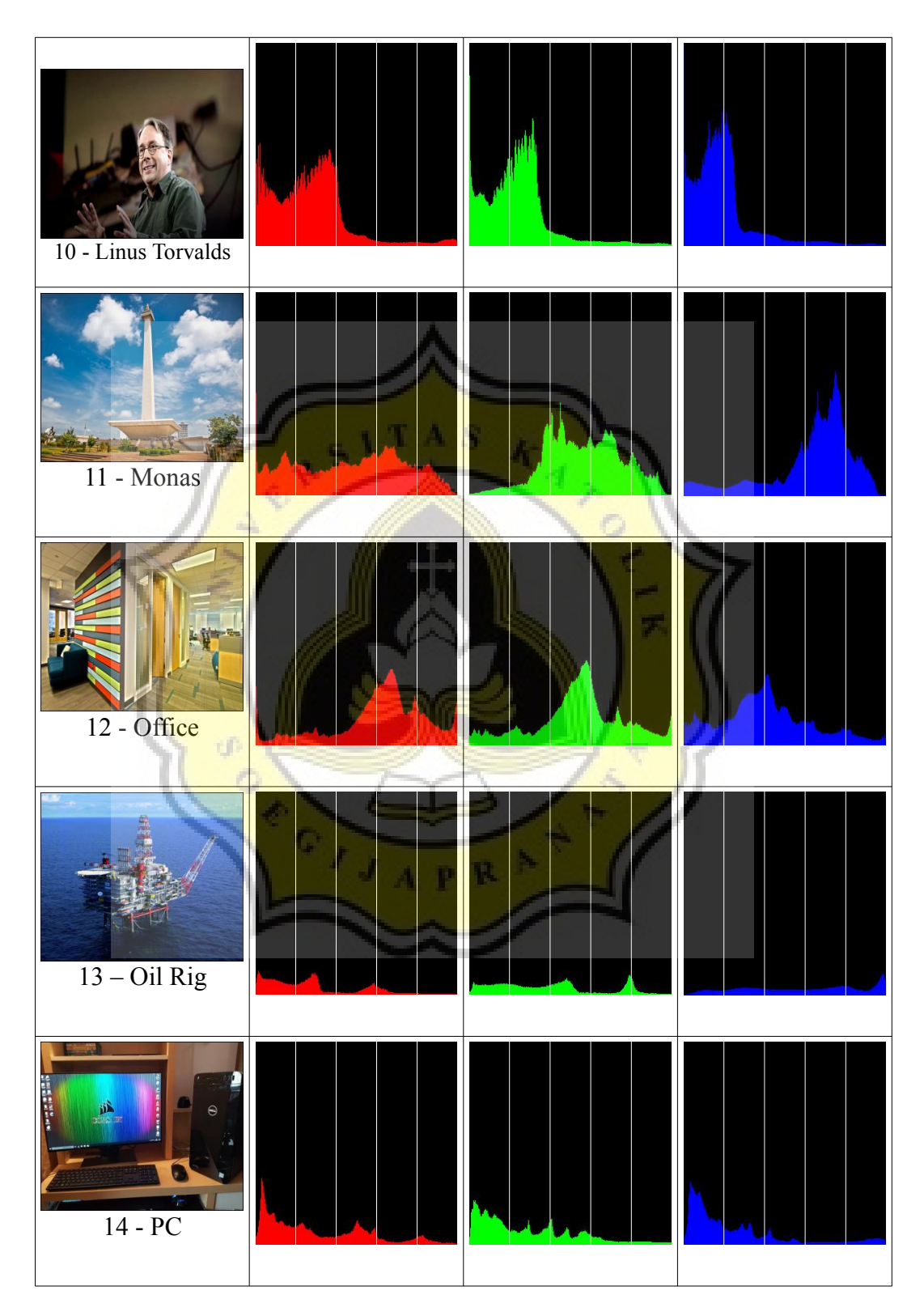

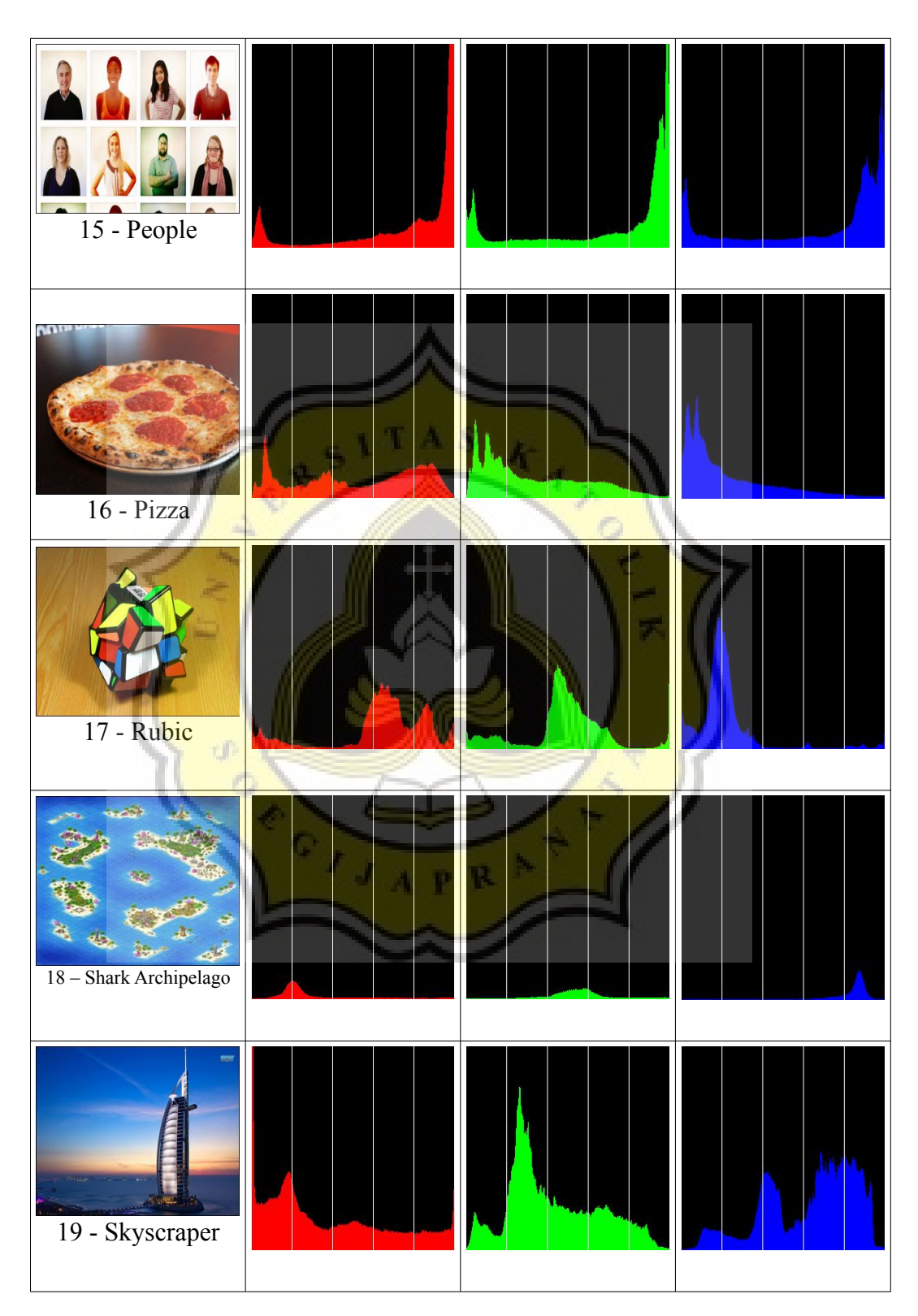

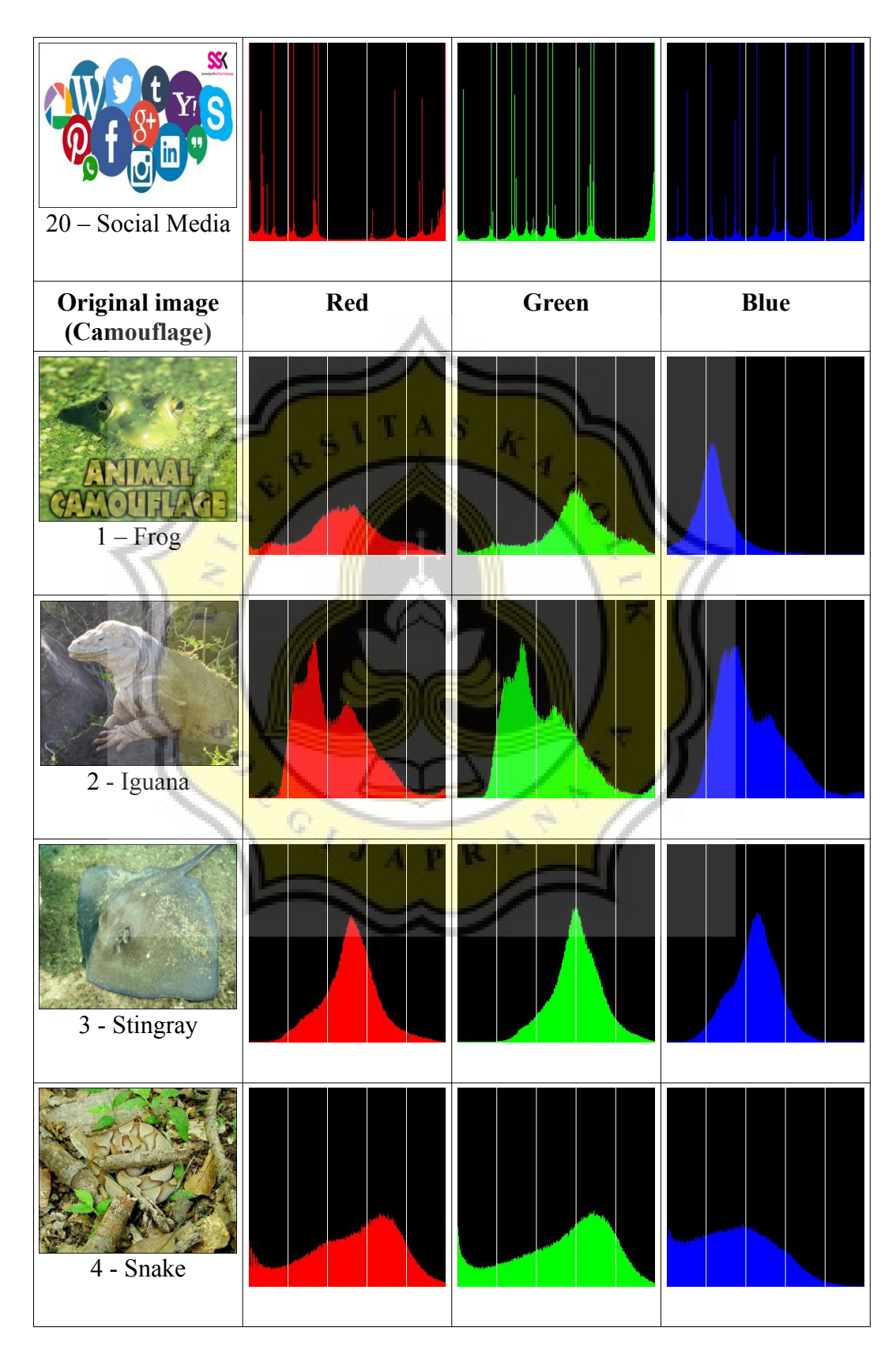

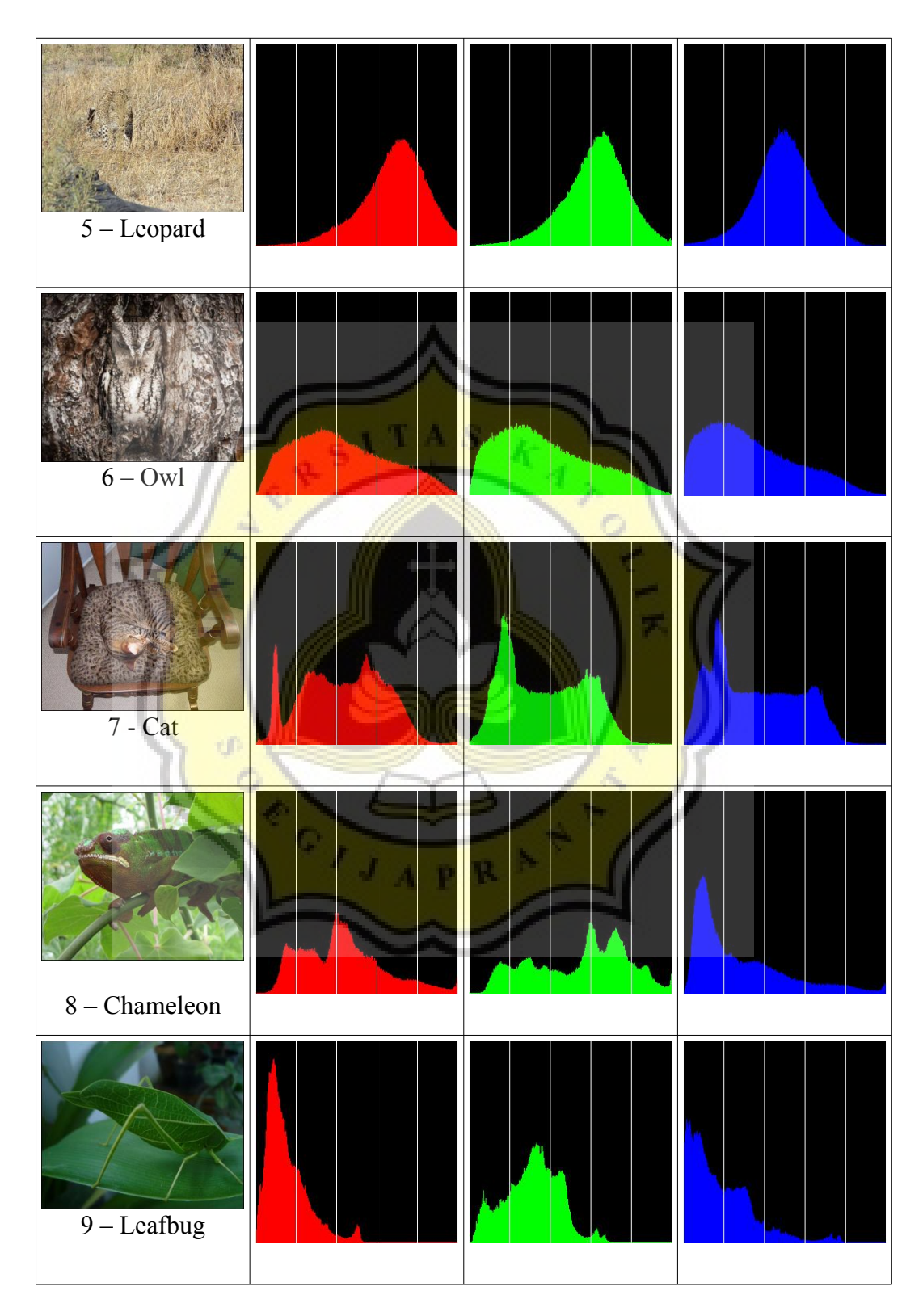

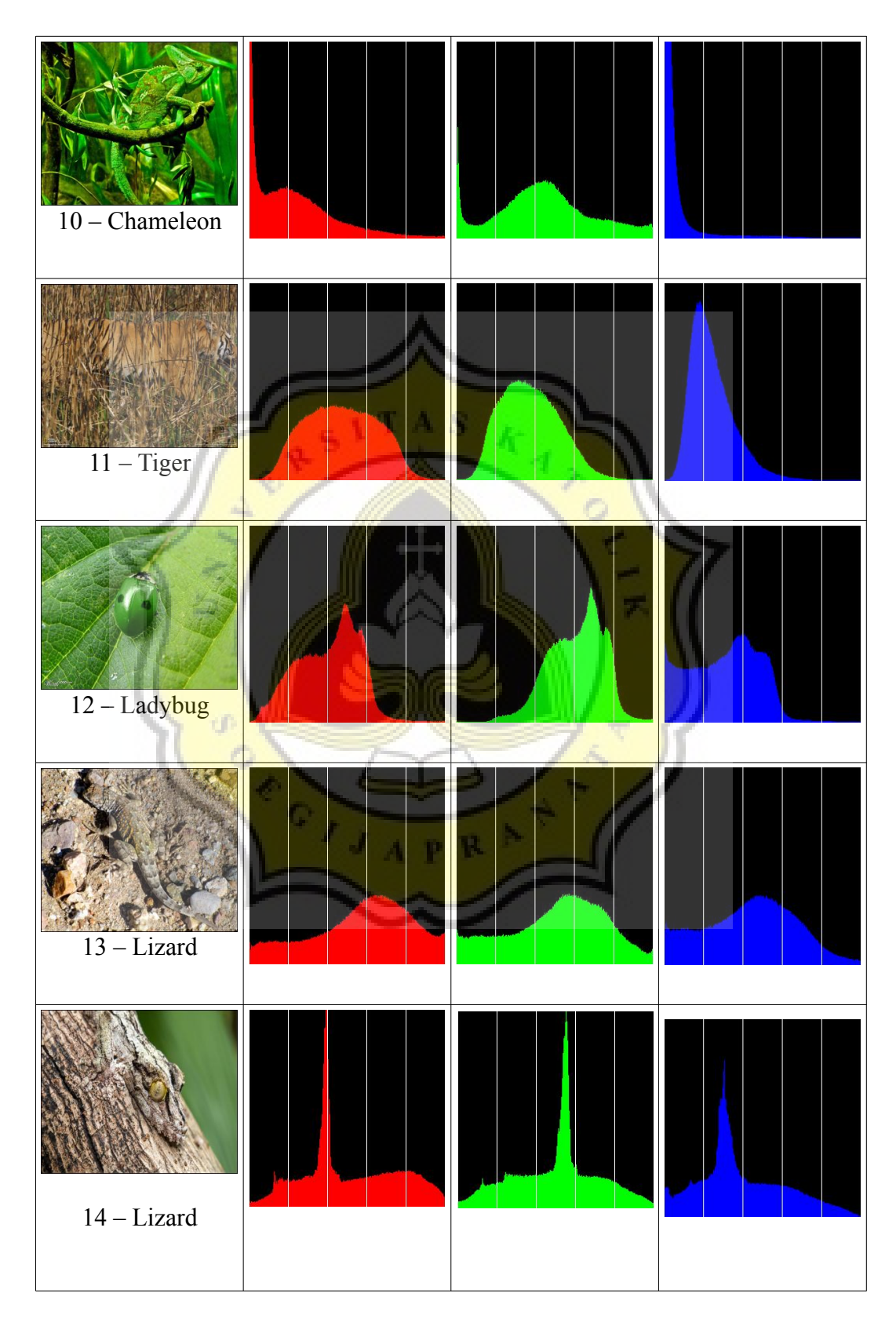

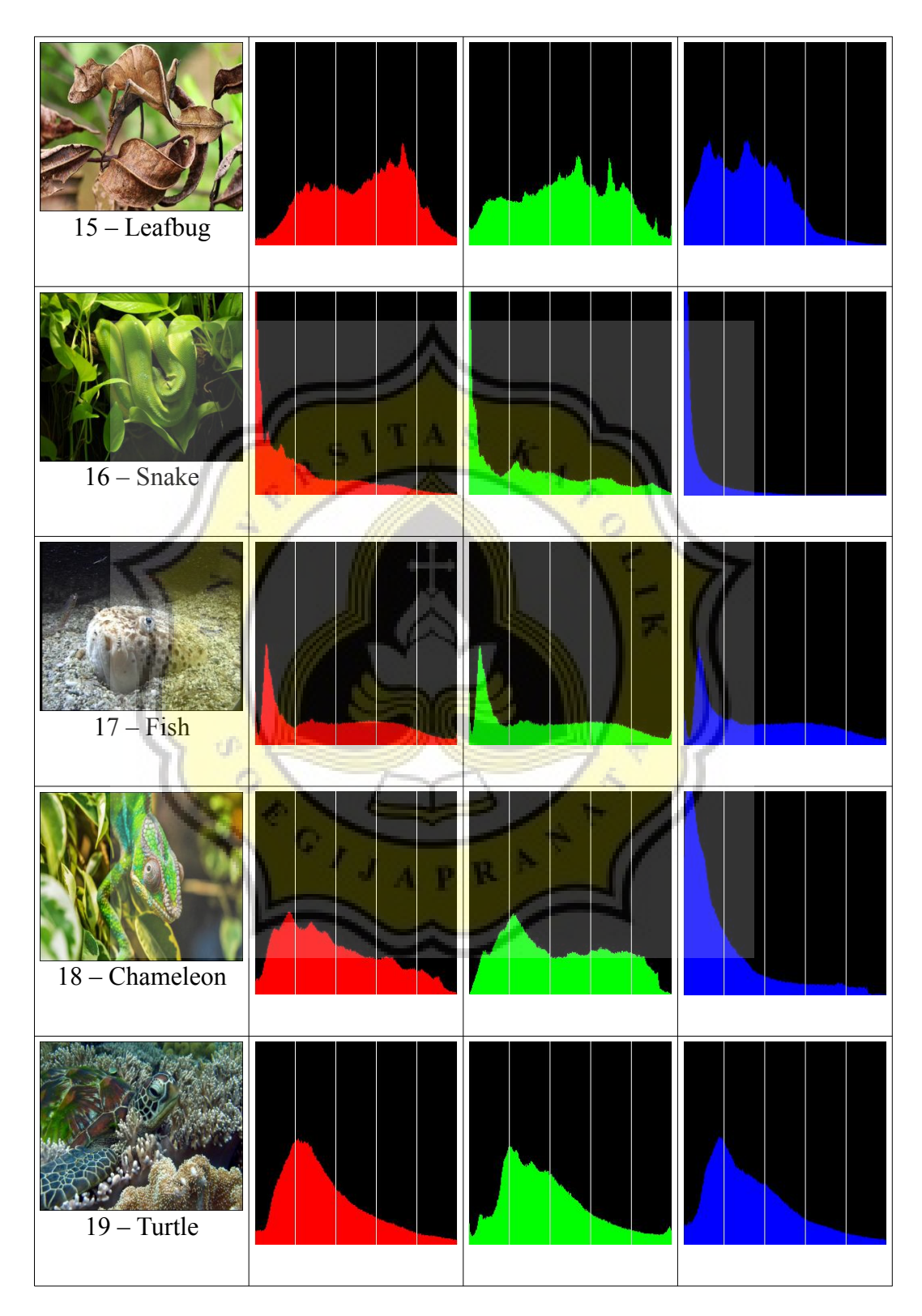

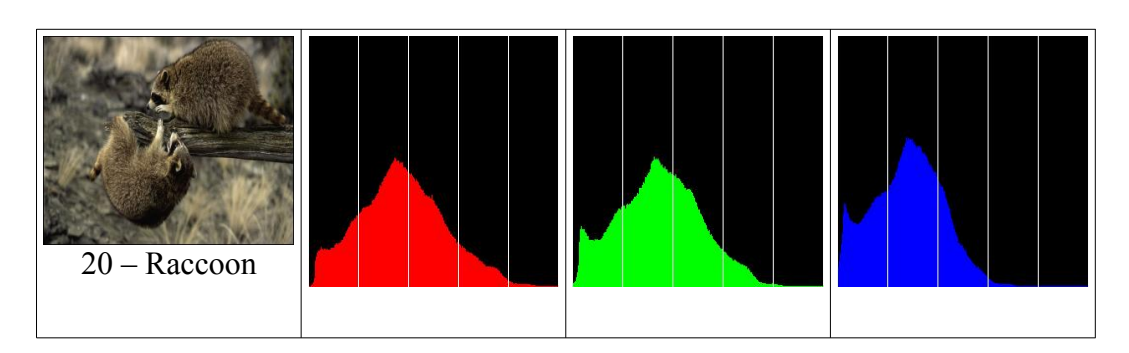

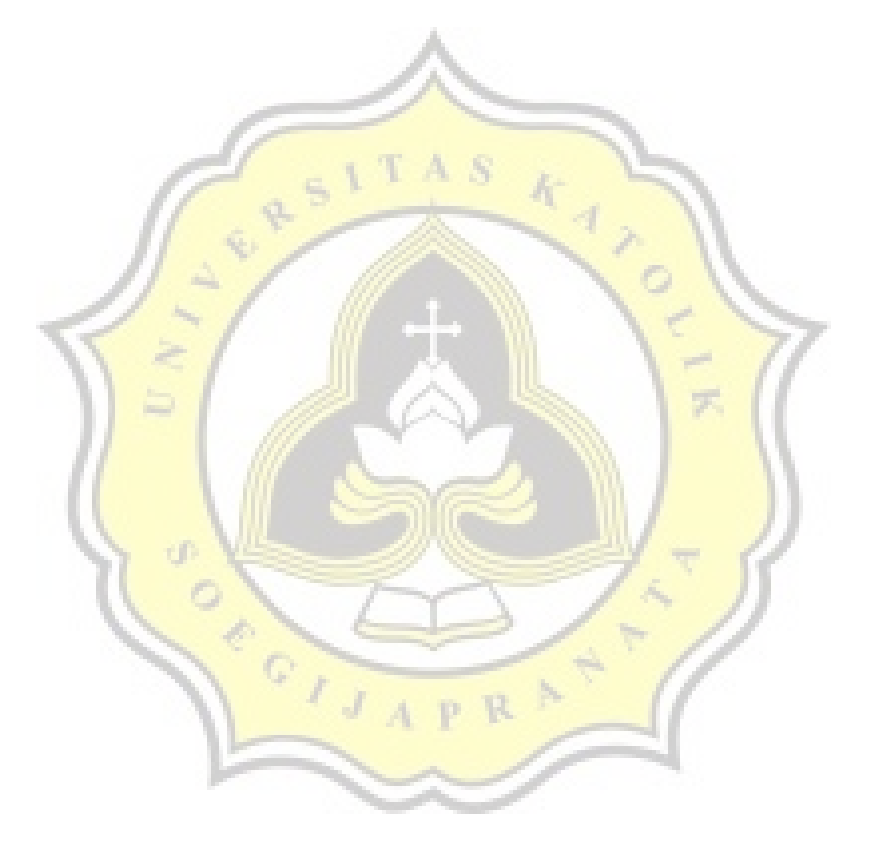

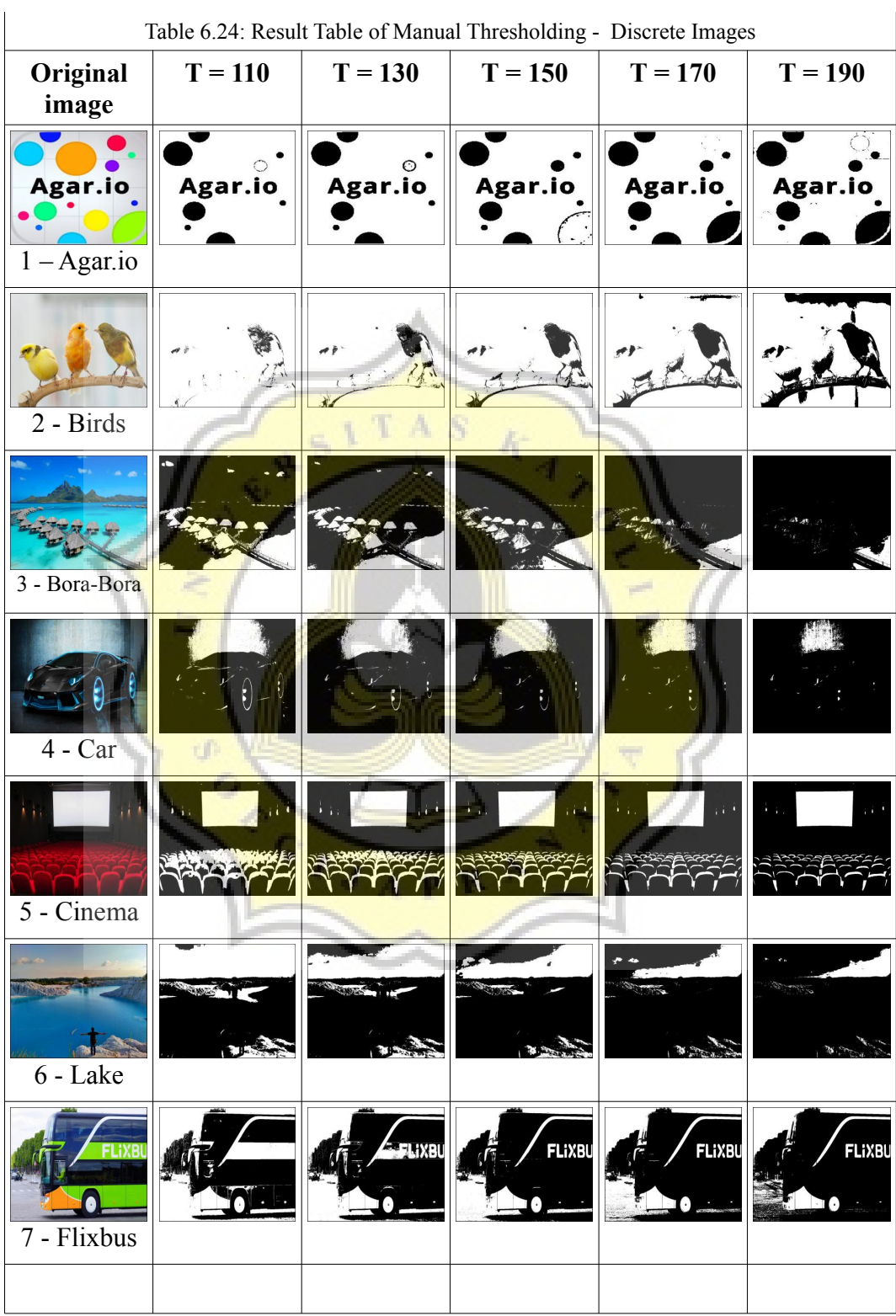

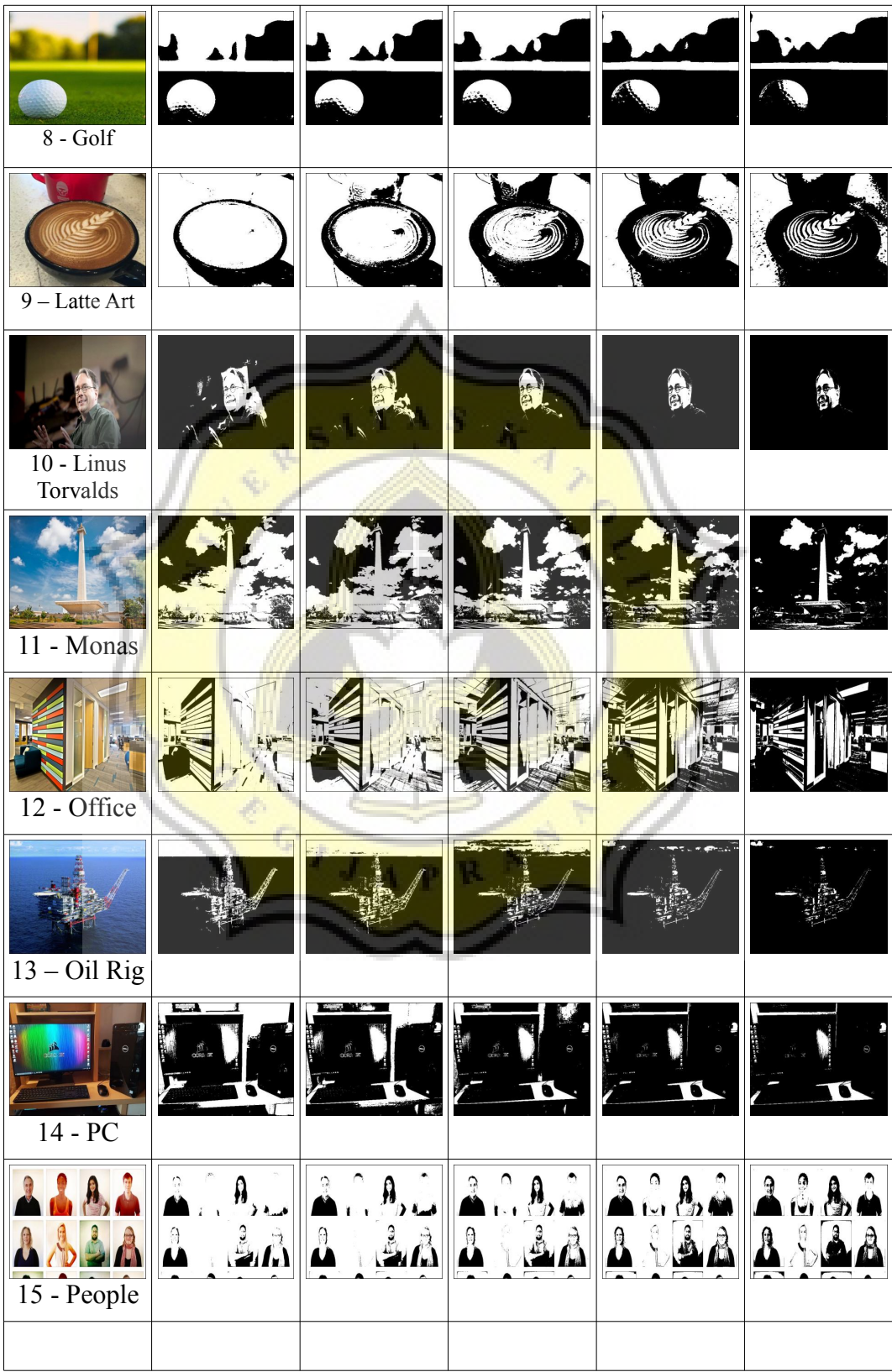

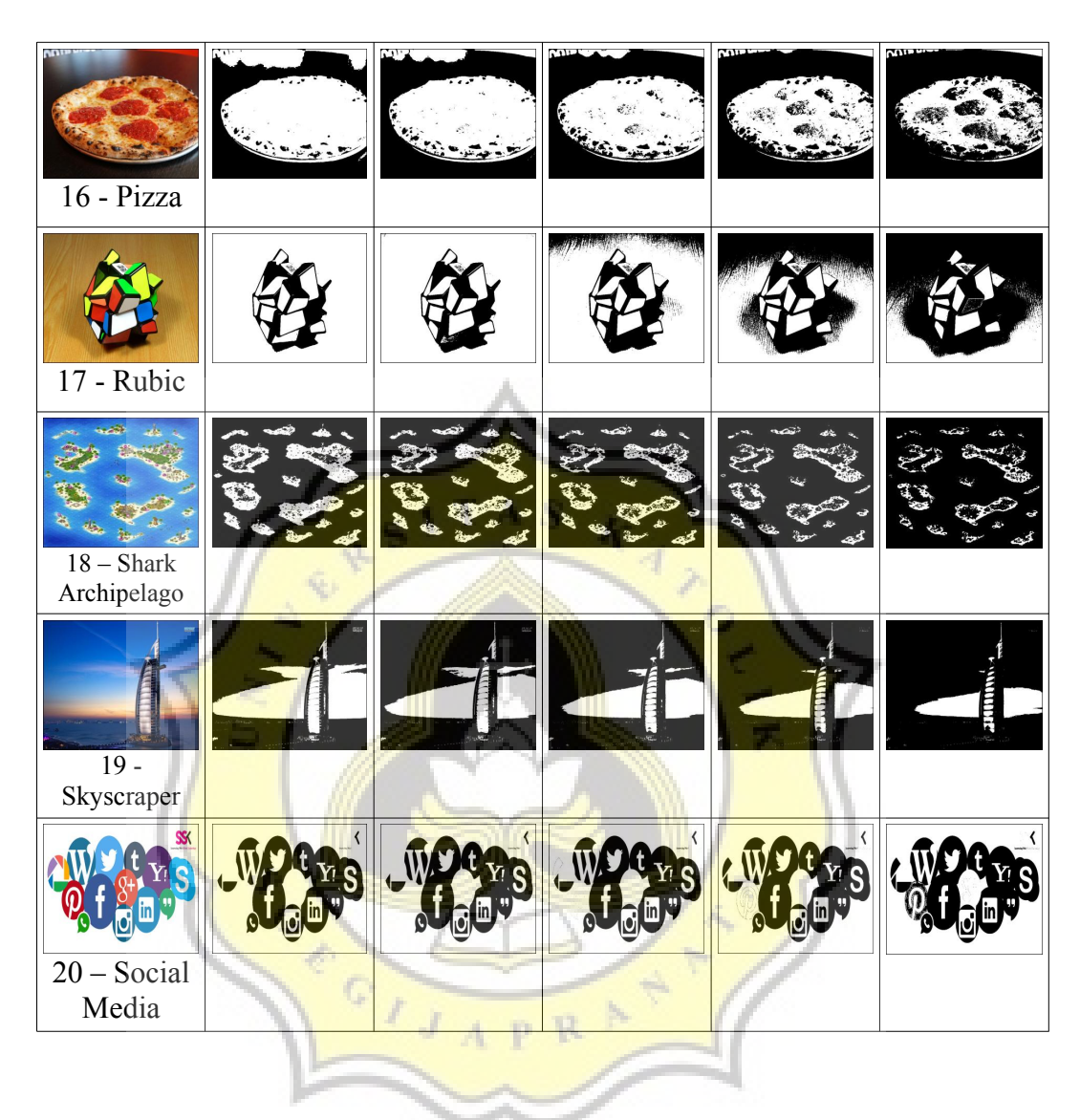

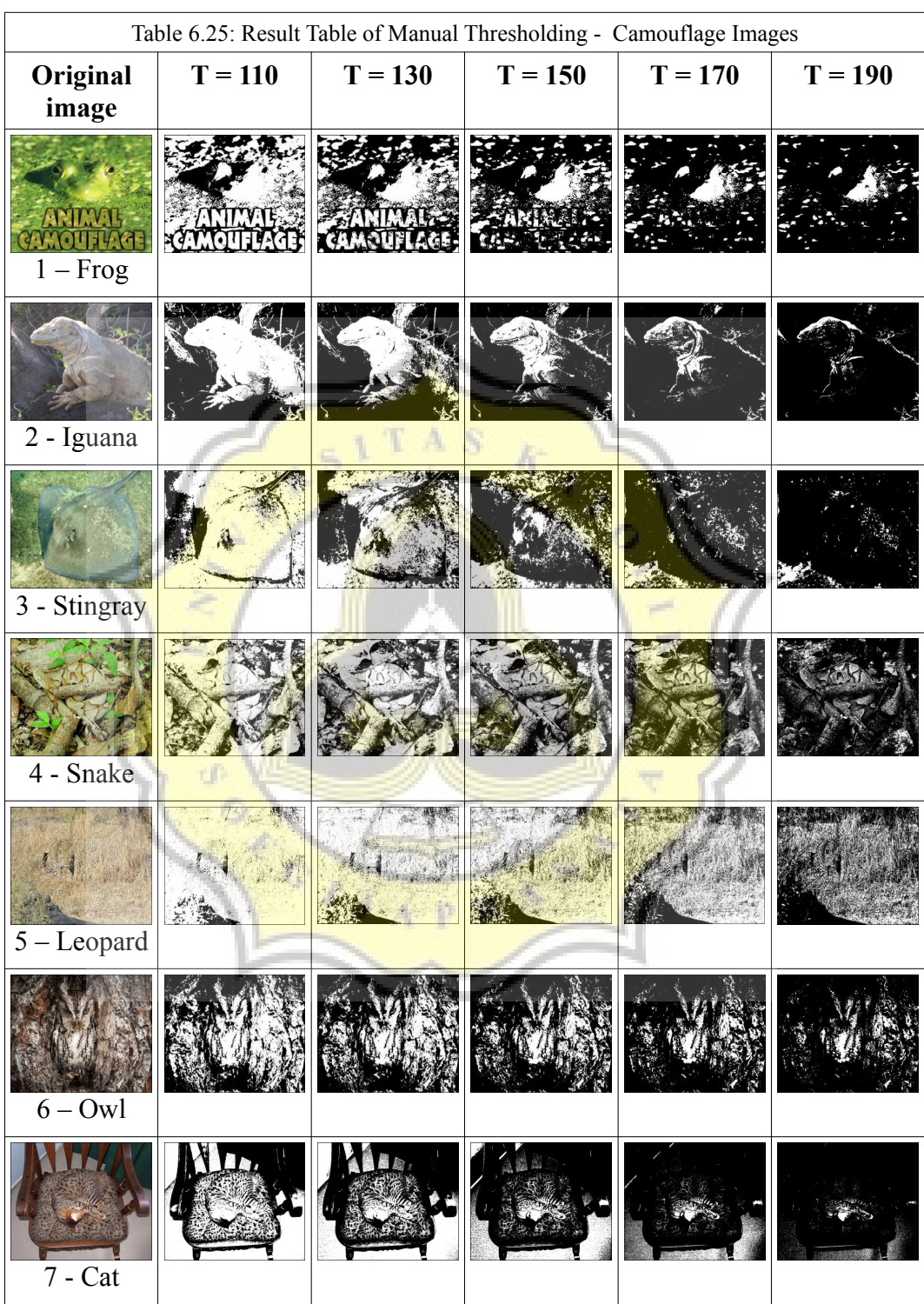

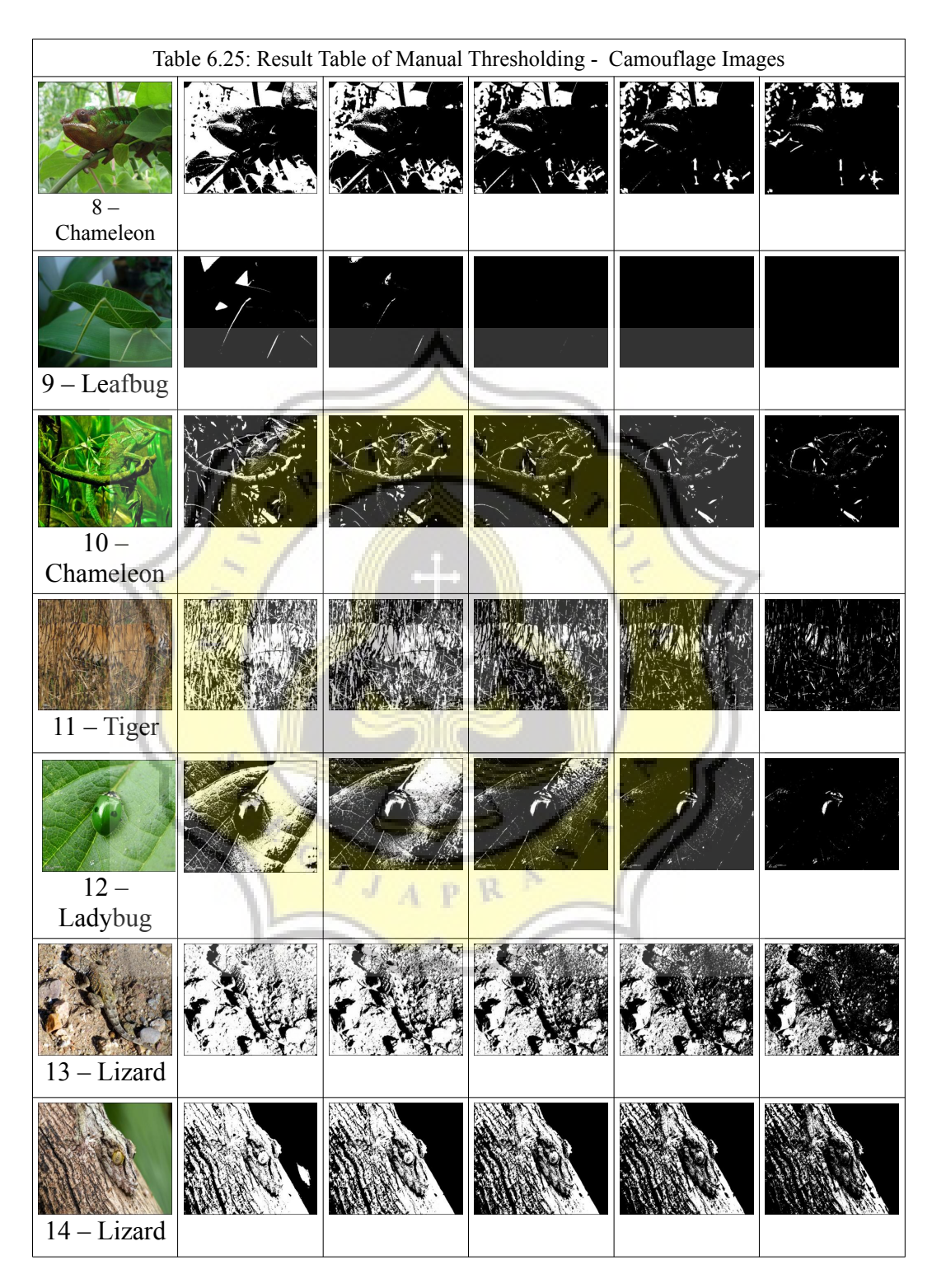

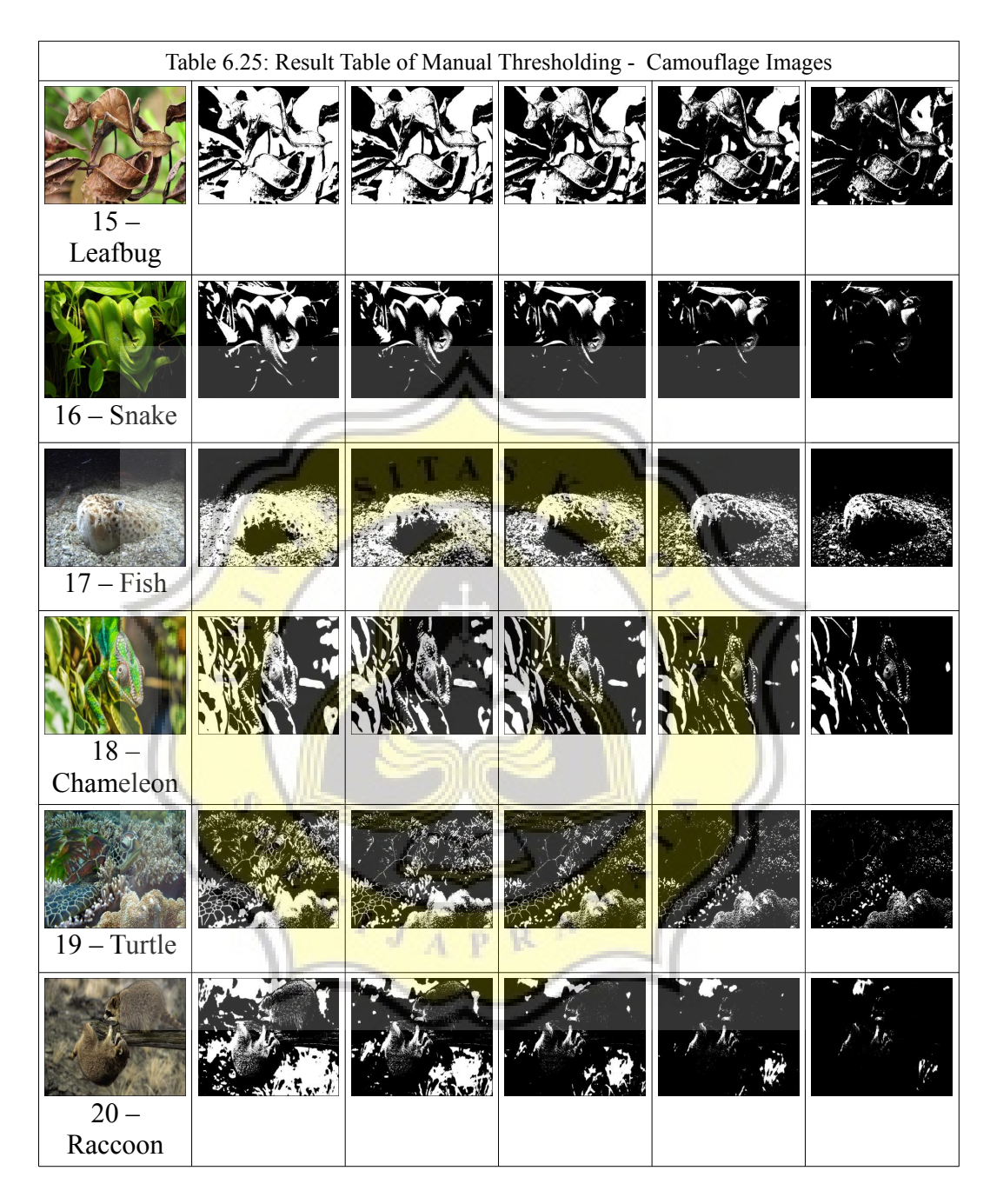

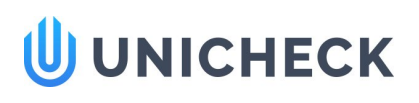

# Doc vs Internet + Library

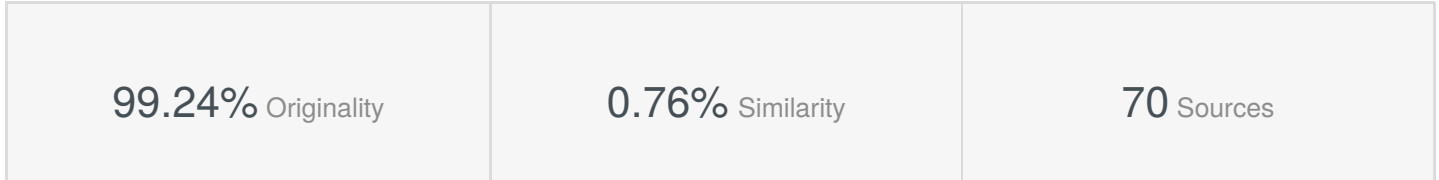

#### **Web sources: 35 sources found**

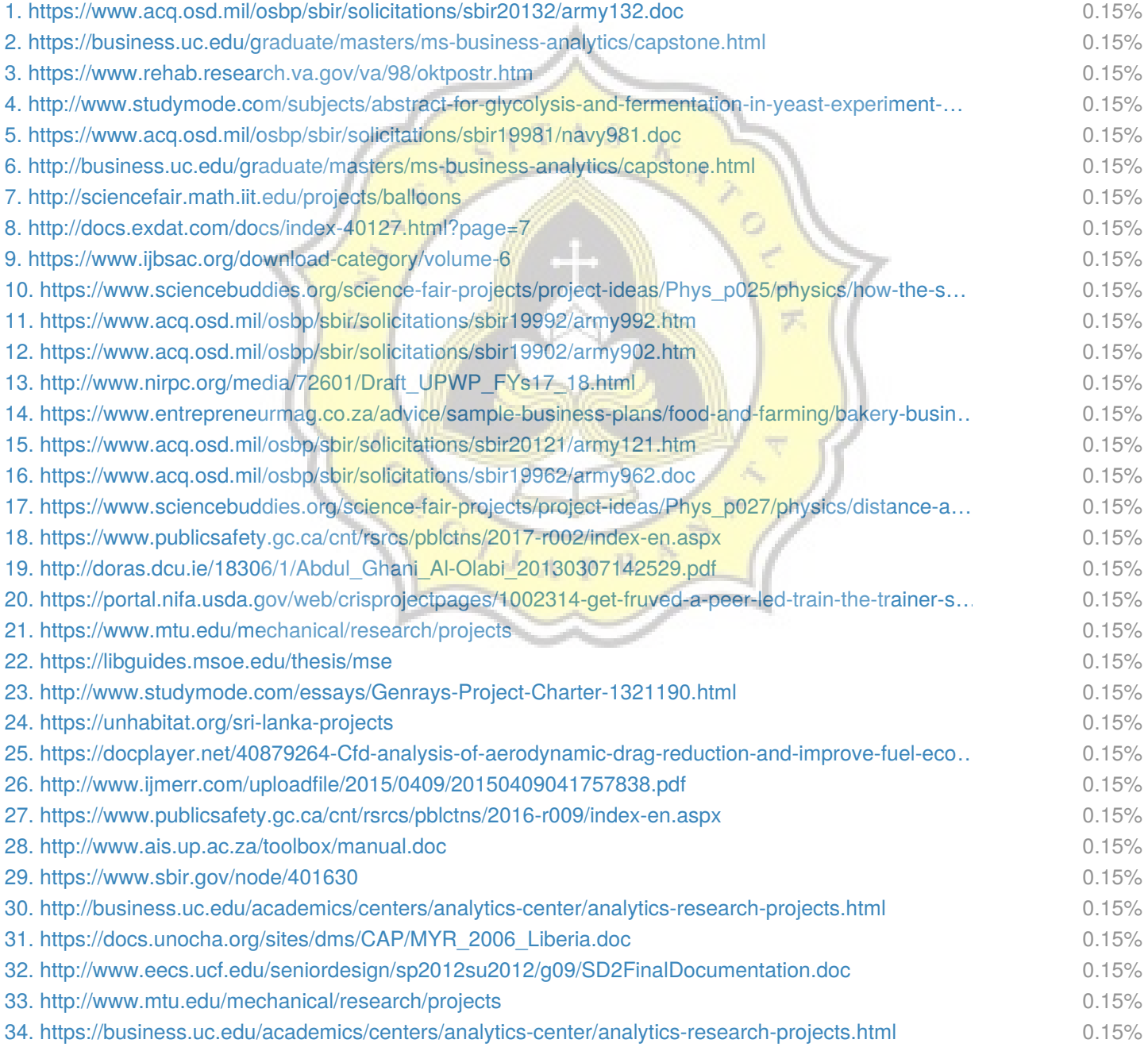

Similarity

Similarity from a chosen source

Citation References